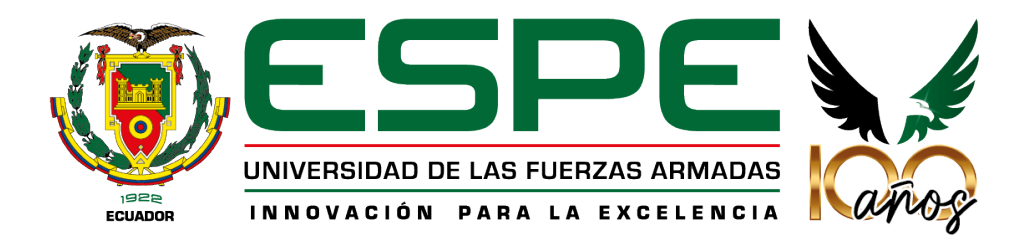

# **Evaluación y rediseño del sistema de alcantarillado y tratamiento de aguas residuales de**

**la Brigada de Aviación del Ejército 15 "Paquisha"**

Moreno Pazmiño, Carla Daniela y Ormaza Uzho, Marco Antonio

Departamento de Ciencias de la Tierra y de la Construcción

Carrera de Ingeniería Civil

Trabajo de Integración Curricular, previo a la obtención del título de Ingeniero Civil

Ing. Bolaños Guerrón, Darío Roberto Ph.D.

25 de agosto de 2023

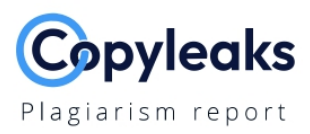

#### MIC Carla Moreno Marco Ormaza par...

**Al Content Detection** 

 $N/A$ 

**Text coverage** Al text

◯ Human text

Total Words:

13857

#### **Scan details**

Scan time: August 21th, 2023 at 19:17 UTC Total Pages:

56

#### **Plagiarism Detection**

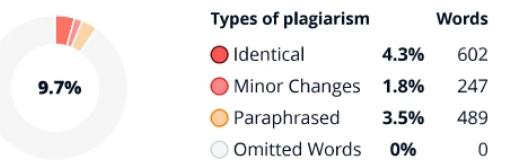

## **EQ Plagiarism Results:** (63)

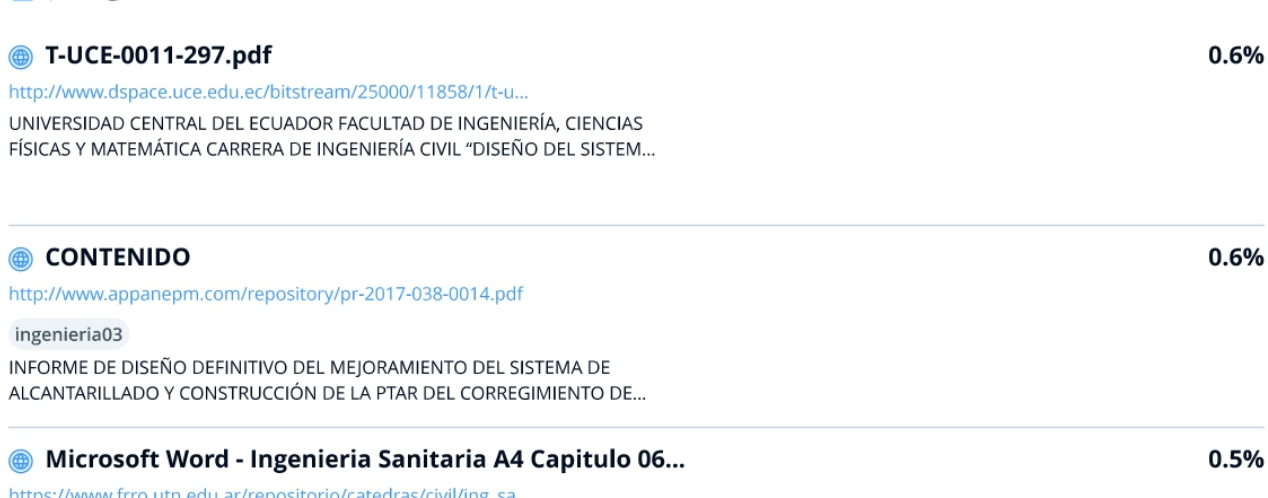

s://www.frro.utn.edu.ar/repositorio/catedras/civil/ing\_sa.. httj

Jorge

Ingeniería Sanitaria- UTN - FRRO Docente: Ing. Jorge A. Orellana Unidad Temática No 6 TRATAMIENTO DE LAS AGUAS Calidad de Aguas - Nece...

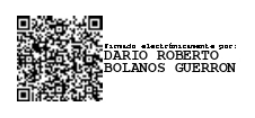

Ing. Bolaños Guerrón Darío Roberto, Ph.D.

C.C. 1715206593

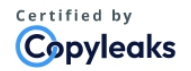

About this report help.copyleaks.com

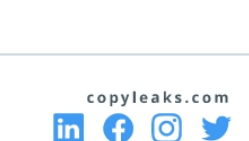

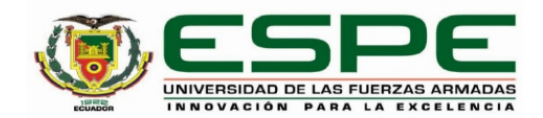

#### Departamento de Ciencias de la Tierra y de la Construcción

Carrera de Ingeniería Civil

#### Certificación

Certifico que el trabajo de integración curricular: Evaluación y rediseño del sistema de alcantarillado y tratamiento de aguas residuales de la Brigada de Aviación del Ejército 15 "Paquisha" fue realizado por los señores Moreno Pazmiño, Carla Daniela y Ormaza Uzho, Marco Antonio, el mismo que cumple con los requisitos legales, teóricos, científicos, técnicos y metodológicos establecidos por la Universidad de las Fuerzas Armadas ESPE, además fue revisado y analizada en su totalidad por la herramienta de prevención y/o verificación de similitud de contenidos; razón por la cual me permito acreditar y autorizar para que se lo sustente públicamente.

Sangolquí, 25 de agosto de 2023

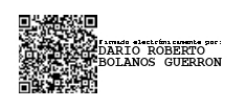

Ing. Bolaños Guerrón Darío Roberto, Ph.D. C. C.1715206593

<span id="page-3-0"></span>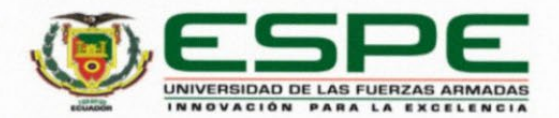

Departamento de Ciencias de la Tierra y de la Construcción Carrera de Ingeniería Civil

#### Responsabilidad de Autoría

Nosotros, Moreno Pazmiño, Carla Daniela y Ormaza Uzho, Marco Antonio, con cédulas de ciudadanía Nº1750726273 y 2350715278, declaramos que el contenido, ideas y criterios del trabajo de integración curricular: Evaluación y rediseño del sistema de alcantarillado y tratamiento de aguas residuales de la Brigada de Aviación del Ejército 15 "Paquisha" es de nuestra autoría y responsabilidad, cumpliendo con los requisitos legales, teóricos, científicos, técnicos, y metodológicos establecidos por la Universidad de las Fuerzas Armadas ESPE, respetando los derechos intelectuales de terceros y referenciando las citas bibliográficas.

Sangolquí, 25 de agosto de 2023

Moreno Pazmiño, Carla Daniela C.C. 1750726273

page

Ormaza Uzho, Marco Antonio C.C. 2350715278

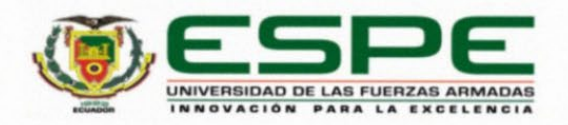

Departamento de Ciencias de la Tierra y de la Construcción

Carrera de Ingeniería Civil

#### Autorización de Publicación

Nosotros, Moreno Pazmiño, Carla Daniela y Ormaza Uzho, Marco Antonio, con cédulas de ciudadanía Nº1750726273 y 2350715278, autorizamos a la Universidad de las Fuerzas Armadas ESPE publicar el trabajo de integración curricular: Evaluación y rediseño del sistema de alcantarillado y tratamiento de aguas residuales de la Brigada de Aviación del Ejército 15 "Paquisha" en el Repositorio Institucional, cuyo contenido, ideas y criterios son de nuestra responsabilidad.

Sangolquí, 25 de agosto del 2023

Moreno Pazmiño, Carla Daniela C.C. 1750726273

 $\mathcal{L}$ 

Ormaza Uzho, Marco Antonio C.C. 2350715278

#### **Dedicatoria**

A mis padres, Carlos y Soledad por ser el motor principal en mi vida, por todo el amor y cariño que he recibido, soy el reflejo de todo el esfuerzo que han realizado a lo largo de sus vidas.

A mis hermanos Joselyn y Diego, por haber sido mi ejemplo a seguir, mis compañeros y amigos incondicionales, por apoyarme en mis decisiones y enseñarme como ser mejor.

A mis abuelos, Nelson, Genoveva, José y Robertina por haberme brindado su amor incondicional, su compañía, su tiempo y su dedicación.

A mi Tiali que me vio comenzar mi carrera universitaria y ahora me ve culminarla desde el cielo, siempre me alentó y me llenó de amor.

#### *Carla Daniela Moreno Pazmiño*

#### **Dedicatoria**

Para ustedes Antonio y María que me apoyaron incondicionalmente en todo momento, estuvieron presentes en este proceso y fueron mi mayor motivación para avanzar día a día, el apoyo de ambos fue vital para llegar donde estoy ahora, prometo cuidar de ustedes y no me alcanzaría esta vida para pagarles por todo el esfuerzo que hicieron por mí, los amo con toda mi alma.

A mis hermanos Anthony y Josselyn por estar siempre cuando los necesité, apoyándome moralmente y por tenerme presente siempre en sus oraciones, mis compañeros incondicionales.

A mis abuelos, tíos y primos, de parte de mamá y papá, por siempre orar por mí para que todo me vaya bien en la vida y en la universidad.

A mi novia Melany quien ha estado presente desde el colegio conmigo, fuiste parte de todo este proceso y te mereces lo mejor por tu apoyo y el amor incondicional que me brindaste.

*Marco Antonio Ormaza Uzho*

#### **Agradecimiento**

<span id="page-7-0"></span>Gracias a Dios por regalarme personas increíbles para compartir mi vida.

A mis amados padres Carlos y Soledad por su esfuerzo, por educarme en un hogar lleno de amor, por impulsarme a cumplir mis sueños, alcanzar mis metas y nunca rendirme. Gracias a los dos por querer lo mejor para mi vida, por sus consejos y su paciencia.

A mis hermanos Joselyn y Diego, por su apoyo, su amistad y por ser mi ejemplo a seguir.

A mis abuelos, Nelson, Genoveva, José, Robertina y Laurita por el amor que han compartido conmigo, sus consejos y momentos de alegría.

A mis tíos, tías, primos, primas y demás familia, por su compañía, su confianza, sus consejos y por compartir cada momento de mi vida.

Al Dr. Darío Bolaños, por habernos ayudado en esta etapa de culminación de nuestra carrera, gracias por sus palabras de aliento y sobre todo gracias por sus valiosos conocimientos impartidos.

A Marco que más allá de ser mi compañero de titulación, fue mi amigo incondicional durante toda nuestra etapa universitaria.

A mis amigos Dani, Alexander, Joha, Margarita, Luis, Kevin, Dayo, Nicole, Estefy y Anthony por todo lo compartido dentro y fuera de clases, cada uno de ustedes han sido parte importante en este camino, gracias por todos los momentos que compartimos juntos.

A mi amiga Abi, por ser mi compañía, alegrar mis días, alentarme y ayudarme al final de este camino.

A mis pequeños, por acompañarme todas las noches sin dormir en esta etapa de mi vida.

## *Carla Daniela Moreno Pazmiño*

#### **Agradecimiento**

Agradezco a Dios por permitirme vivir esta etapa con todos mis seres queridos.

A mis padres, quienes fueron el motor de mi vida, mi mayor motivación. Papi gracias por tu esfuerzo, te desvelabas noche tras noche para poder sustentar mi carrera universitaria y que no me faltara nunca nada, gracias mami por estar siempre pendiente de mí y dándome ánimos para seguir adelante. Los amo con mi alma papá y mamá.

A mis hermanos, Anthony por siempre cuidar de mi y llevarme los fines de semana a nuestra casa, Josselyn por apoyarme y cuidar de mi perrito Valiente todos los días.

A mis abuelitos María, Ángel, Bella, Gilbert por sus llamadas de aliento y por su apoyo incondicional cuando lo necesitaba.

A mis tíos, Marco, Diego, Ramiro, Roxana, Gisella, Arturo, Patricia que siempre confiaron en mí y me tenían en sus oraciones, por siempre sentirse orgullosos de mí.

A mi novia Melany por darme su amor y cariño puro todo este tiempo, por tus discursos donde me decías que yo podía y era capaz de todo, tú estuviste en los momentos más difíciles, y me acompañabas cuando podías en las desveladas, eres parte de mi vida y lo serás siempre.

Al Dr. Darío Bolaños, por su guía experta, sabiduría y motivación constante. Su dedicación y apoyo fueron esenciales para llevar a cabo este trabajo de titulación. Gran persona con un don espectacular de ser docente con conocimientos muy valiosos para la carrera.

A Carla que fue mi compañera desde los inicios en la Universidad y hoy tenemos la dicha de ser compañeros de titulación, una gran amiga y persona.

A mis amigos Daniela, Kevin, Luis, Alexander, Xavi por el apoyo incondicional que nos brindábamos mutuamente, personas maravillosas que me regaló la universidad.

## <span id="page-9-0"></span>Índice de Contenidos

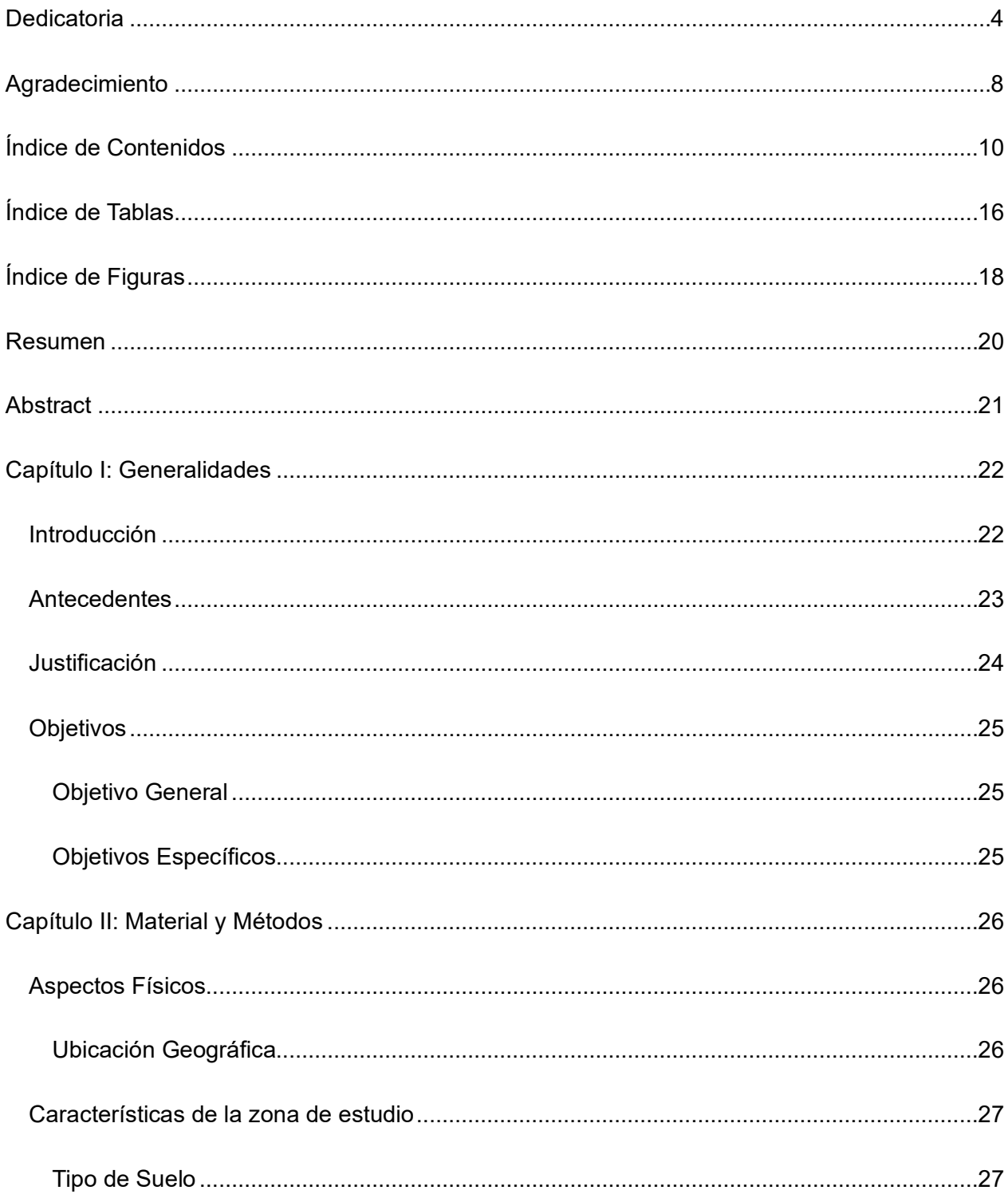

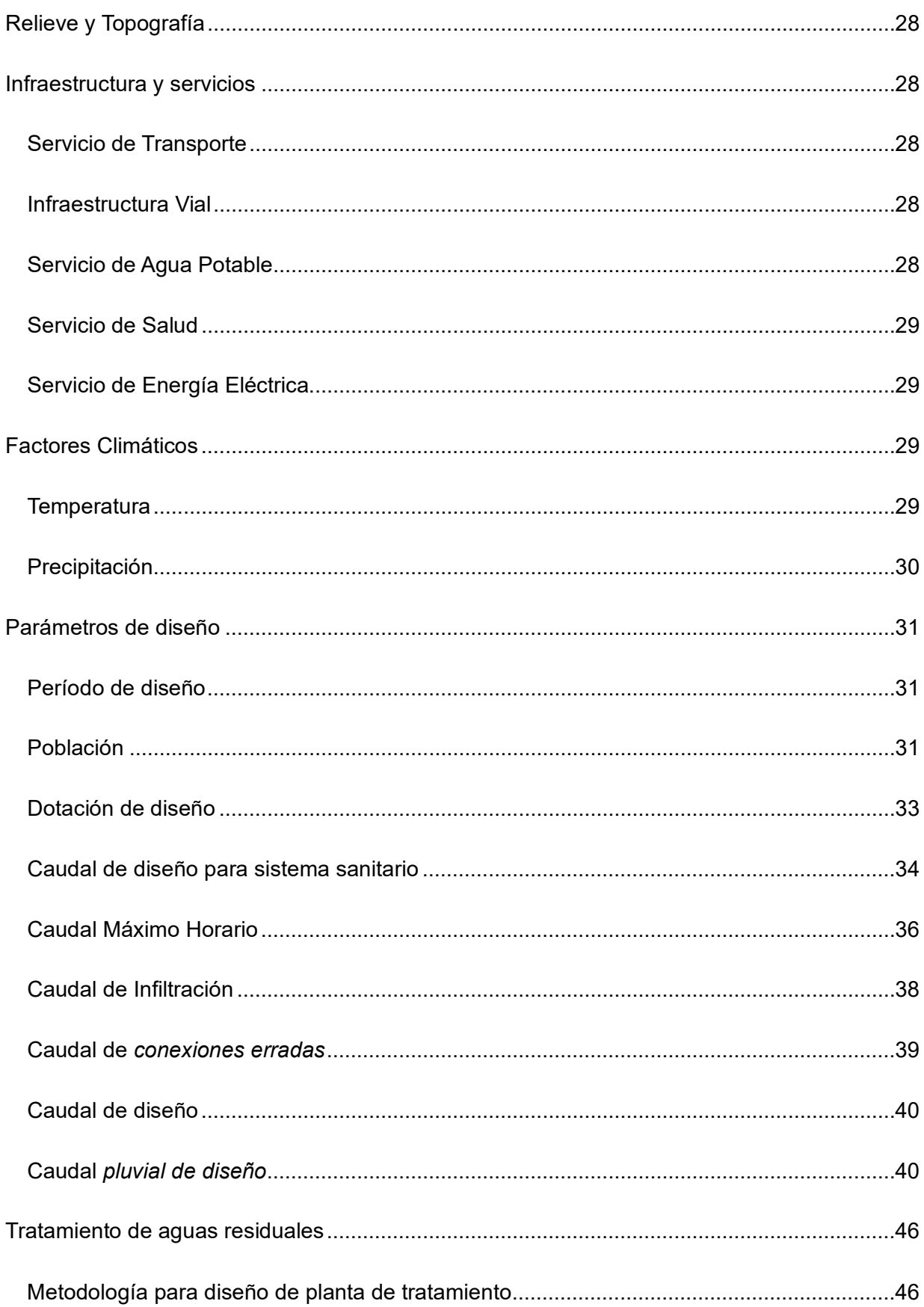

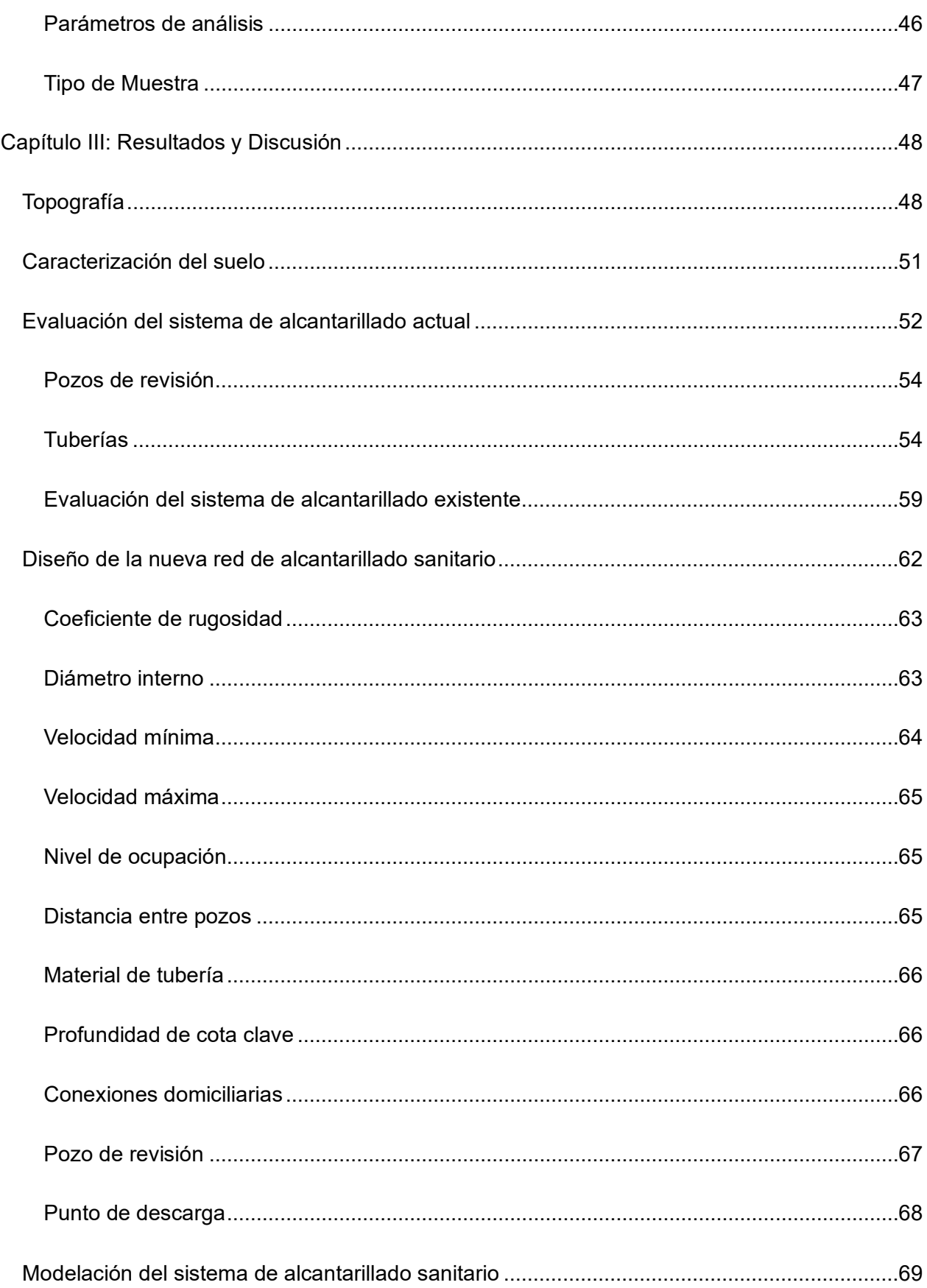

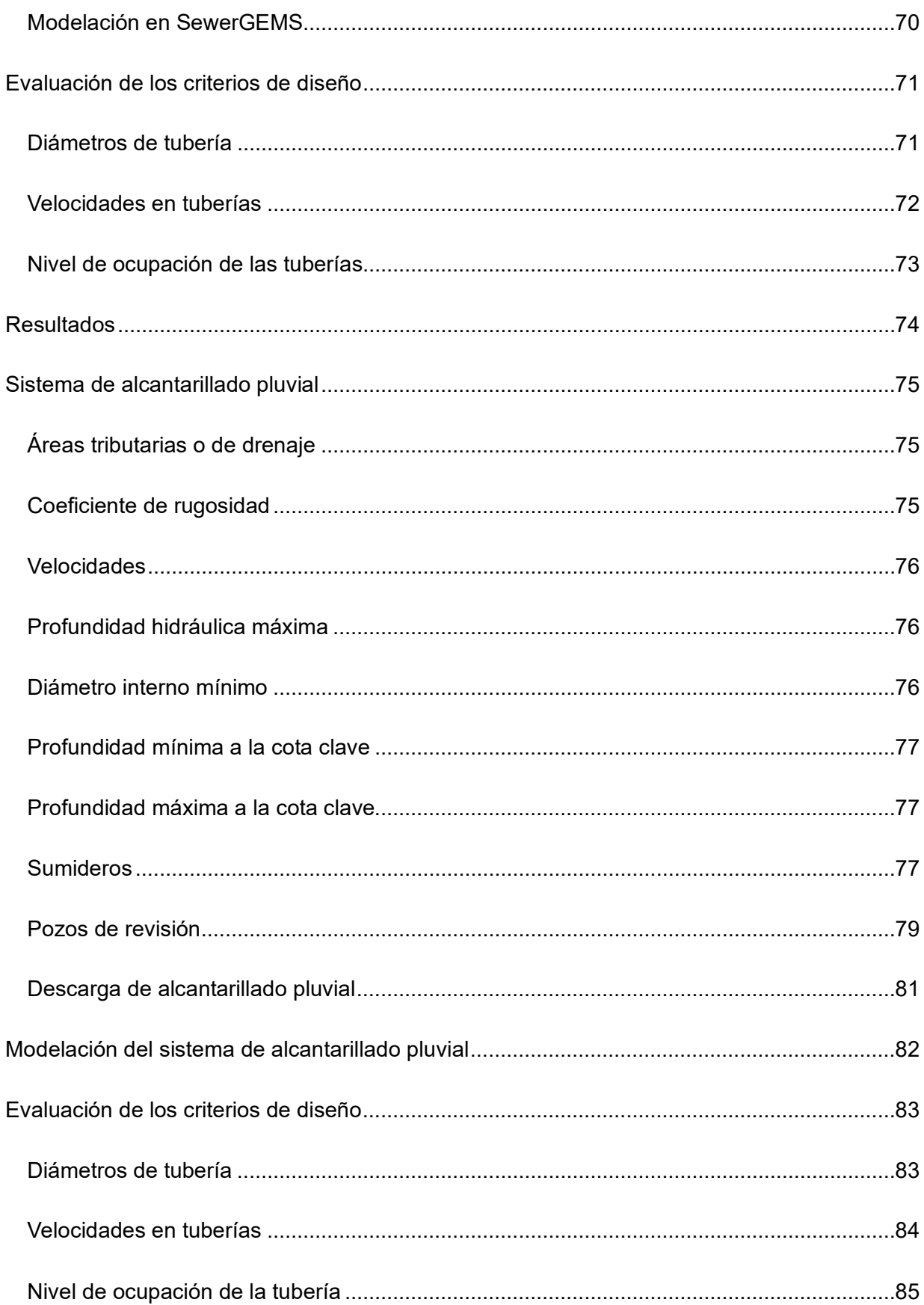

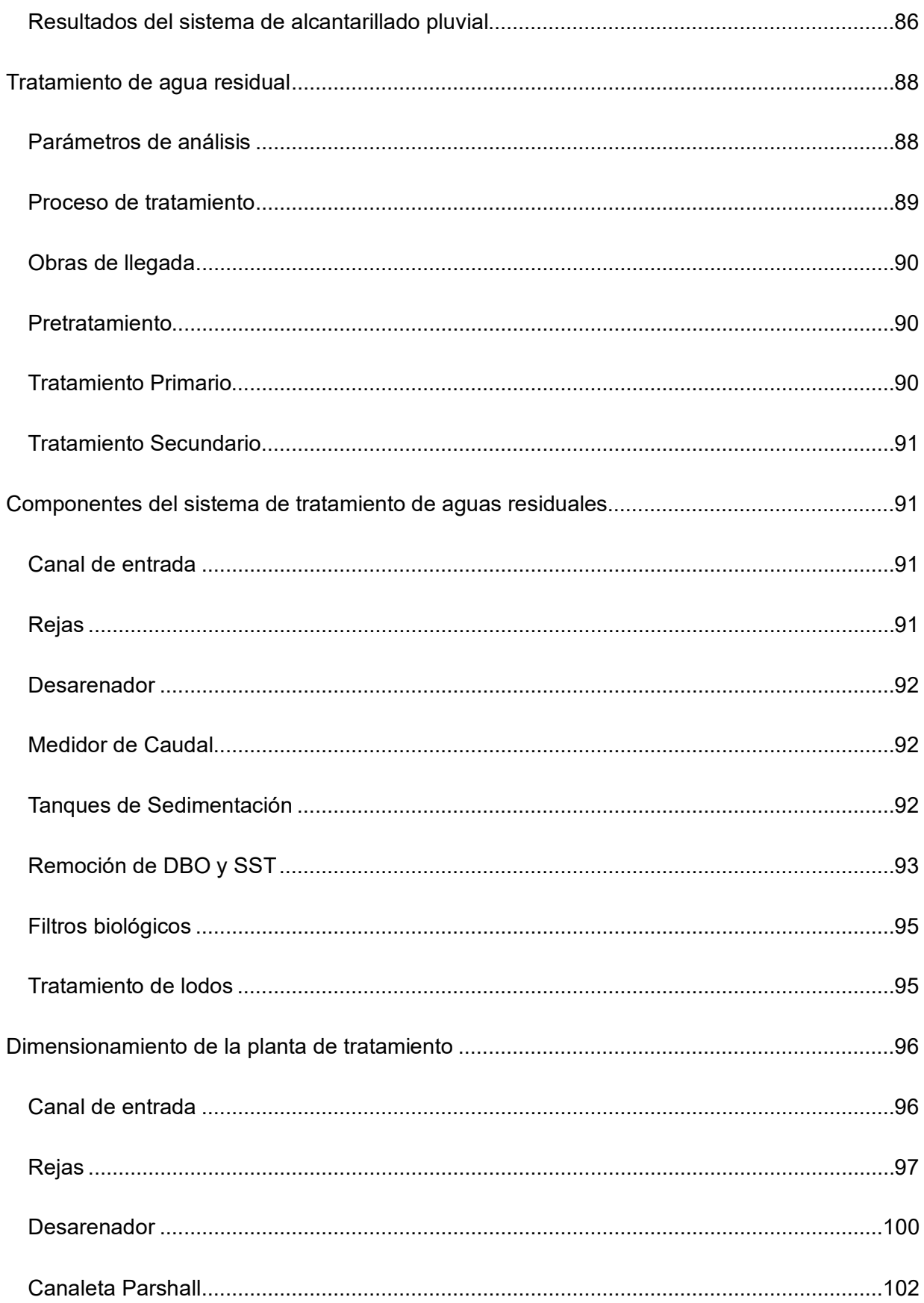

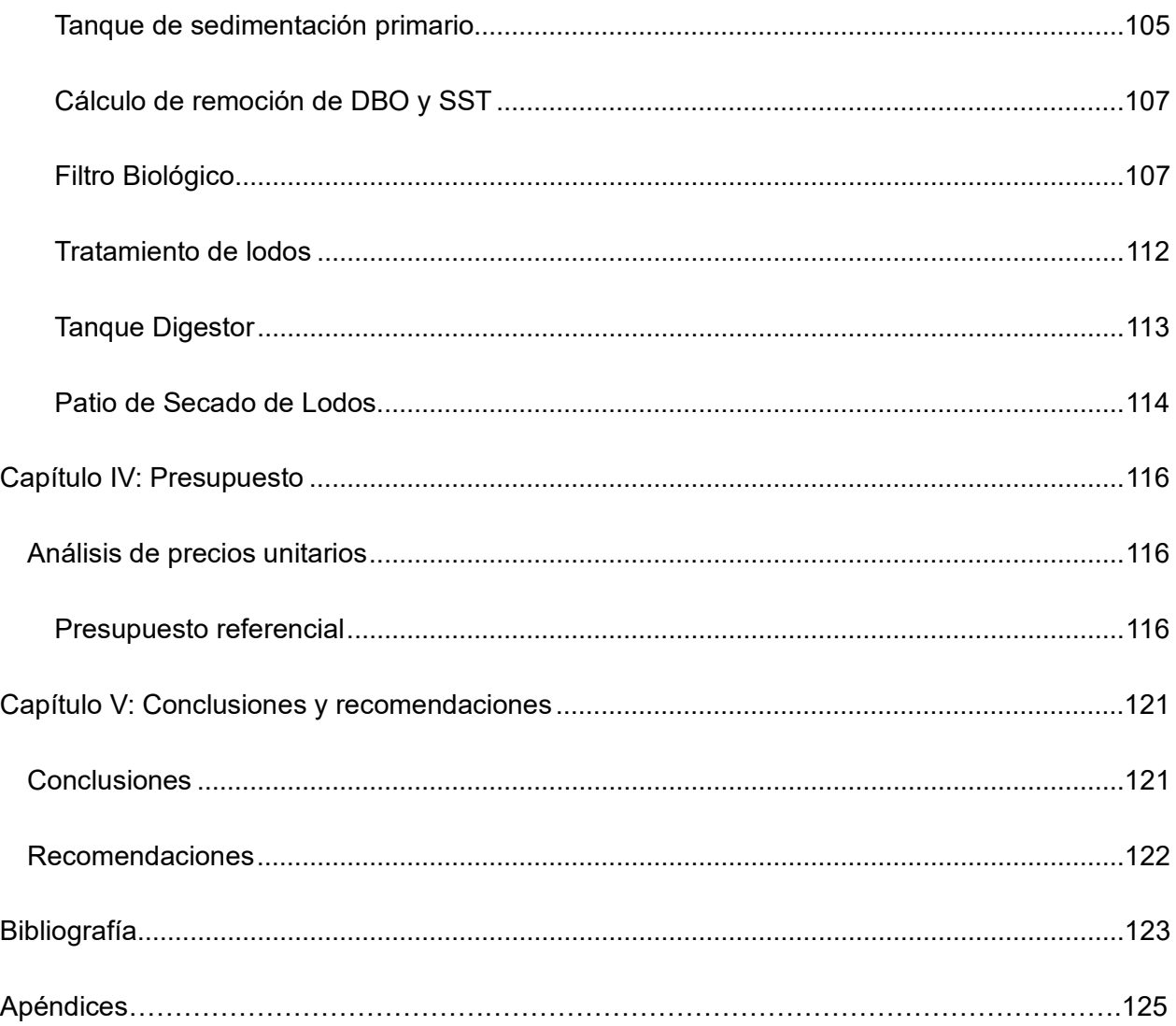

## <span id="page-15-0"></span>**Índice de Tablas**

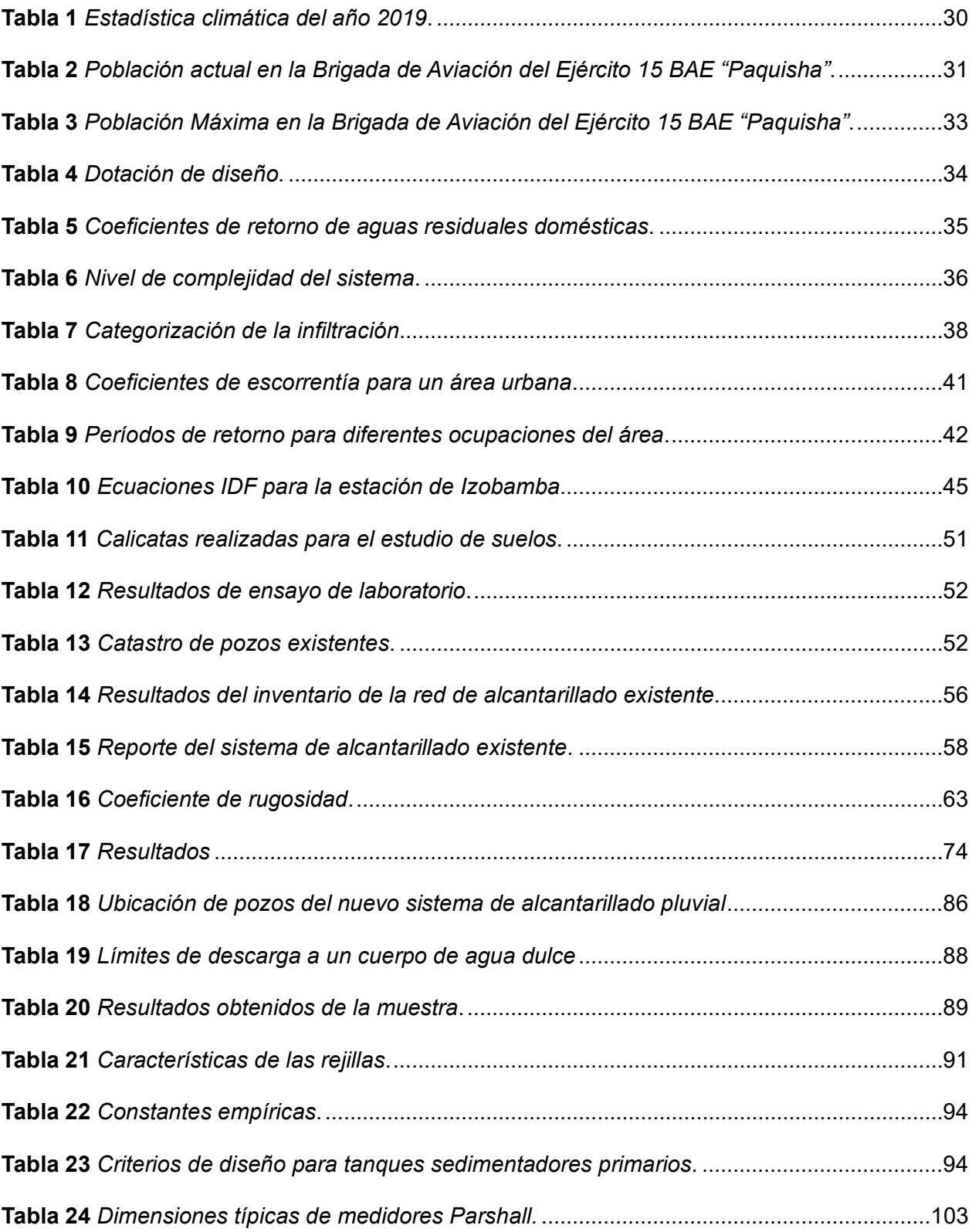

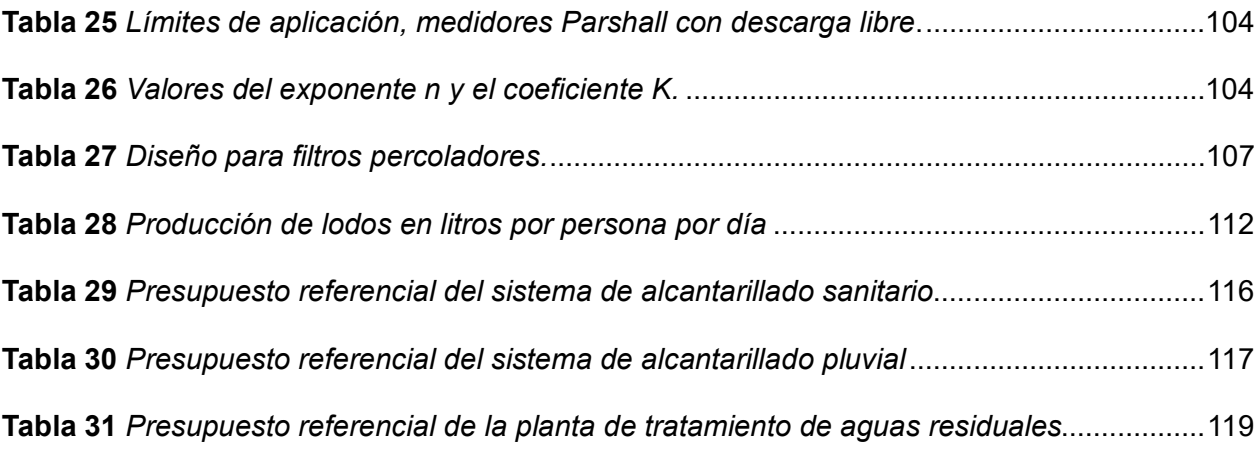

## <span id="page-17-0"></span>**Índice de Figuras**

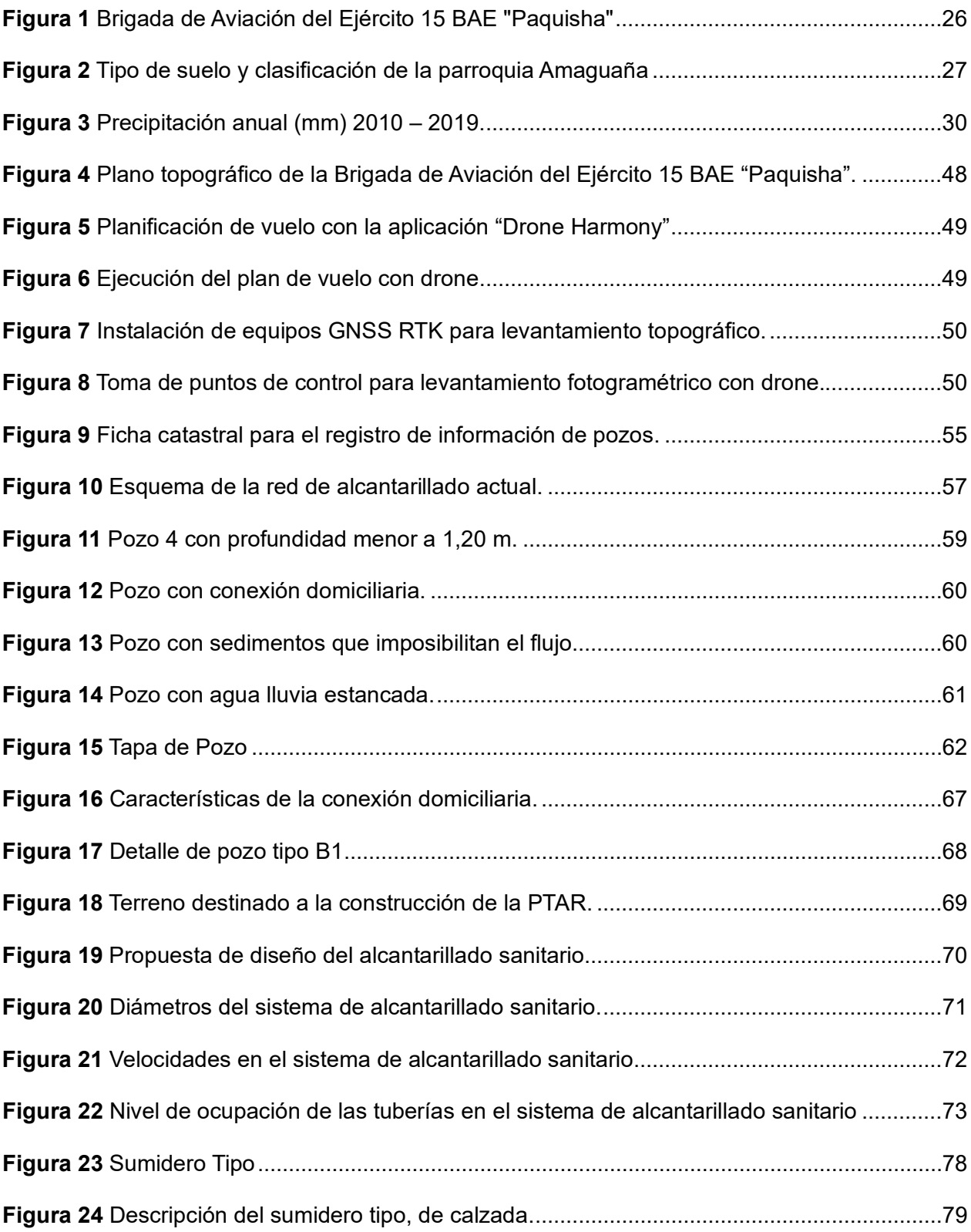

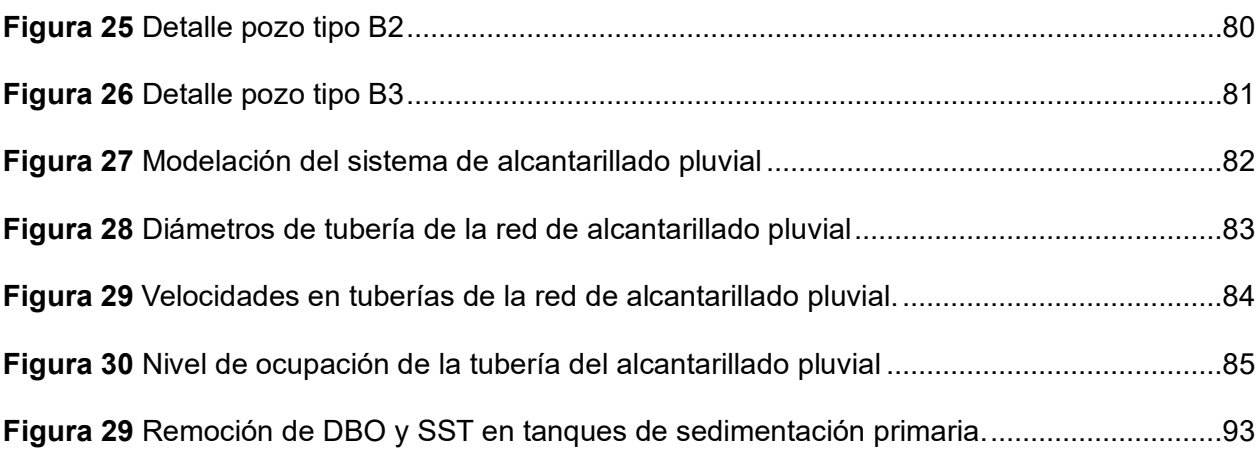

#### **Resumen**

<span id="page-19-0"></span>Este proyecto se centra en el diseño de un sistema de alcantarillado sanitario, pluvial y una planta de tratamiento en la Brigada de Aviación del Ejército 15 "Paquisha". Actualmente, el sistema combinado existente en el lugar de estudio se encuentra deteriorado, ya que ha alcanzado su vida útil, esto después de haber realizado una evaluación al sistema. Por lo tanto, surge la necesidad de realizar un nuevo diseño a los sistemas de alcantarillado sanitario y pluvial. Como parte del desarrollo se presenta la información recopilada en el terreno, que incluye el registro de pozos, el levantamiento de datos altimétricos y planimétricos de las vías y edificaciones.

Además, se propone diseñar una planta de tratamiento de aguas residuales con el objetivo de reducir el impacto ambiental en el río San Pedro debido a las descargas generadas por esta unidad. Para lograrlo, se lleva a cabo un muestreo de aguas residuales utilizando una muestra compuesta para determinar los parámetros que exceden los límites permitidos de descarga. Para el proceso de diseño, se utiliza el software de modelación hidráulica SewerGEMS, el cual permite desarrollar el diseño de los sistemas de alcantarillado sanitario y pluvial. Este software cuenta con herramientas intuitivas que facilitan el ingreso de los parámetros de diseño, especialmente para el diseño del alcantarillado pluvial.

Mediante el análisis de la muestra compuesta de agua residual por parte del laboratorio y con los diseños establecidos, se llevó a cabo el diseño de una planta de tratamiento de aguas residuales que incluye un pretratamiento, un tratamiento primario y un tratamiento secundario. Una vez que se completó el diseño de las unidades que conforman la planta, se procedió a realizar un presupuesto de referencia para los sistemas de alcantarillado y la planta de tratamiento, así también un manual de manejo de este último.

*Palabras claves*: alcantarillado, parámetros, muestra compuesta, tratamiento, presupuesto.

#### **Abstract**

<span id="page-20-0"></span>This project focuses on the design of a sanitary and storm sewer system and a treatment plant at the Brigada de Aviación del Ejército 15 "Paquisha". Currently, the existing combined system at the study site is deteriorated, since it has reached its useful life, this after having carried out an evaluation of the system. Therefore, there is a need to redesign the sanitary and storm sewer systems. As part of the development, the information collected in the field is presented, which includes the registration of wells, the survey of altimetric and planimetric data of roads and buildings.

In addition, it is proposed to design a wastewater treatment plant with the objective of reducing the environmental impact on the San Pedro River due to the discharges generated by this unit. To achieve this, wastewater sampling is carried out using a composite sample to determine the parameters that exceed the allowable discharge limits. For the design process, the hydraulic modeling software SewerGEMS is used to develop the design of the sanitary and storm sewer systems. This software has intuitive tools that facilitate the input of design parameters, especially for storm sewer design.

Through the analysis of the composite wastewater sample by the laboratory and with the established designs, the design of a wastewater treatment plant including pretreatment, primary treatment and secondary treatment was carried out. Once the design of the units that make up the plant was completed, a reference budget was drawn up for the sewage systems and the treatment plant, as well as a management manual for the latter.

*Keywords*: sewerage, parameters, composite sample, treatment, budget.

#### **Capítulo I: Generalidades**

#### <span id="page-21-1"></span><span id="page-21-0"></span>**Introducción**

El derecho humano al saneamiento significa que toda persona, sin ningún tipo de discriminación, debe tener acceso físico y económico a servicios de agua potable, manejo de aguas residuales y residuos sólidos, que sea seguro, higiénico, aceptable social y culturalmente, que proporcione privacidad y asegure la dignidad (Mateo, Bedoya del Olmo, Navia & Ducci, 2017).

El presente proyecto busca evaluar y rediseñar la red de alcantarillado sanitario y pluvial existente en la Brigada de Aviación del Ejército 15 "Paquisha", ubicada en el sector de la Balbina, parroquia de Amaguaña, provincia de Pichincha, cantón Quito, a través de un levantamiento topográfico y la recolección de información in situ.

La información será recolectada por medio de fichas catastrales, en las cuales constarán parámetros tales como ubicación, estado del material y altura del pozo, sección transversal y material de la tubería.

Posteriormente a la obtención y análisis de información se propondrá un diseño mediante la utilización del software *SewerGEMS* el cual estará ajustado a la normativa vigente de alcantarillado, adicionalmente se realizará una propuesta para el tratamiento de las aguas residuales que actualmente son almacenadas en una piscina provisional para su posterior descarga en el río San Pedro sin tratamiento alguno.

Por consiguiente, se presentará un presupuesto del proyecto por lo que serán anexados planos, cuadros, esquemas, cálculos y memoria técnica.

#### <span id="page-22-0"></span>**Antecedentes**

La Brigada de Aviación del Ejército No 15 "Paquisha" es una Fuerza Élite del Ejército dedicada a cumplir sus objetivos institucionales, entrenada y equipada para responder de manera inmediata, manteniendo altos estándares de seguridad, a los requerimientos operativos de la Fuerza, en forma independiente o como parte integrante de una Fuerza de despliegue inmediato, en cualquier zona del territorio del país (Guamán, 2013).

El espacio delimitado por la Brigada de Aviación del Ejército 15 "Paquisha" cuenta con un área de 24,13 ha. De acuerdo con las Normas de Diseño de Sistemas de Alcantarillado para la Empresa Metropolitana de Alcantarillado y Agua Potable (2009), el sistema de alcantarillado ha llegado al final de su vida útil habiéndose implantado en 1986, teniendo actualmente 37 años de funcionamiento, esto por la información detallada en la tapa de los pozos del lugar, presentándose así problemas de taponamientos y filtración de aguas servidas que están afectando a las servidores e instalaciones.

Por otro lado, cabe señalar que el agua residual que produce la Brigada no cuenta con un sistema de tratamiento, por lo que es almacenada en una piscina provisional y posteriormente descargada al río San Pedro sin proceso alguno para devolver dicha agua en las condiciones que establece la Ley Orgánica de Recursos Hídricos, Usos y Aprovechamiento del Agua (2014), en violación de la declaración sobre la prohibición de vertidos directos o indirectos de aguas o productos residuales y lixiviados que puedan contaminar las aguas del dominio hídrico público.

#### <span id="page-23-0"></span>**Justificación**

Este proyecto surge de la necesidad de mejorar las condiciones existentes correspondientes a la infraestructura de la Brigada de Aviación del Ejército N°15 "Paquisha", debido a que en la actualidad las redes de alcantarillado tanto pluvial como sanitario cumplieron con su tiempo de vida útil y se presume que carecen de un diseño adecuado al existir desbordamiento de aguas residuales.

La Ordenanza Metropolitana N°138 del Distrito Metropolitano de Quito (2016), establece que: "todo efluente residual procedente de establecimientos industriales, comerciales y de servicios públicos, deben ser tratadas previo a la descarga para reducir el nivel de contaminación" (Secretaría del Ambiente DMQ, 2016), en este caso, el agua de correspondiente a servicios públicos que es almacenada en una piscina provisional y posteriormente es descargada en el río San Pedro sin tratamiento alguno.

En función de lo planteado, el presente proyecto se desarrollará con la finalidad de solventar la necesidad de un diseño óptimo de alcantarillado separado pluvial y sanitario, al igual que una planta de tratamiento de aguas residuales teniendo en cuenta los criterios de diseño, considerando las siguientes normativas:

- Normas de Diseño de Sistemas de Alcantarillado para la Empresa Metropolitana de Alcantarillado y Agua Potable (EMAAP-Q) 2009.
- Normas para estudio y diseño de sistemas de Agua Potable y Disposición de Aguas Residuales para poblaciones mayores a 1000 habitantes – Instituto Ecuatoriano de Normalización – INEN 1992 – Código Ecuatoriano de la Construcción.

#### <span id="page-24-0"></span>**Objetivos**

#### <span id="page-24-1"></span>**Objetivo General**

Evaluar el estado de los materiales de la red de alcantarillado pluvial y sanitario de la Brigada de Aviación del Ejército N°15 "Paquisha" y diseñar un nuevo sistema de alcantarillado pluvial y sanitario y la planta de tratamiento de aguas residuales, con el fin de garantizar el servicio a los usuarios de este.

#### <span id="page-24-2"></span>**Objetivos Específicos**

- Evaluar la operatividad del sistema de alcantarillado existente, mediante una inspección de pozos, con el fin de conocer las condiciones y el funcionamiento actual de la red.
- Realizar el levantamiento de información topográfica y cartográfica de la zona de estudio para la obtención de curvas de nivel y la distribución de la infraestructura existente.
- Recopilar la información de la población que se beneficia de este servicio y de la estación meteorológica más cercana, para la determinación de los caudales que se conducen hacia el sistema de alcantarillado sanitario y pluvial respectivamente.
- Realizar la caracterización de las aguas residuales mediante un análisis de estas para diseñar una planta de tratamiento de aguas residuales que posibilite el saneamiento del agua previamente a su descarga.
- Realizar un presupuesto del proyecto y los planos de los sistemas de alcantarillado pluvial y sanitario, de acuerdo con los formatos del Código Ecuatoriano para el Diseño de Construcción de Obras Sanitarias.

## <span id="page-25-1"></span><span id="page-25-0"></span>**Aspectos Físicos**

## <span id="page-25-2"></span>**Ubicación Geográfica**

La Brigada de Aviación del Ejército 15 "Paquisha", se encuentra ubicado en el sector de la Balbina, parroquia de Amaguaña, Provincia de Pichincha, Suroriente del cantón Quito; en las coordenadas UTM Este 780785,60 m y Norte 9961330,40 m, Zona 17 Sur. Cuenta con un perímetro de 2105,18 m y una superficie de 24,13 ha.

## <span id="page-25-3"></span>**Figura 1**

*Brigada de Aviación del Ejército 15 BAE "Paquisha"*

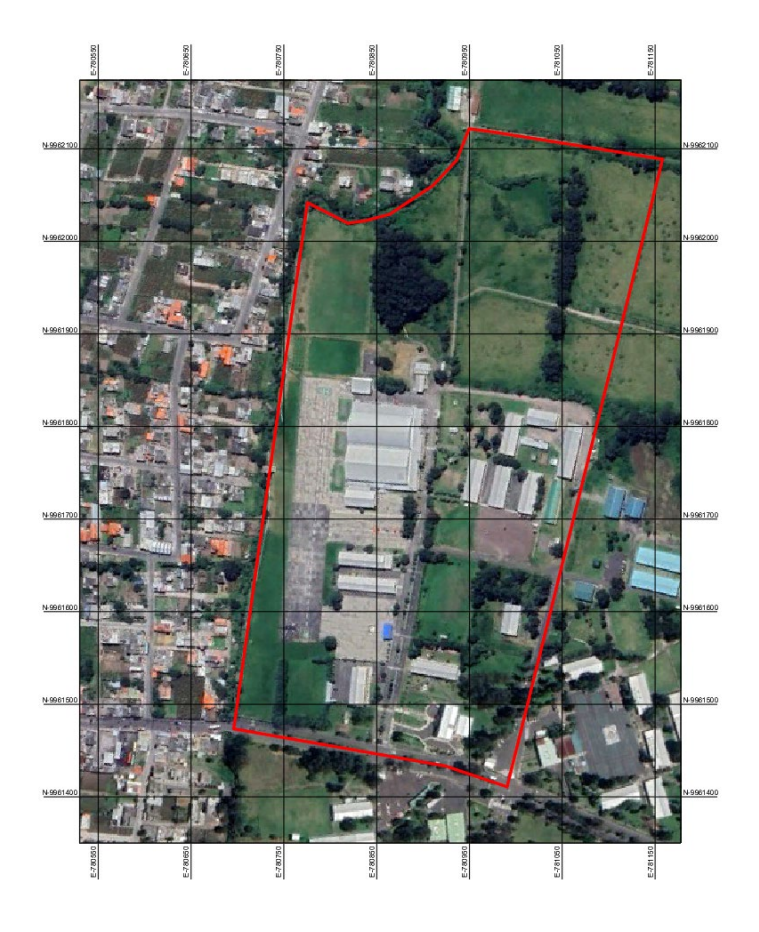

En el presente proyecto solo se ha considerado el área que se resalta por medio de la franja frontal en la figura 1, debido a que se concentran todas las instalaciones y es donde se necesita evacuar y tratar el agua residual.

#### <span id="page-26-0"></span>**Características de la zona de estudio**

#### <span id="page-26-1"></span>**Tipo de Suelo**

Acorde al Plan de Desarrollo y Ordenamiento Territorial de Amaguaña en el período 2019 – 2023 se describe: "Los suelos de la mayor parte del territorio parroquial están constituidos por Molisoles (76.48%). Los molisoles son suelos oscuros y suaves que se han desarrollado bajo una vegetación herbácea." (GAD Parroquial de Amaguaña, 2019).

### <span id="page-26-2"></span>**Figura 2**

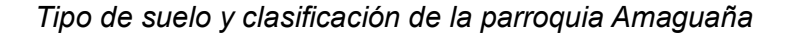

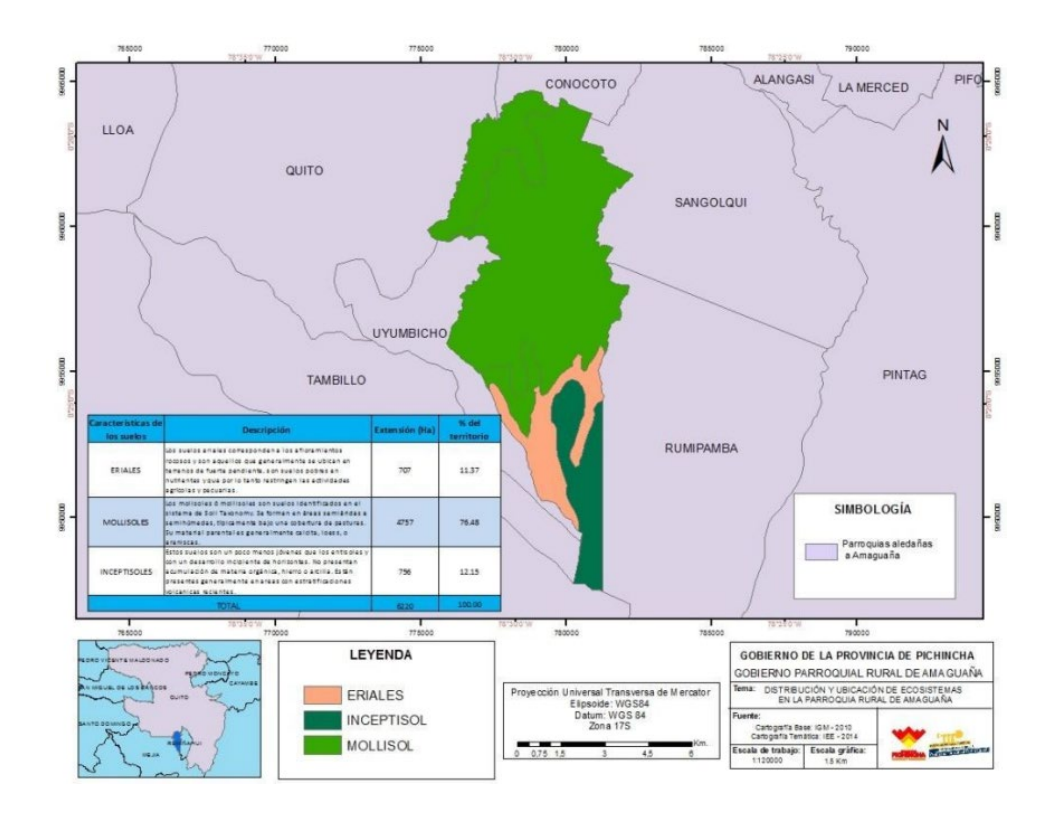

#### <span id="page-27-0"></span>**Relieve y Topografía**

En la zona de estudio se encuentran cotas entre 2522,80 y 2510,40 msnm de sur a norte y de oeste a este de 2518,40 y 2514,80, obteniendo una pendiente de 1,78% el cual es menor al 3% indicando un relieve plano.

#### <span id="page-27-1"></span>**Infraestructura y servicios**

La Brigada de Aviación del Ejército 15 "Paquisha" posee los siguientes servicios:

#### <span id="page-27-2"></span>**Servicio de Transporte**

El acceso a través del transporte público se lo realiza exclusivamente por la calle Jacinto Jijón y Caamaño, siendo esta vía una de segundo orden asfaltada donde ciertas cooperativas tales como Amaguaña, Turismo, Los Chillos y Libertadores del Valle transitan día a día con sus rutas Marín - San Pedro de Taboada – Cuarteles.

## <span id="page-27-3"></span>**Infraestructura Vial**

La calle Jacinto Jijón y Caamaño es la vía principal, en cambio la movilidad dentro de las instalaciones de la Brigada se da por cuatro vías, dos longitudinales y dos transversales el cual no constan con nombres establecidos.

#### <span id="page-27-4"></span>**Servicio de Agua Potable**

La Empresa Pública Metropolitana de Agua Potable y Saneamiento (EPMAPS) abastece del servicio de agua potable a los servidores públicos que desarrollan sus actividades dentro de la Brigada Aérea.

#### <span id="page-28-0"></span>**Servicio de Salud**

En el Batallón de Ingenieros No 68 Cotopaxi se encuentra la Casa de Salud "A" FM MAS, el cual brinda servicio de Medicina General, Odontología, Rehabilitación Física y Salud Ocupacional. Estos servicios no son públicos y se brindan únicamente al personal militar y sus familiares.

#### <span id="page-28-1"></span>**Servicio de Energía Eléctrica**

Dentro de las instalaciones de la Brigada posee lo que es energía eléctrica y alumbrado público, servicio proporcionado por la Empresa Eléctrica de Quito.

## <span id="page-28-2"></span>**Factores Climáticos**

A través de la estación meteorológica M0003 designada como estación IZOBAMBA se procesarán los datos de pluviometría y de climatología dada la cercanía a la zona de estudio.

### <span id="page-28-3"></span>**Temperatura**

El Instituto Nacional de Meteorología e Hidrología - INAMHI ha procesado la información hasta el año de 2019 de los cuales son series mensuales y los valores obtenidos se indica en la siguiente tabla:

## <span id="page-29-1"></span>**Tabla 1**

#### *Estadística climática del año 2019.*

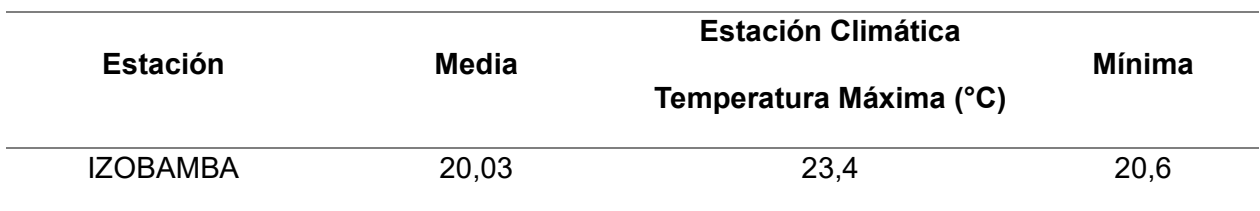

<span id="page-29-0"></span>*Nota***.** Recuperado de (Instituto Nacional de Meteorología e Hidrología - INAMHI, 2019).

## **Precipitación**

Acorde a la información proporcionada por el Instituto Nacional de Meteorología e Hidrología - INAMHI, los meses que indicaron mayor precipitación son marzo y abril, por otra parte, el mes de agosto se considera el período seco por sus bajas precipitaciones, considerando así que las mayores intensidades se establecen en el orden de 331,1 mm.

## <span id="page-29-2"></span>**Figura 3**

*Precipitación anual (mm) 2010 – 2019.*

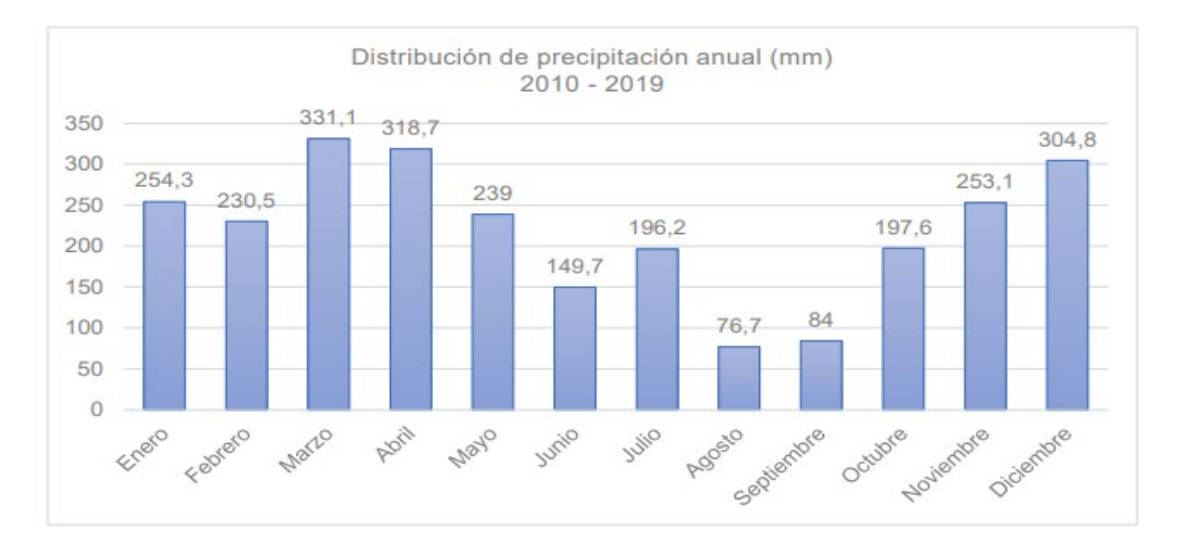

*Nota.* Recuperado de (Instituto Nacional de Meteorología e Hidrología - INAMHI, 2019)

#### <span id="page-30-0"></span>**Parámetros de diseño**

#### <span id="page-30-1"></span>**Período de diseño**

La Empresa Metropolitana de Alcantarillado y Agua Potable EMAAP-Q (2009) recomienda a través de la normativa de diseño de sistemas de alcantarillado, que los sistemas de recolección y evacuación de aguas residuales deben proyectarse para un periodo de 30 años.

## <span id="page-30-2"></span>**Población**

### **Población Actual**

De acuerdo con la información proporcionada por la Brigada de Aviación del Ejército 15 "Paquisha", en sus instalaciones cuenta con 476 servidores, de los cuales se dividen en ciertas áreas como lo explica la siguiente tabla.

## <span id="page-30-3"></span>**Tabla 2**

*Población actual en la Brigada de Aviación del Ejército 15 BAE "Paquisha".*

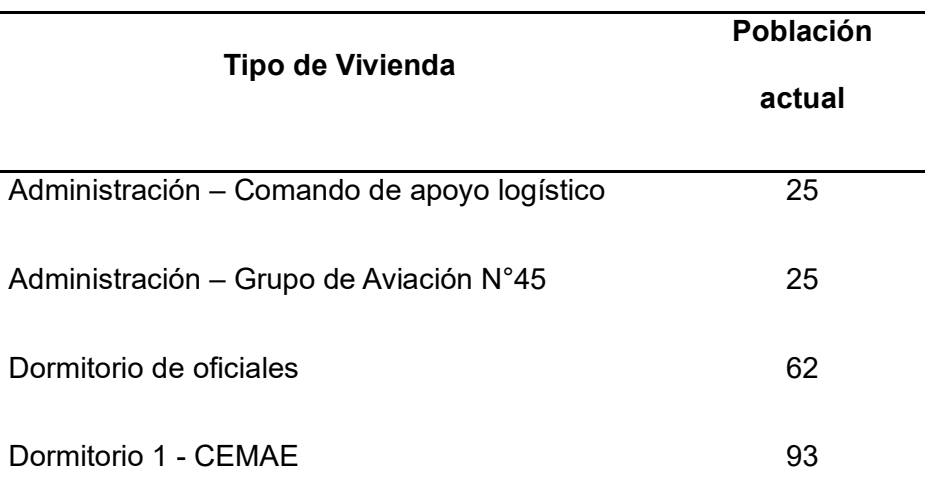

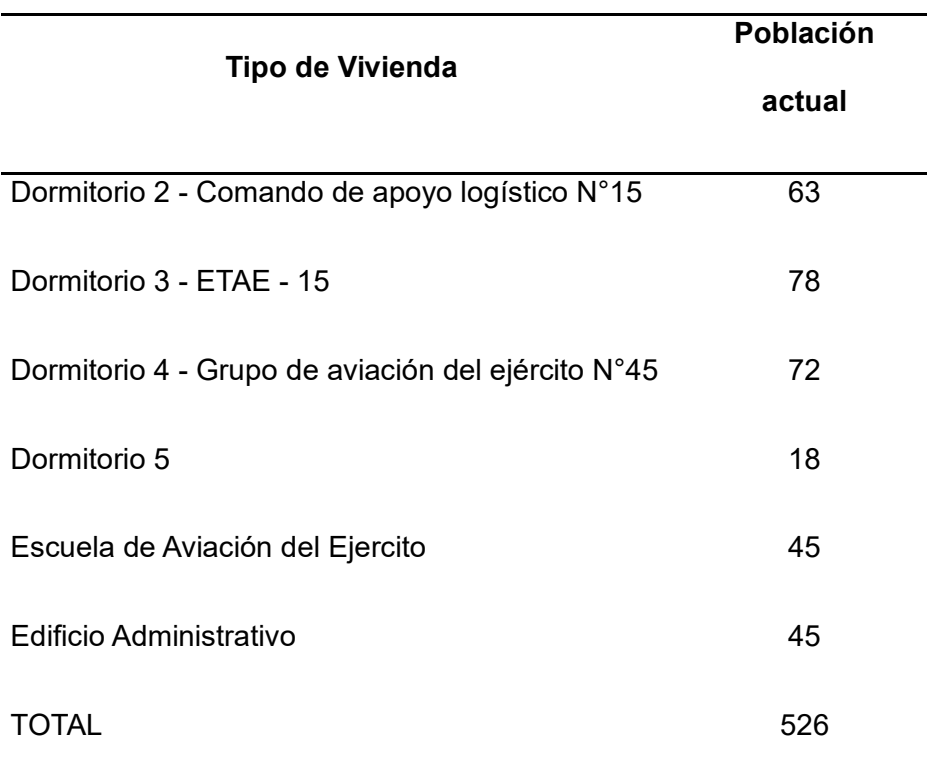

## **Población Máxima**

Según la declaración de la Brigada de Aviación del Ejército 15 "Paquisha", se planea construir 2 edificios de dormitorios detrás del comedor temporal.

Para el cálculo de la población futura de los dormitorios existentes, se tomará en consideración el aforo máximo de los mismos, se presenta en la siguiente tabla la distribución de cada edificación.

## <span id="page-32-1"></span>**Tabla 3**

*Población Máxima en la Brigada de Aviación del Ejército 15 BAE "Paquisha".*

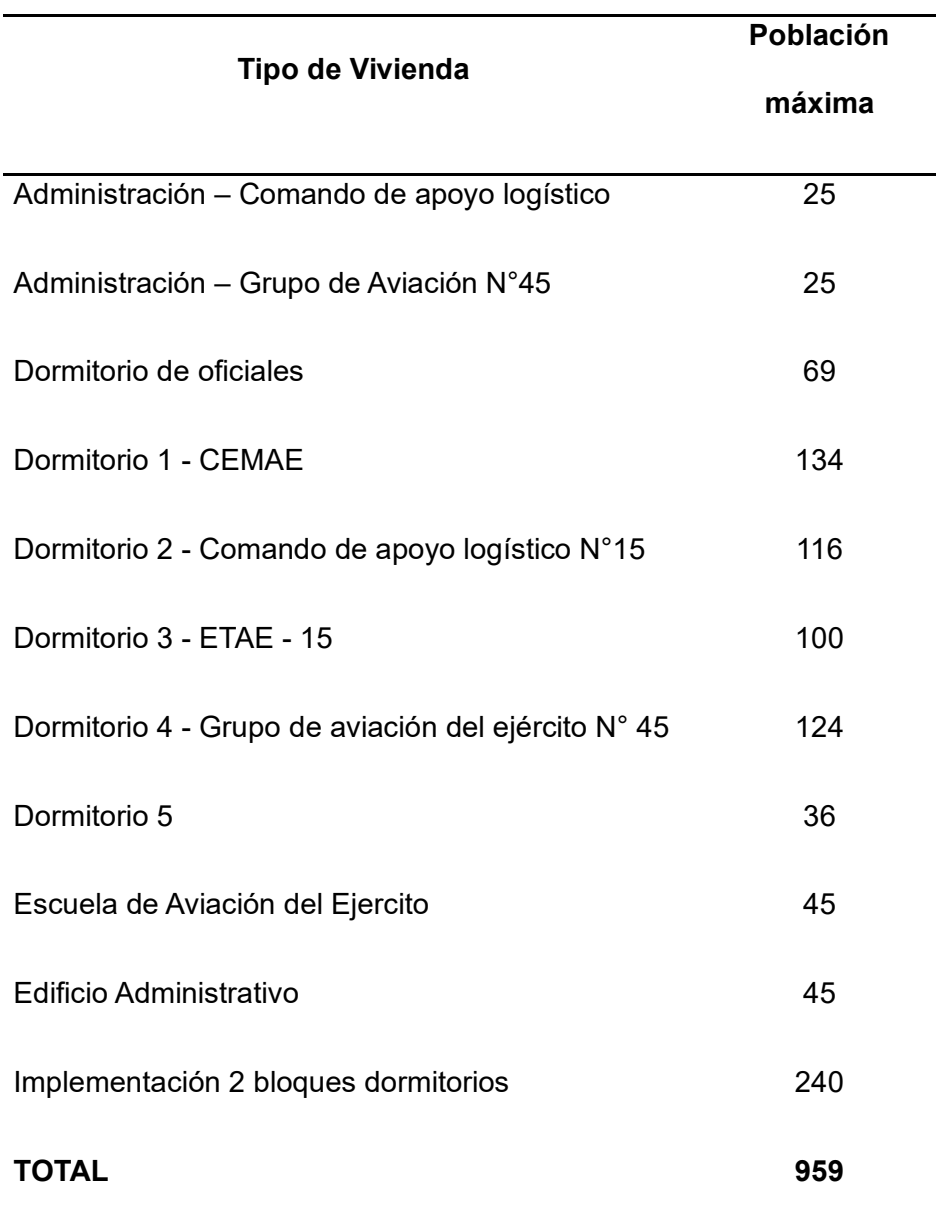

## <span id="page-32-0"></span>**Dotación de diseño**

En base a los parámetros de población y condición climática, que considera el Instituto Ecuatoriano de Normalización – INEN, a través de las "Normas para estudio y diseño de sistemas de agua potable y disposición de aguas residuales para poblaciones mayores a 1000 habitantes" para la elección de dotación media futura, se establece una dotación de 160 lt/hab/día.

#### <span id="page-33-1"></span>**Tabla 4**

#### *Dotación de diseño.*

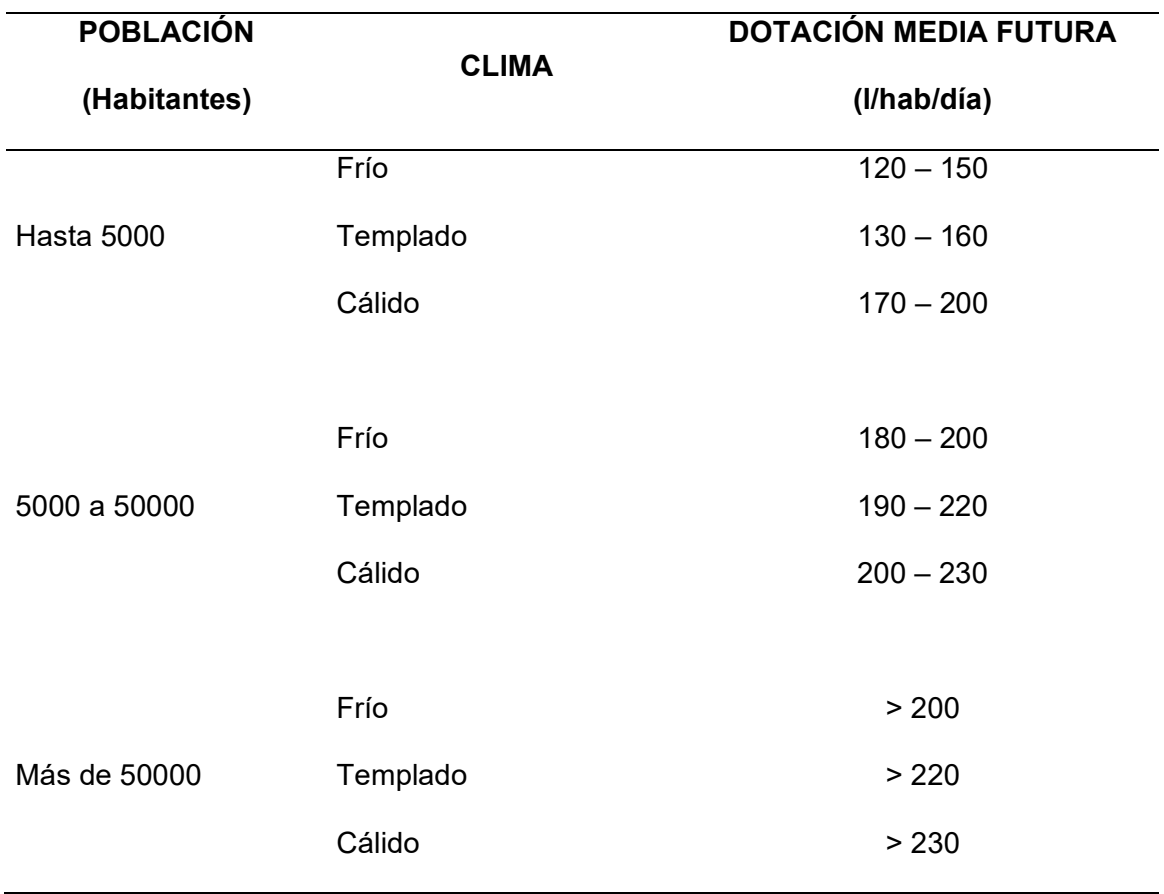

<span id="page-33-0"></span>*Nota*. Recuperado de (Secretaría del Agua, 2016).

### **Caudal de diseño para sistema sanitario**

Para la obtención del caudal medio diario de aguas residuales (QmD), determinará como la suma de los aportes domésticos, industriales, comerciales e institucionales.

### **Caudal medio diario de aguas residuales**

A través de la Organización Panamericana de la Salud (2005) se determinará el caudal medio diario por medio de la formula presentada a continuación:

$$
Qmed = \frac{C*P*Dot}{86400}
$$

Donde:

Qmed = Caudal medio (l/s)

C = Coeficiente de retorno

P = Población de Diseño

Dot = Consumo promedio de agua, en litros por persona por día.

## **Coeficiente de retorno de aguas residuales domésticas**

Para la estimación de este coeficiente se ha considerado como guía los rangos de

valores de coeficientes de retorno mostrados en la siguiente tabla.

#### <span id="page-34-0"></span>**Tabla 5**

*Coeficientes de retorno de aguas residuales domésticas.*

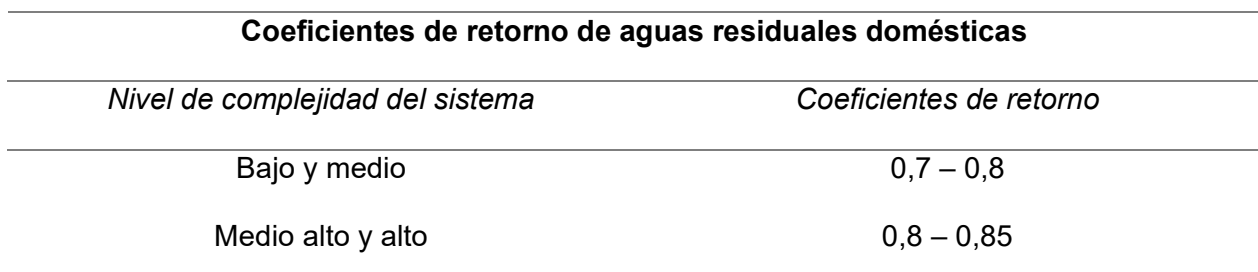

*Nota.* Recuperado de (Empresa Metropolitana de Alcantarillado y Agua Potable Quito, 2009).

#### **Nivel de complejidad del sistema**

La asignación del nivel de complejidad se realizará de acuerdo con las características del proyecto:

#### <span id="page-35-1"></span>**Tabla 6**

*Nivel de complejidad del sistema.*

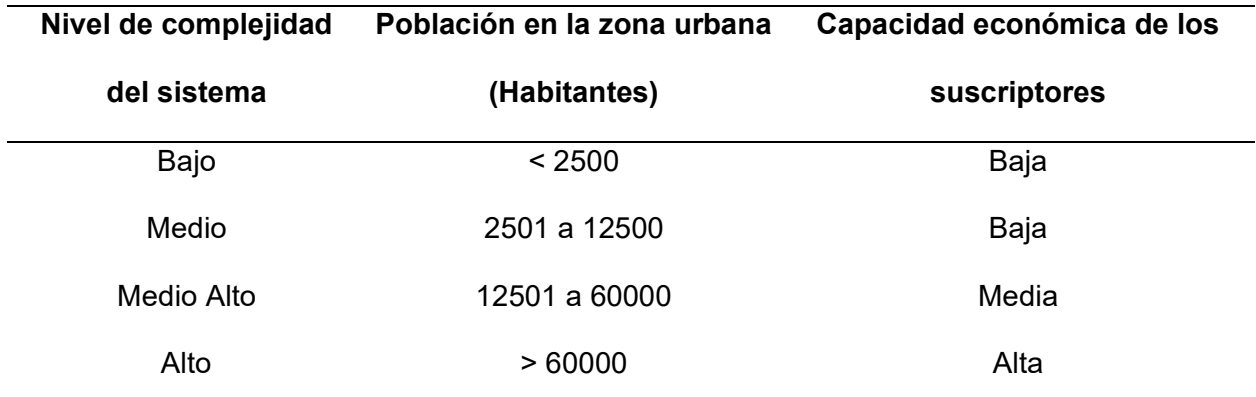

*Nota.* Recuperado de (Ministerio de Vivienda, ciudad y Territorio, 2016)

Se define para el presente proyecto un coeficiente de retorno de 0,7 debido a que posee un nivel de complejidad bajo debido a que su población es inferior a 2500 habitantes.

Por lo tanto:

$$
Q_{med} = \frac{0.7 * 959 * 160}{86400}
$$

<span id="page-35-0"></span> $Q_{med} = 1,598$  *l/s* 

#### **Caudal Máximo Horario**

El caudal máximo horario corresponde al consumo máximo registrado durante una hora en un período de un año, se calculará aplicando la fórmula presentada por la Organización Panamericana de la Salud (2005):
# $Qmh = K * Qmed$

Donde:

Qmh = Caudal máximo horario (l/s)

K = Coeficiente de simultaneidad

Qmed = Caudal medio (l/s)

### **Coeficiente de simultaneidad**

Para el cálculo del caudal máximo horario, tiene las relaciones establecidas en las bases de diseño de la EPMAP-Q.

$$
Q < 4\frac{l}{s} \rightarrow K = 4
$$
\n
$$
Q \ge 4\frac{l}{s} \rightarrow K = \frac{3,697}{Q^{0,073325}}
$$

$$
1,5\geq K\leq 4
$$

Donde:

M = Coeficiente de simultaneidad.

Q = Caudal medio diario de aguas servidas (l/s).

Por lo tanto:

$$
K=\frac{3,697}{Q^{0,073325}}
$$

$$
K = \frac{3,697}{1,598^{0,073325}}
$$

 $K = 3,57$ 

Una vez definido el valor de K, el caudal máximo horario es:

### $Qmh = K * Qmed$

 $Qmh = 3.57 * 1.598$ 

 $Qmh = 5.71$   $l/s$ 

### **Caudal de Infiltración**

De acuerdo con las Normas de Diseño de Sistemas de Alcantarillado para la Empresa Metropolitana de Alcantarillado y Agua Potable (2009) es inevitable la infiltración de aguas subsuperficiales a las redes de sistemas de alcantarillado sanitario, principalmente freáticas, a través de fisuras en las tuberías, en juntas ejecutadas deficientemente, en la unión de tuberías con pozos de inspección y demás estructuras, y en éstos cuando no son completamente impermeables.

Para definir el valor de infiltración se analiza las condiciones especificadas a continuación:

### **Tabla 7**

*Categorización de la infiltración.*

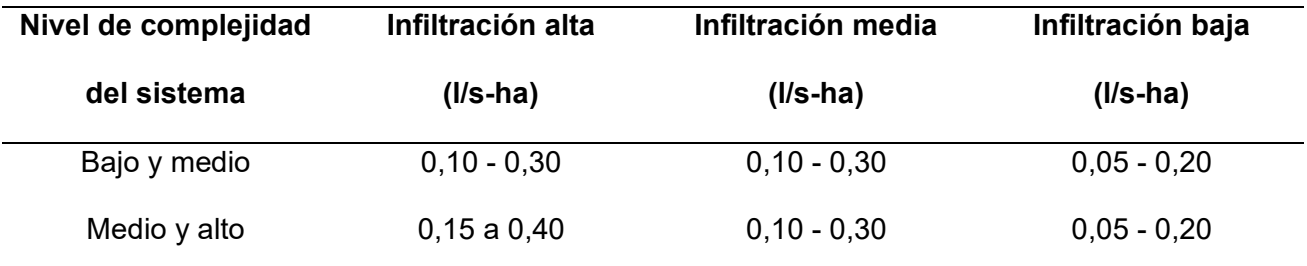

*Nota.* Esta categorización se determina en relación con las características topográficas, de suelos, niveles freáticos y precipitación. Recuperado de EMAAP-Q (2009). Normas de diseño de sistemas de alcantarillado para la EMMAP-Q.

Por lo tanto, el valor del caudal de infiltración puede ser determinado por la siguiente expresión:

### $Q_{in} = 0,05*A$

Donde:

Qin = Caudal de Infiltración (l/s)

 $A = \text{Area}$  del proyecto (ha)

Por lo tanto:

 $Q_{in} = 0.05 * 24.13$ 

 $Q_{in} = 1,21$   $l/s$ 

### **Caudal de** *conexiones erradas*

De acuerdo con la EMMAP-Q deben ser considerados los aportes de aguas lluvias al sistema de alcantarillado sanitario, provenientes de malas conexiones de bajantes de tejados y patios, estos aportes están en función de la efectividad de las medidas de control sobre la calidad de las conexiones domiciliarias y de la disponibilidad de sistemas de recolección y evacuación de aguas lluvias.

Para el cálculo se utilizará la expresión dada por la Ex – IEOS que establece que el caudal de conexiones erradas sea:

$$
Q_{CE} = 80 \frac{L}{hab * dia} * PA (hab)
$$

Donde:

 $Q_{CE}$  = Caudal de conexiones erradas (I/s)

PA = Población Aportante (hab)

Por lo tanto:

$$
Q_{CE} = 80 \frac{L}{hab * dia} * 909 hab
$$

$$
Q_{CE} = 72720 \frac{L}{dia} \rightarrow Q_{CE} = 0.842 l/s
$$

### **Caudal de diseño**

Una vez que han sido definidos todos los caudales, el caudal que será utilizado es el resultante de la suma de caudales de aguas domésticas, de infiltración y de conexiones ilícitas o erradas.

 $Q_{Dise\|o} = Q_{mh} + Q_{infillrac \to o} + Q_{CE}$ 

 $Q_{Dise\|o} = 5,71 + 1,21 + 0,842$ 

 $Q_{Dise\|o} = 7.76$  *l/s* 

Se debe tener en consideración que, en el caso de que un tramo de tubería tenga un caudal inferior a 1,5 l/s se empleará dicho valor como caudal de diseño.

#### **Caudal** *pluvial de diseño*

Las aguas pluviales son las aguas provenientes de precipitación natural, las aguas pluviales urbanas son el resultado del agua lluvia que no es absorbida por el suelo y escurre por edificios, calles, estacionamientos y otras superficies, fluyendo hasta la red de alcantarillado.

Para el cálculo del caudal pluvial se utilizará el método racional, aplicable para cuencas hidrográficas con extensiones menores a 200 Ha (EMAAP-Q, 2009).

$$
Q=\frac{C*I*A}{360}
$$

Donde:

 $Q =$  Caudal pluvial pico (m3/s)

C = Coeficiente de escorrentía o impermeabilidad.

I = Intensidad de precipitación (mm/h). Determinada por curvas IDF para una duración igual al tiempo de concentración de la cuenca para la recurrencia de cálculo adoptada.

A =Área de aporte de la cuenca (Ha).

### **Coeficiente de** *escorrentía*

El coeficiente de escorrentía es el valor que determina la capacidad del área de permitir el flujo del agua de precipitación por superficie, integra una gran cantidad de variables hidrometeorológicas y características de infiltración morfológicas del suelo y las condiciones de uso, cobertura y ocupación del suelo.

De acuerdo con la EMAAP-Q (2009), se recomiendan los siguientes valores:

# **Tabla 8**

*Coeficientes de escorrentía para un área urbana.*

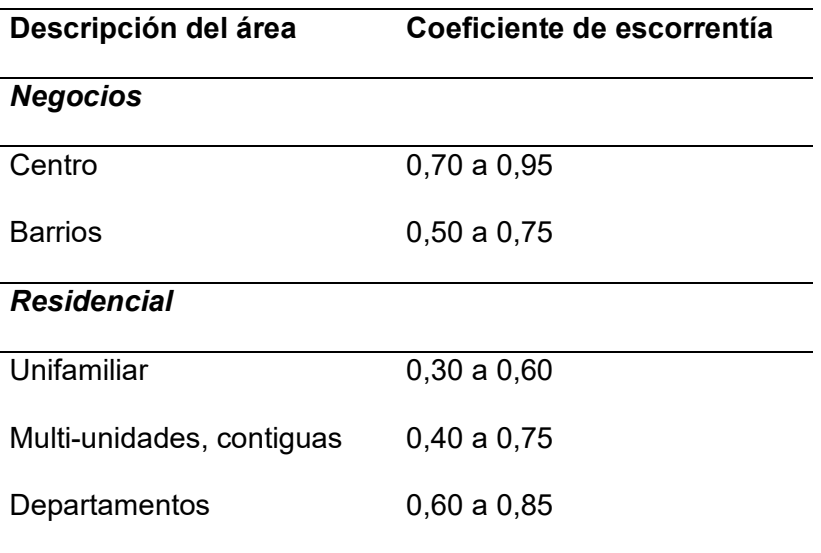

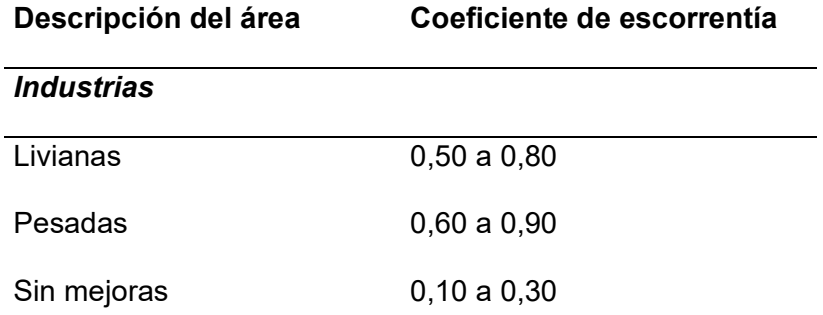

*Nota.* Recuperado de Empresa Metropolitana de Alcantarillado y Agua Potable Quito, 2009.

Debido a que el proyecto se encuentra en una unidad militar y cuenta con diferentes bloques, se opta por trabajar como Multi-unidades, contiguas con un valor de 0,70.

# **Período de retorno**

Es el intervalo de tiempo promedio, medido en años, dentro del cual un evento

hidrometeorológico puede ser igualado o superado. (EMMAP-Q, 2009).

La EMMAP-Q recomienda los siguientes valores:

# **Tabla 9**

*Períodos de retorno para diferentes ocupaciones del área.*

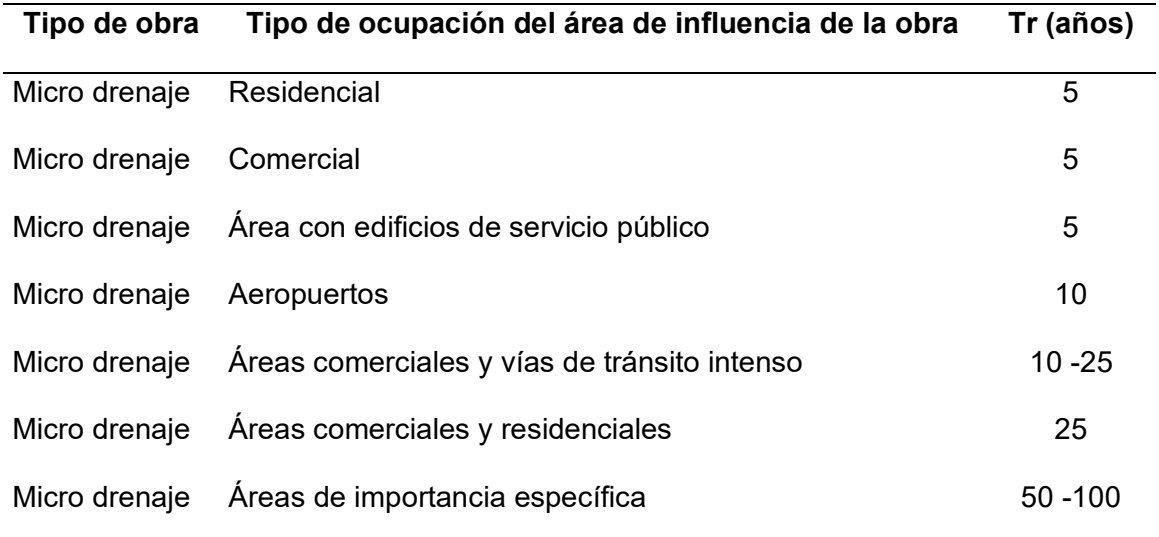

*Nota.* Recuperado de Empresa Metropolitana de Alcantarillado y Agua Potable Quito, 2009*.*

Para el presente proyecto se ha considerado un período de retorno de 25 años en el alcantarillado pluvial debido a que es un área residencial y multi-unidades.

### **Tiempo de concentración**

Según la EMMAP-Q el tiempo de concentración de la cuenca es definido como el tiempo de viaje del agua de lluvia caída en el punto más alejado de la sección de desagüe de una cuenca hasta llegar a dicha sección de desagüe.

Comúnmente se puede estimar el tiempo total de viaje como la suma del tiempo del flujo sobre la superficie, más el tiempo de viaje por los canales secundarios, más el tiempo de viaje por el cauce principal hasta el punto de control.

 $tc = ti + tf$ 

Donde:

tc = Tiempo de concentración

ti = Tiempo de entrada al conducto de desagüe

tf = Tiempo de flujo a lo largo de las tuberías del sistema de alcantarillado

El tiempo de concentración mínimo en zonas urbanas, para tramos iniciales de alcantarillado sin sistemas afluentes, se adoptará igual a 5 minutos.

En áreas desarrolladas y con pendientes más o menos planas, el tiempo de recorrido superficial será de 10 a 15 minutos.

En zonas residenciales de topografía plana con sumideros lejanos entre sí se puede utilizar un tiempo de recorrido entre 20 y 30 minutos. (Burbano, 1993).

Por lo que, el presente proyecto al estar ubicado en un área con pendiente plana se establece un tiempo de concentración de 12 minutos, mientras que el tiempo del escurrimiento en los canales secundarios y cauce principal puede ser estimado usando la fórmula de Manning.

El tiempo puede ser tomado como:

$$
t=\frac{L}{60*V}
$$

Donde:

t = tiempo de viaje en el conducto (min)

 $L =$  longitud  $(m)$ .

V = velocidad media en la sección de escurrimiento (m/seg) = Q/A

Establecido por las normas de diseño, el agua debe moverse a una velocidad no inferior a 0,60 m/s y la longitud máxima de tubería entre pozos es de 80 m.

$$
tf = \frac{80 \text{ m}}{60 * 0.60 \text{ m/s}}
$$
  

$$
tf = 2.22 \text{ [min]} \approx 3 \text{ [min]}
$$

De este modo se obtiene:

 $tc = 12 + 3$  [ $min$ ]

 $tc = 15$  [ $min$ ]

### **Intensidad de precipitación**

La EMAAP-Q define la intensidad como: "el cociente entre la altura de lluvia, h, y la duración, d, del intervalo que demandó su acumulación. Es entonces, un promedio temporal en ese lapso. Es un valor local, estimado para un punto específico del espacio. Usualmente se expresa en mm/ hora." (EPMMAP-Q, 2009).

El Instituto Nacional de Meteorología e Hidrología – INAMHI, tiene establecidas ecuaciones de cálculo para las intensidades de precipitación dependiendo de la ubicación de sus estaciones meteorológicas como es el caso de la estación IZOBAMBA.

### **Tabla 10**

*Ecuaciones IDF para la estación de Izobamba.*

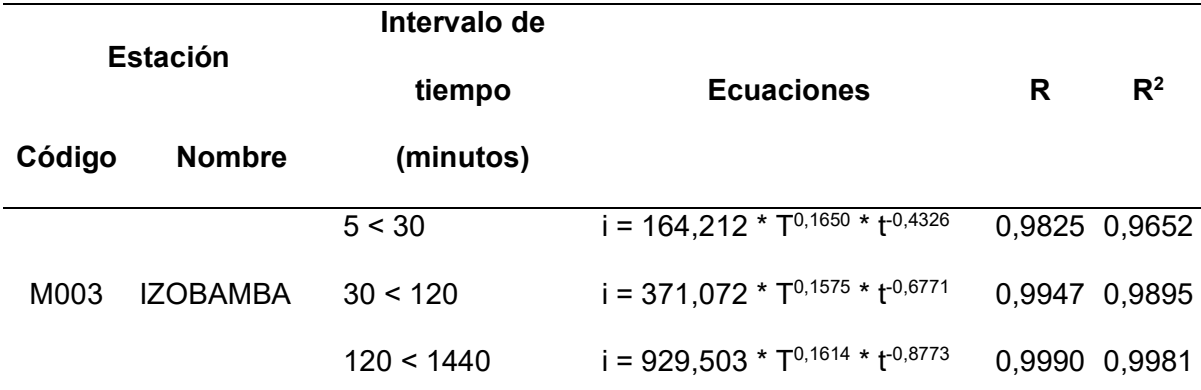

*Nota.* Recuperado de Instituto Nacional de Meteorología e Hidrología – INAMHI, 2015.

Donde:

i = Intensidad de precipitación (mm/h)

T = Período de retorno (años)

t = Tiempo de concentración (min)

- $i = 164.212 * T^{0.1650} * t^{-0.4326}$
- $i = 164,212 * (25)^{0.1650} * (15)^{-0.4326}$

 $i = 86,5541$   $mm/h$ 

Determinando así que para un período de retorno de 25 años el valor de intensidad de acuerdo con las ecuaciones otorgadas por el INAMHI es de 86,55 mm/h.

### **Tratamiento de aguas residuales**

Se conoce como tratamiento de aguas residuales al conjunto de procedimientos de tipo físico, químico y biológico que permiten convertir el agua contaminada en agua potable. Así, el ser humano puede volver a utilizarla.

Su objetivo es remover del agua las impurezas de tipo biológico (bacterias, virus, materia orgánica en descomposición), químico (elementos químicos que alteran su composición, metales pesados, etc.) o físico (tierra, polvo, fango, etc.) y permitir que el agua tratada sea nuevamente aprovechable. (Equipo editorial, Etecé, 2021).

### **Metodología para diseño de planta de tratamiento**

Para el presente proyecto se realizará el tratamiento de aguas residuales mediante un tren de tratamiento convencional, el cual incluye procesos unitarios tales como pretratamiento (cribado, desarenado), tratamiento primario (sedimentación) y tratamiento secundario (tratamiento de lodos), los cuales serán dimensionados de acuerdo con la caracterización del agua residual.

### **Parámetros de análisis**

Para el diseño de una planta de tratamiento de aguas residuales es importante analizar las características del afluente, de acuerdo con el Manual de Agua Potable, Alcantarillado y Saneamiento, en el Libro 25 de: Introducción al Tratamiento de Aguas Residuales Municipales indica que los parámetros mínimos de análisis son:

- DBO
- DQO
- Nitrógeno amoniacal 44
- Nitrógeno total Kjeldahl (cantidad total de nitrógeno en el agua analizada, NTK)
- SS (sólidos suspendidos)
- SST (sólidos suspendidos totales)
- Coliformes fecales
- Coliformes totales. (Comisión Nacional del Agua CONAGUA)

### **Tipo de Muestra**

Para el muestreo de agua residual de empleará una muestra simple "este tipo de muestras son tomadas en un punto específico durante un tiempo de minutos a segundos y representan la composición del agua en un tiempo y un punto determinado en el espacio en la zona de muestreo". (Fibras y Normas de Colombia SAS, 2019).

Se tomaron 3 muestras de 100 ml cada una en recipientes estériles, y una muestra en un recipiente de 4 litros completamente llena para el análisis de cada uno de los parámetros.

### **Capítulo III: Resultados y Discusión**

# **Topografía**

El levantamiento de información topográfica y cartográfica de la Brigada de Aviación del Ejército 15 "Paquisha" se lo realizó a través del método de la fotogrametría aérea con dron el cual requiere menos mano de obra y así mismo toma menos tiempo en comparación con los métodos terrestres convencionales.

# **Figura 4**

*Plano topográfico de la Brigada de Aviación del Ejército 15 BAE "Paquisha".*

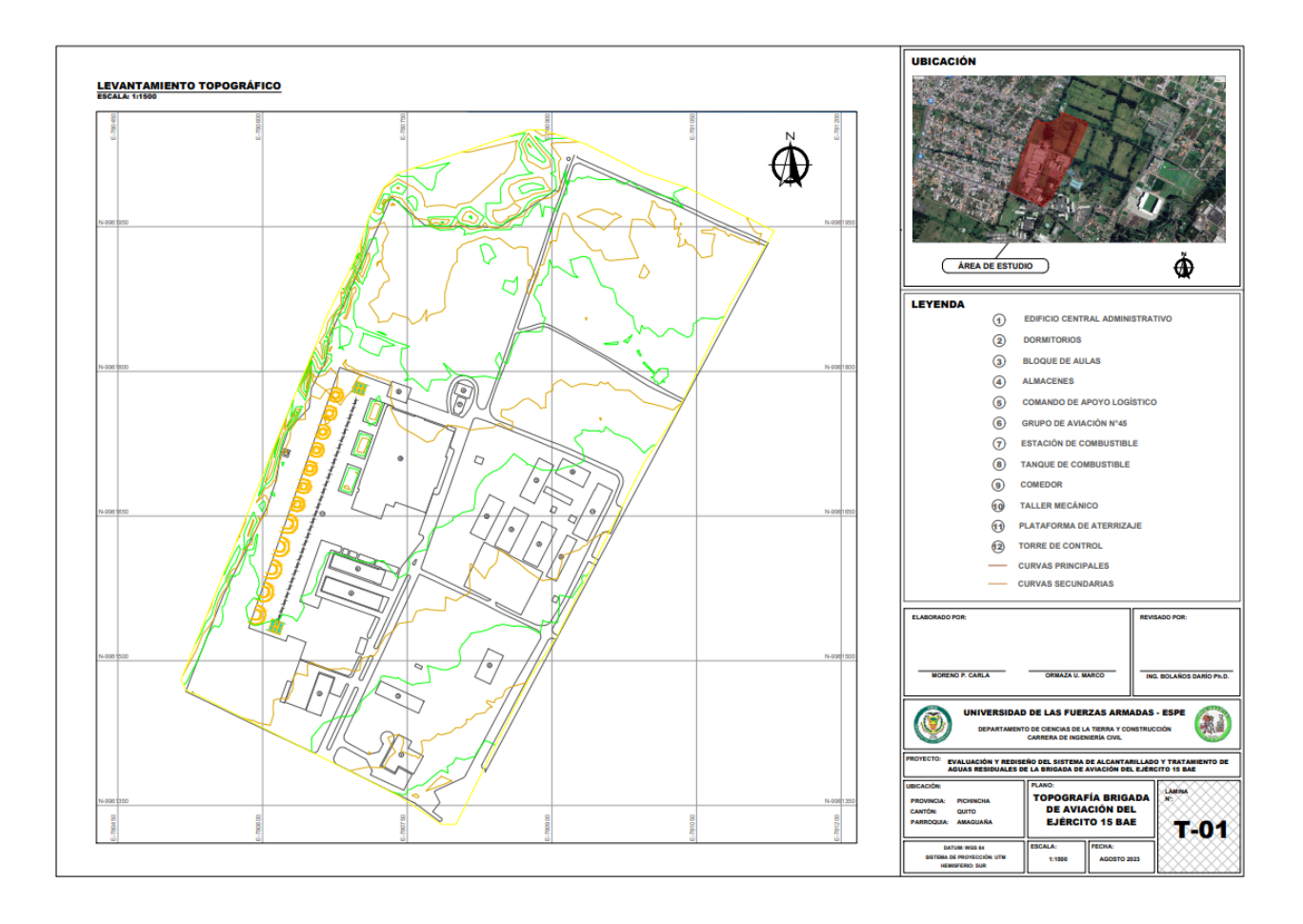

# **Figura 5**

*Planificación de vuelo con la aplicación "Drone Harmony"*

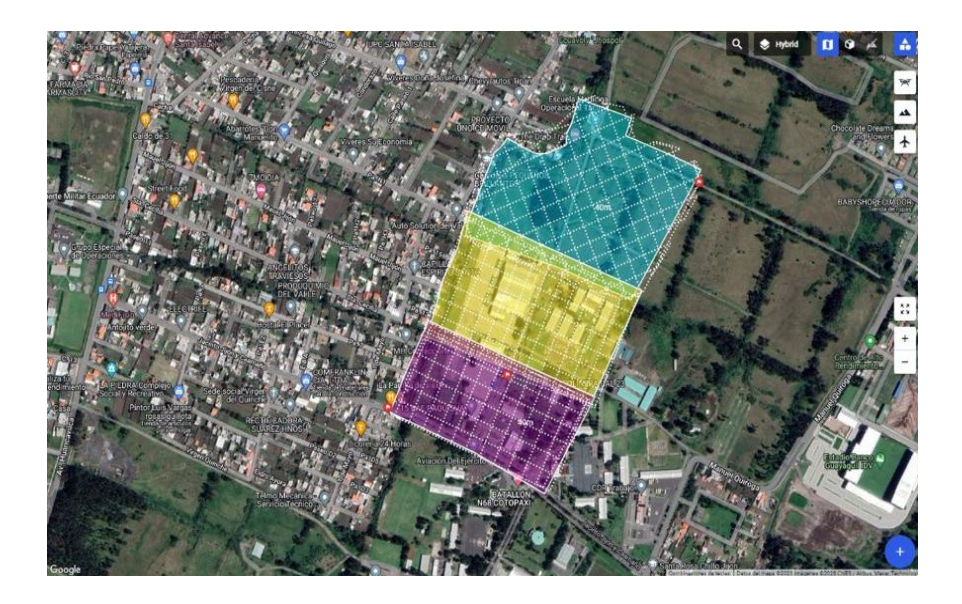

# **Figura 6**

*Ejecución del plan de vuelo con drone.*

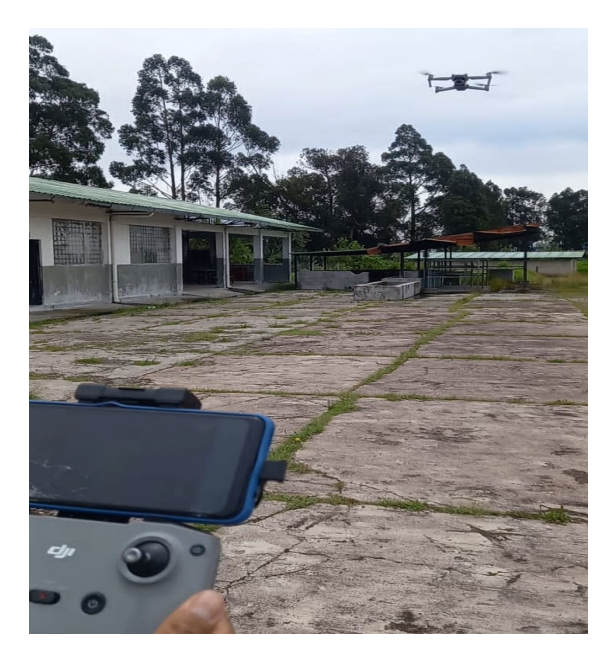

# **Figura 7**

*Instalación de equipos GNSS RTK para levantamiento topográfico.*

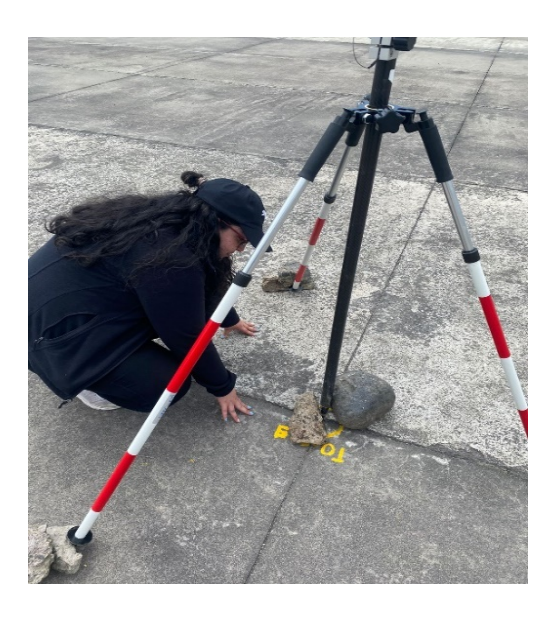

# **Figura 8**

*Toma de puntos de control para levantamiento fotogramétrico con drone.*

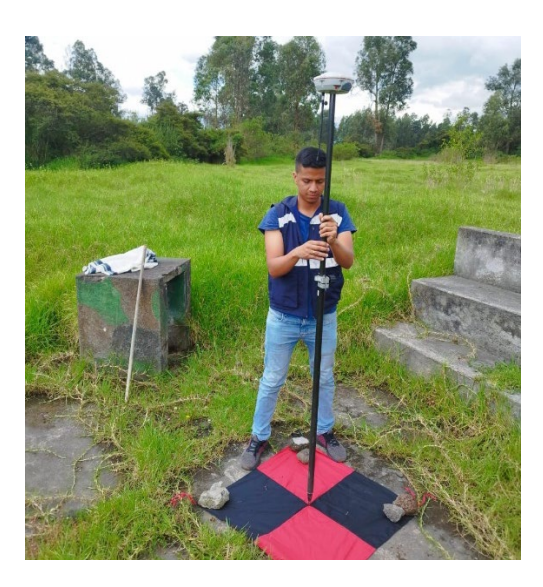

## **Caracterización del suelo**

El estudio de suelos será referenciado al análisis realizado en la Vivienda Fiscal, Ubicada frente al Batallón de Ingenieros No 68 en el cual fueron realizadas tres calicatas con 1,50 metros de profundidad cada una, con el fin de clasificar el tipo de suelo de la zona.

# **Tabla 11**

*Calicatas realizadas para el estudio de suelos.*

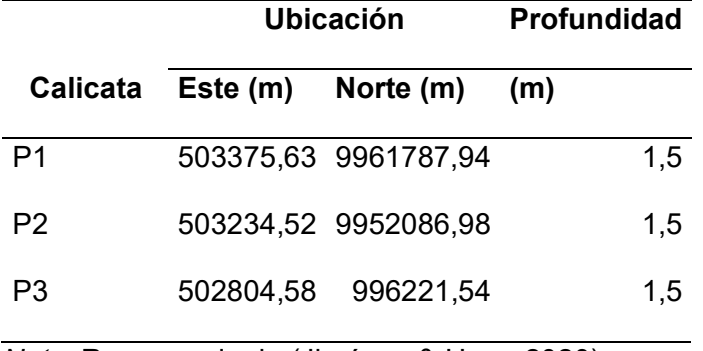

*Nota.* Recuperado de (Jiménez & Haro, 2020).

Para la clasificación de suelo se empleó la siguiente normativa:

Norma ASTM D-2216: Contenido de Agua.

Norma ASTM D-4318: Límites de Atterberg.

Norma ASTM D-422: Análisis granulométrico.

Norma ASTM D-2487: Clasificación de Suelos para Propósitos de Ingeniería (Sistema

Unificado de Clasificación de Suelos, SUCS).

Se obtuvieron los siguientes resultados:

### **Tabla 12**

*Resultados de ensayo de laboratorio.*

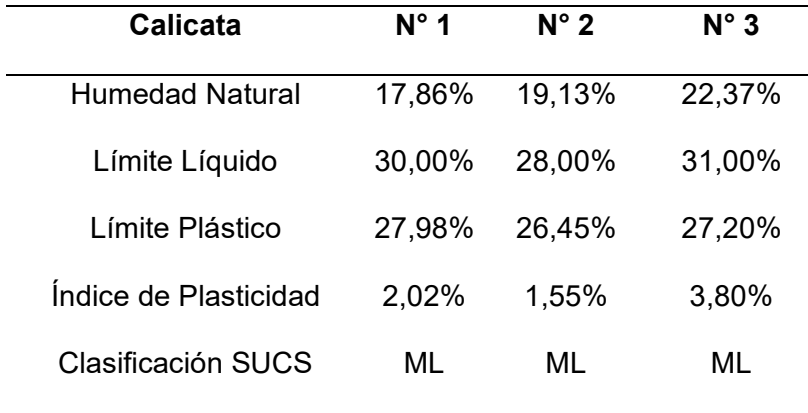

*Nota.* Recuperado de (Jiménez & Haro, 2020).

## **Evaluación del sistema de alcantarillado actual**

La evaluación del sistema de alcantarillado actual permite evaluar el estado y la funcionabilidad de este, verificando si fue construido en base a los requerimientos establecidos por la Empresa Metropolitana de Alcantarillado y Agua Potable de Quito, por lo que es importante realizar el catastro de los pozos de la red existente, a continuación, se presenta el sistema de alcantarillado actual.

# **Tabla 13**

*Catastro de pozos existentes.*

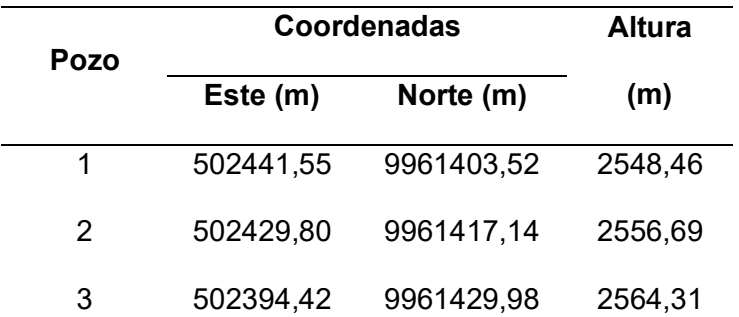

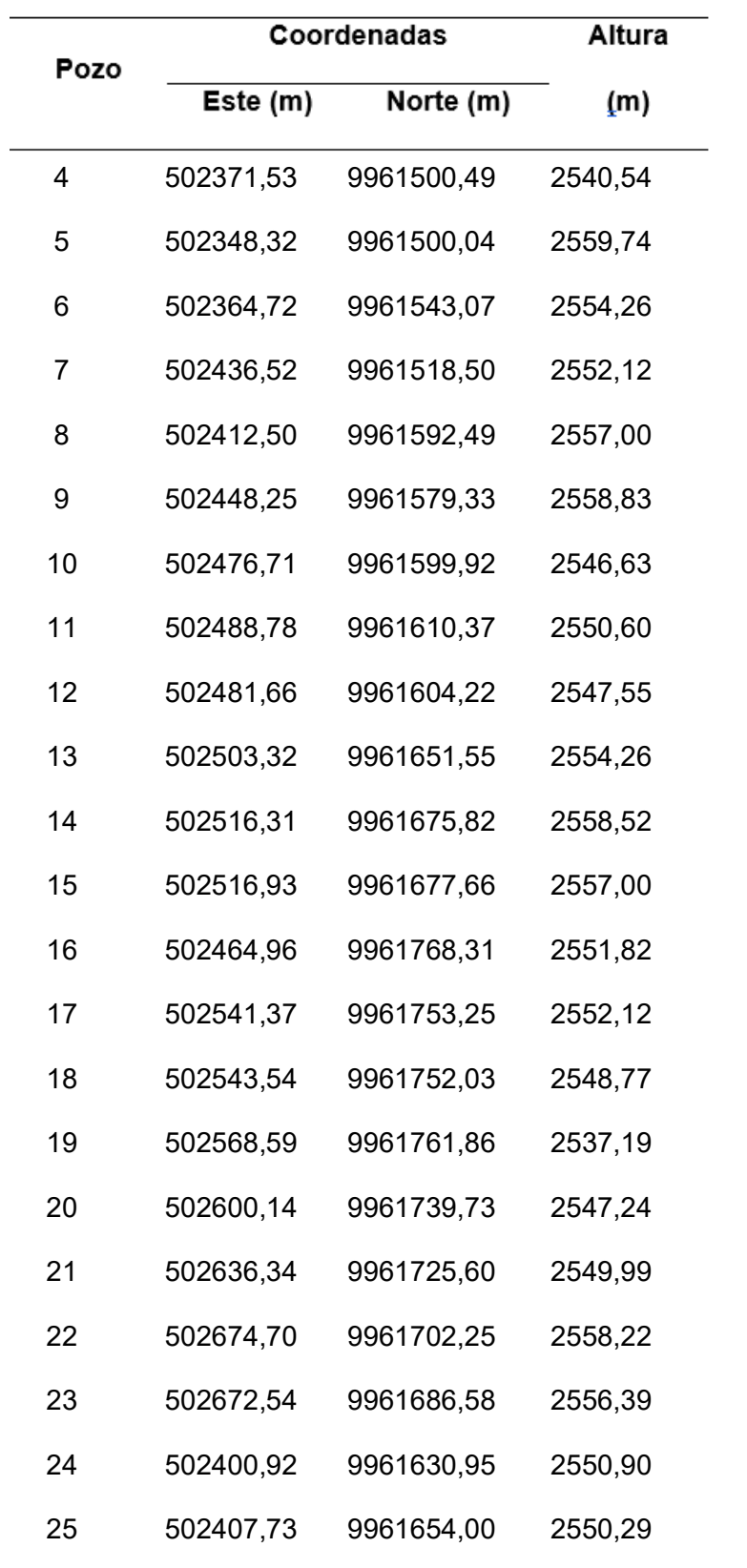

Durante la inspección de campo, se registró la información correspondiente a los pozos de revisión, para lo cual se consideró la ubicación, diámetro, profundidad, material y estado.

Cabe destacar que no se pudo evidenciar el estado de algunos pozos debido a que se sus tapas se encontraban selladas con hormigón recientemente.

Durante la inspección realizada, la información levantada fue registrada en un formulario a modo de inventario para recopilar la información de los elementos que forman el sistema, abarcando la siguiente información:

#### **Pozos de revisión**

- Tapa: Material y Geometría.
- Altura de Pozo: Distancia desde el fondo del pozo a la superficie.
- Geometría del pozo.
- Material del pozo.
- Cota de fondo.

### **Tuberías**

- Sección Transversal: Medida interior de la tubería.
- Material de tubería.
- Altura de salida.
- Altura de llegada.

En base a la información previa, se realizó el catastro de 25 pozos de revisión, a continuación, se muestra la ficha catastral del pozo 2.

# **Figura 9**

# *Ficha catastral para el registro de información de pozos.*

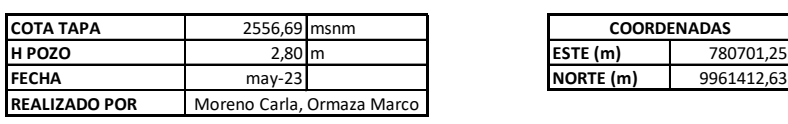

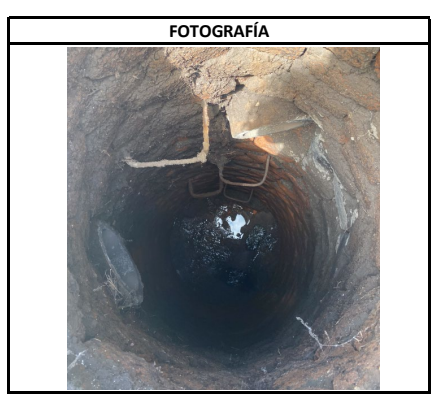

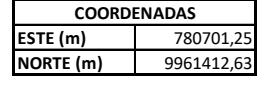

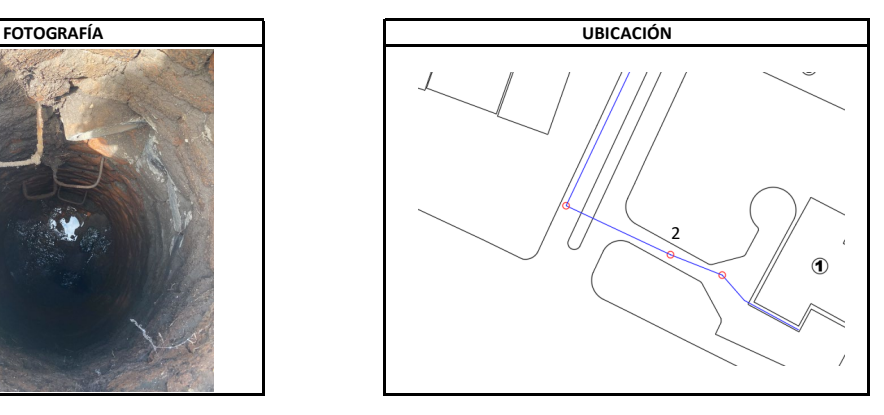

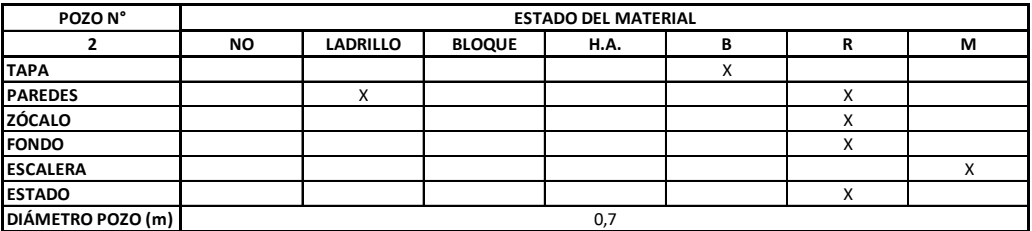

**PROYECTO: REDISEÑO DE RED DE ALCANTARILLADO Y TRATAMIENTO DE AGUAS RESIDUALES 15 BAE "PAQUISHA"**

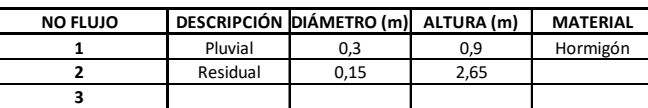

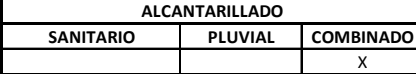

En la tabla 14, se presentan los resultados del catastro de la red de alcantarillado

existente en la Brigada de Aviación del Ejército 15 BAE "Paquisha".

# **Tabla 14**

*Resultados del inventario de la red de alcantarillado existente.*

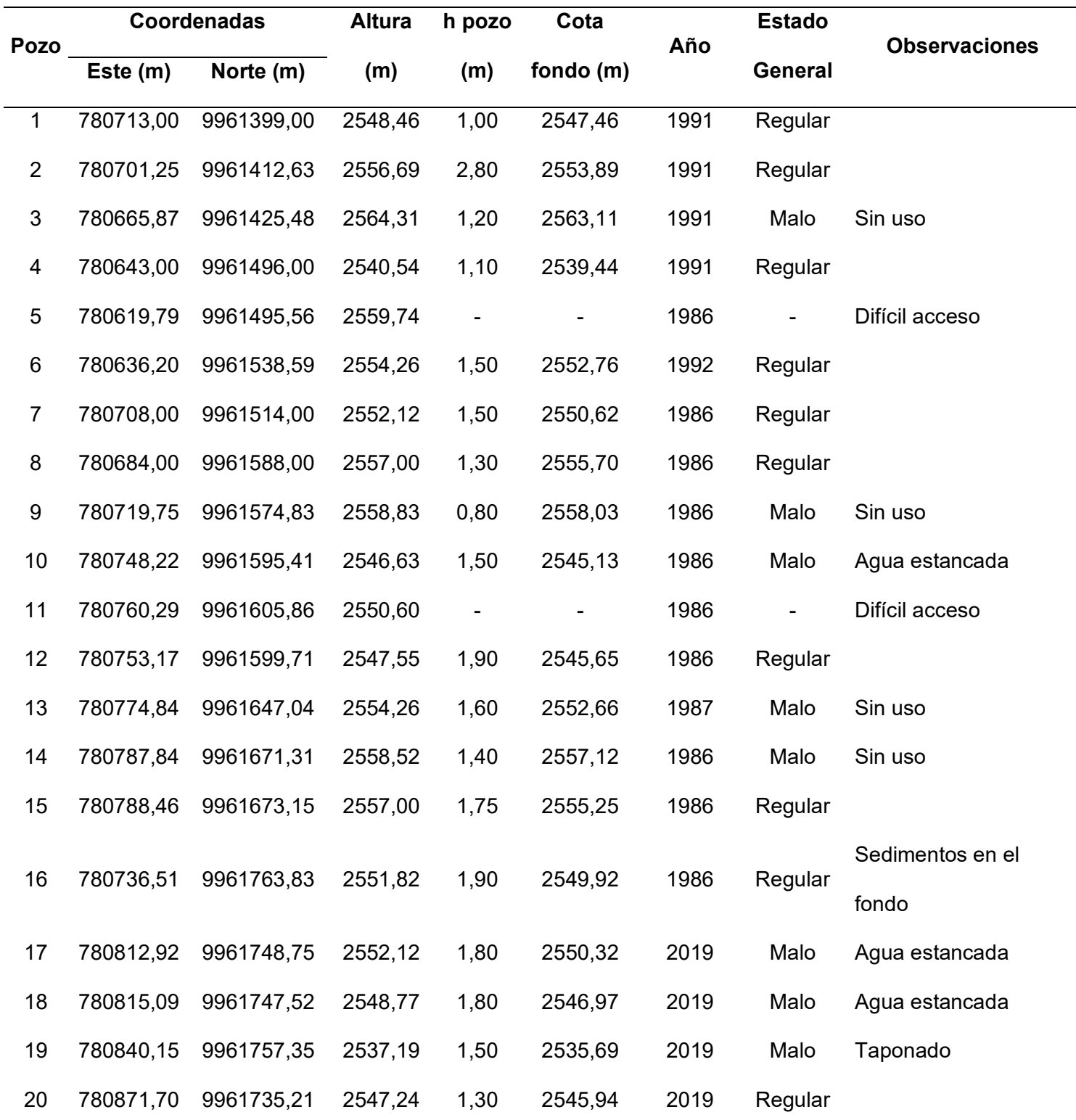

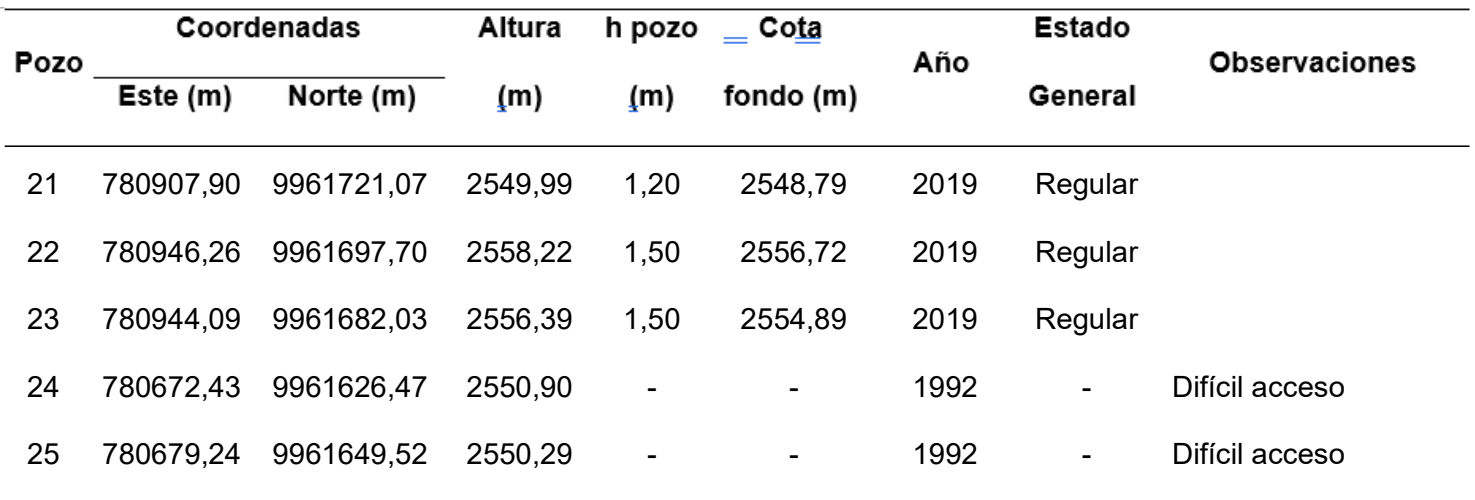

Una vez realizada la evaluación de los pozos de revisión existentes se procedió a evaluar el sistema en conjunto para determinar su estado y justificar el motivo del presente proyecto, a continuación, se presenta un esquema de la red de alcantarillado existente.

# **Figura 10**

*Esquema de la red de alcantarillado actual.*

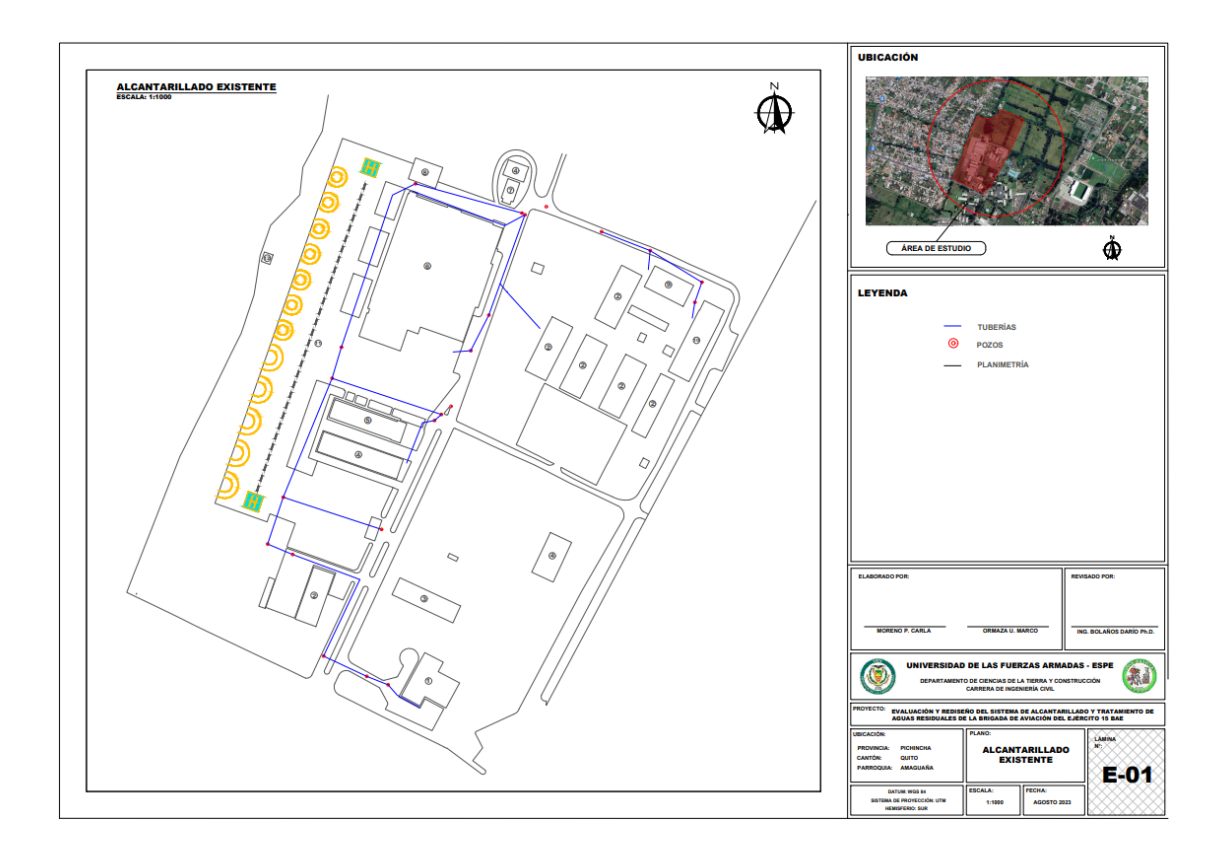

En la tabla 15, se presentan las características de la red existente:

# **Tabla 15**

*Reporte del sistema de alcantarillado existente.*

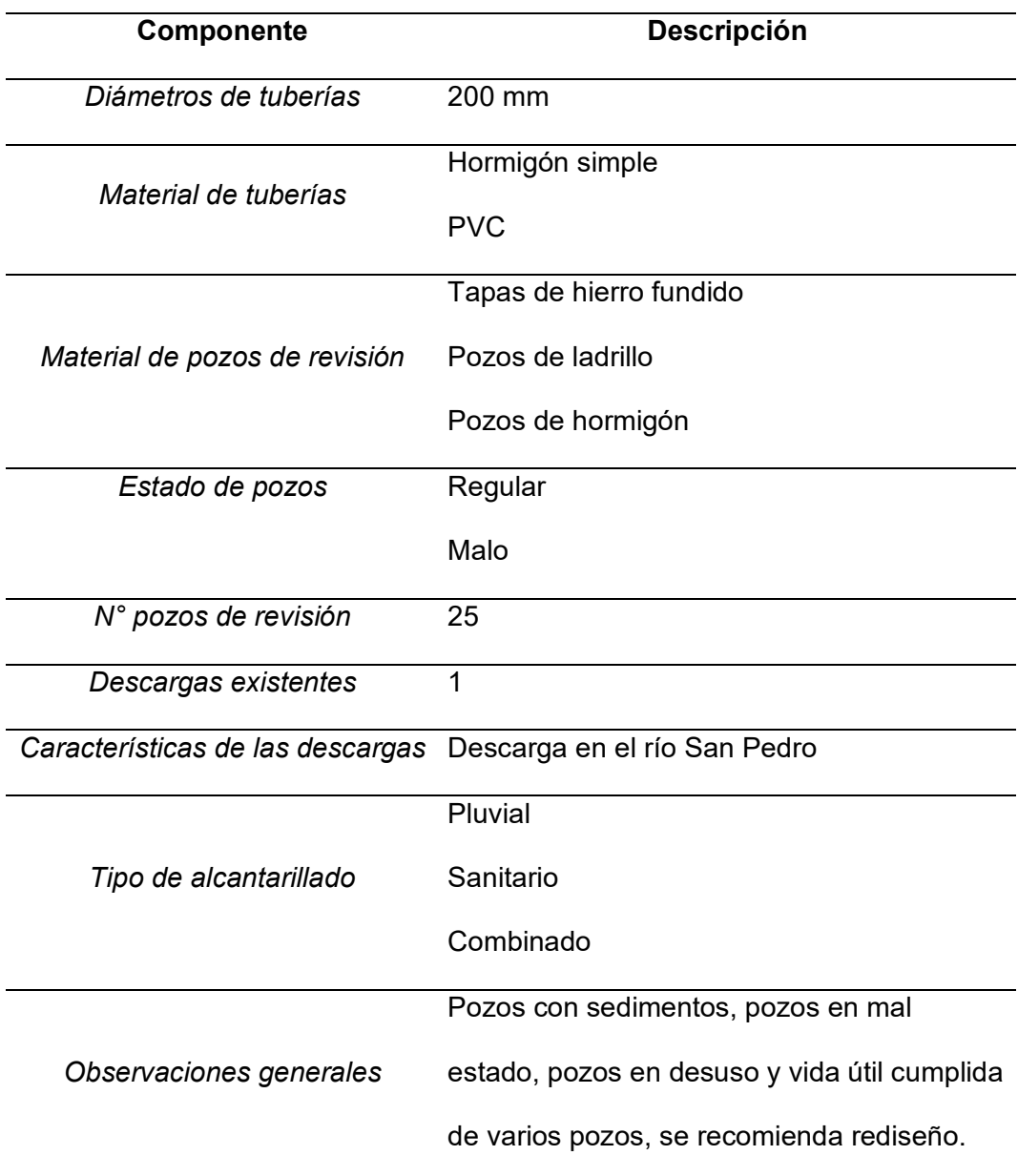

### **Evaluación del sistema de alcantarillado existente**

Una vez realizado el levantamiento de la información y habiendo catastrado 25 pozos de revisión del sistema de alcantarillado existente en la Brigada de Aviación del Ejército 15 "Paquisha" se presentan las siguientes observaciones:

- Los pozos 1, 4 y 9 poseen profundidades inferiores a 1,2m, la cual de acuerdo con las normas para estudio y diseño de sistemas de agua potable y disposición de aguas residuales para poblaciones mayores a 1000 habitantes de la INEN indica que "Cuando la tubería deba soportar tránsito vehicular, para su seguridad se considerará un relleno mínimo de 1,2 m de alto sobre la clave del tubo" (Instituto Ecuatoriano de Normalización – INEN, 1992).

## **Figura 11**

*Pozo 4 con profundidad menor a 1,20 m.*

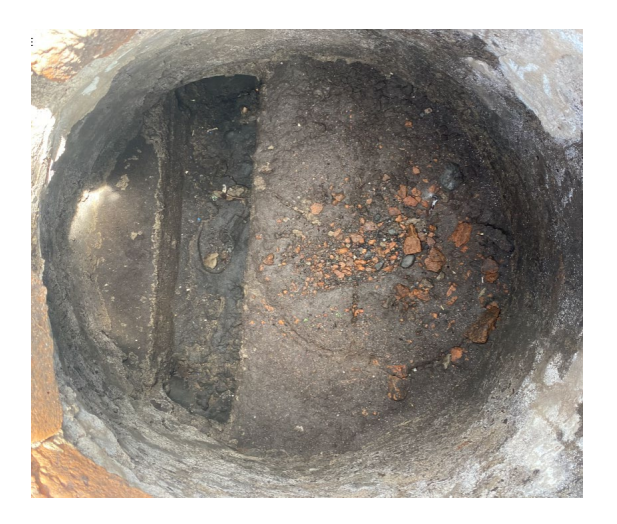

Se registra también conexiones domiciliarias en los pozos de revisión, dichas conexiones deben realizarse a la tubería colectora de modo que no existan obstáculos para poder realizar la limpieza de los pozos durante su mantenimiento.

# **Figura 12**

*Pozo con conexión domiciliaria.*

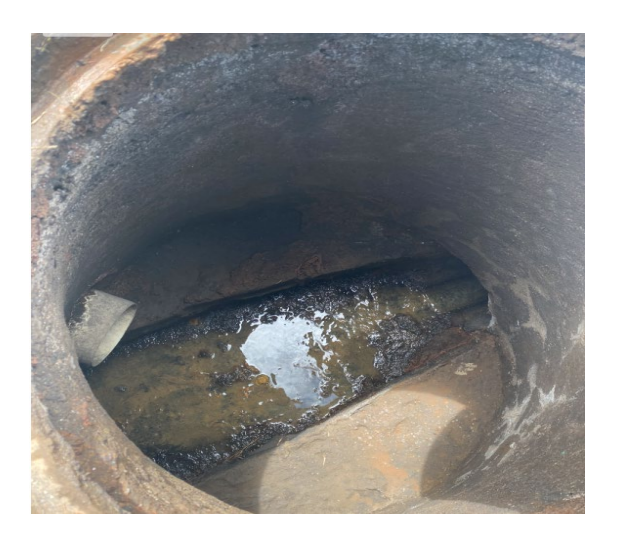

- Se encuentran sedimentos en los pozos de revisión lo cual imposibilita el flujo del agua residual por la red, esto indica que no se cumple con la pendiente mínima que establece la normativa de diseño de sistemas de alcantarillado por parte de la EMAAP-Q (2009).

# **Figura 13**

*Pozo con sedimentos que imposibilitan el flujo*

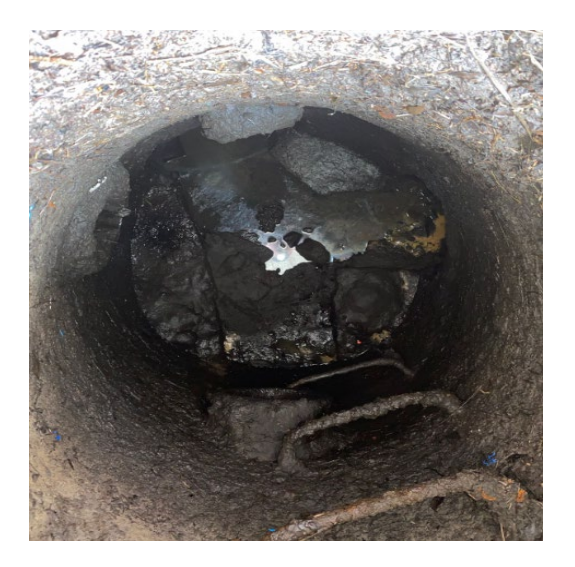

- Se evidenciaron pozos llenos con agua servida, lo cuales muestran un taponamiento en la red de alcantarillado, creando así malos olores que llegan a las residencias y comedor.

## **Figura 14**

*Pozo con agua lluvia estancada.*

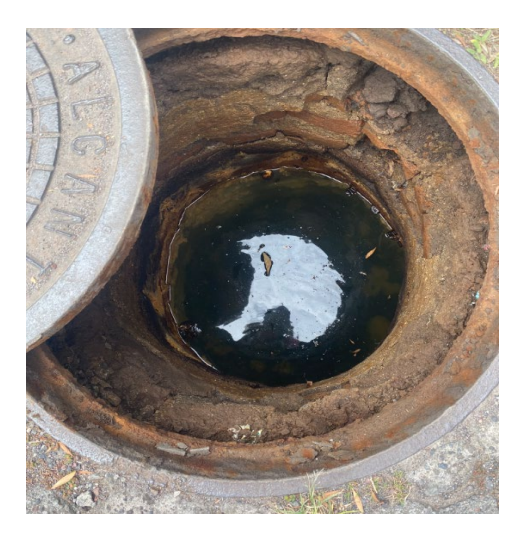

Existen 5 diferentes años en los que se realizaron los sistemas de alcantarillado, el más antiguo es del año 1986 teniendo así actualmente 37 años de uso. A través de la EMAAP-Q (2009) en su normativa de diseño para los sistemas de alcantarillado establece que "como mínimo, los sistemas de recolección y evacuación de aguas residuales deben proyectarse para un período de 30 años." (Empresa Metropolitana de Alcantarillado y Agua Potable Quito, 2009).

### **Figura 15**

*Tapa de Pozo*

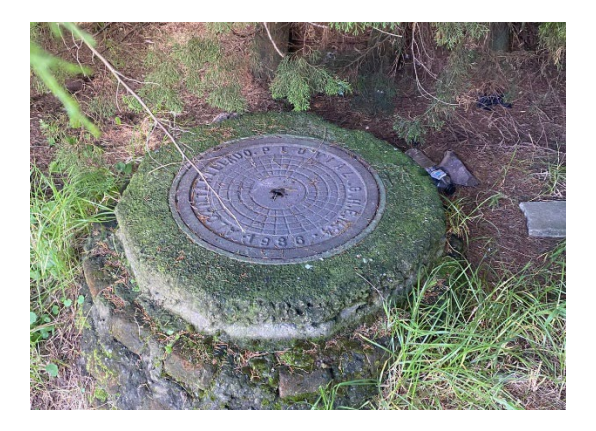

Por lo tanto, de acuerdo con la información recopilada, el sistema de alcantarillado de la Brigada de Aviación del Ejército 15 "Paquisha" ha cumplido con su vida útil y se decide reemplazar por un sistema de alcantarillado pluvial y un sistema de alcantarillado sanitario.

### **Diseño de la nueva red de alcantarillado sanitario**

Aspectos destacados en un diseño de alcantarillado sanitario son el cálculo correcto del tamaño de la alcantarilla y su pendiente, para que este sistema logre conducir un caudal máximo previsto, así como conservar una velocidad suficiente para mantener los sólidos en suspensión.

Se establecieron los parámetros de diseño por medio de las Normas de Diseño del Sistema de Alcantarillado para la Empresa Metropolitana de Alcantarillado y Agua Potable Quito (EMAAP-Q). Por consiguiente, las tuberías del nuevo sistema de alcantarillado sanitario se ubicarán en el sur y al oeste de los cruces de los ejes en las vías, esto para evitar interferencias con la red de abastecimiento de agua potable el cual se encuentran ubicadas al norte y al este del mismo cruce.

#### **Coeficiente de rugosidad**

Según el tipo de material utilizado para las tuberías, se asigna un factor de rugosidad. Te niendo en cuenta que es para aguas residuales domésticas, se optó por el factor de rugosidad de 0,011, como se muestra en la Tabla 15.

### **Tabla 16**

*Coeficiente de rugosidad.*

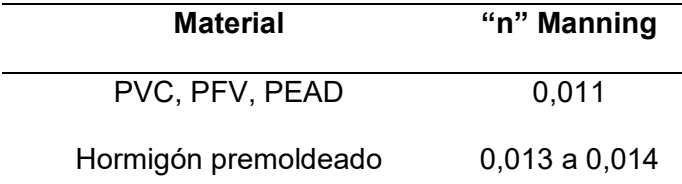

*Nota.* Recuperado de (Empresa Metropolitana de Alcantarillado y Agua Potable Quito, 2009)

### **Diámetro interno**

A través de las Normas de Diseño para Sistema de Alcantarillado – EMAAP-Q se establece que "El diámetro interno real mínimo permitido en redes de sistemas de recolección y evacuación de aguas residuales tipo alcantarillado sanitario convencional es 250 mm con el fin de evitar obstrucciones de los conductos por objetos relativamente grandes introducidos al sistema" (Empresa Metropolitana de Alcantarillado y Agua Potable Quito, 2009).

Por consiguiente, el diámetro escogido para el nuevo trazado de la red de alcantarillado en la Brigada será de 250 mm, considerando que toda la tubería manejará dicho diámetro, esto debido a que la población en el lugar de estudio es reducida.

### **Velocidad mínima**

De acuerdo con las regulaciones del EMAAP-Q (2009), se establece que, con el fin de limpiar los residuos sólidos acumulados durante períodos de baja fluidez, se debe mantener una velocidad mínima de 0,6 m/s en el sistema de alcantarillado propuesto. Esto asegurará que los sólidos transportados no se acumulen en las tuberías.

Para asegurar que el tramo se mantenga limpio por sí mismo, es necesario comprobar el criterio de esfuerzo tractivo para las condiciones del tramo. Esto implica que el valor del esfuerzo cortante medio debe ser igual o mayor a  $10 \text{ kg/m}^2$ . El esfuerzo cortante medio se calcula utilizando la siguiente fórmula.

 $\tau = \gamma * Rh * S$ 

Donde:

 $\tau$  = Esfuerzo cortante (kg/m<sup>2</sup>)

 $\gamma$  = Peso específico del agua (kg/m<sup>3</sup>)

Rh = Radio hidráulico (m)

S = Pendiente (m/m)

De modo que para el diseño de este sistema se tiene que:

 $\gamma$  = Peso específico del agua (kg/m<sup>3</sup>) = 1000 (kg/m<sup>3</sup>)

Rh = Radio hidráulico (m) = 0,25 (m)

 $S =$  Pendiente (m/m) = 1% = 0,01 (m/m)

 $\tau = \gamma * Rh * S$ 

 $\tau = 2.5$  (kg/m<sup>2</sup>)

Al asegurar que el esfuerzo cortante sea mayor a  $0.10 \text{ kg/m}^2$  siendo este mínimo, como se recomienda en la norma, podemos garantizar que los tramos sean auto limpiantes. En este caso, se ha logrado un esfuerzo cortante de 2,5 kg/ $m^2$ , lo cual cumple con la condición requerida.

### **Velocidad máxima**

Según las normas de la EMAAP-Q (2009), se recomienda no exceder una velocidad de 5 m/s al manejar agua residual, ya que esta puede ser abrasiva, generar turbulencias en el flujo y dañar el material.

### **Nivel de ocupación**

En el proyecto, se establece que el nivel de ocupación máximo de la tubería será del 45%, lo cual se debe a que la población objetivo es de 959 habitantes y el caudal es bajo. Esto implica que se utilizará un diámetro mínimo de tubería. Al cumplir con el nivel de ocupación recomendado por la norma de diseño de la EMAAP-1 (2009), que varía entre el 70% y el 85%, se asegura una adecuada aireación en el flujo de agua residual.

### **Distancia entre pozos**

Teniendo en cuenta las pautas de diseño establecidas por la EMAAP-Q (2009), las distancias entre los pozos de revisión no exceden los 80 metros.

#### **Material de tubería**

Las tuberías empleadas en los sistemas de alcantarillado doméstico son de PVC, seleccionado por sus beneficios: resistencia al desgaste, máxima resistencia a la corrosión provocada por el ácido sulfhídrico, durabilidad de más de medio siglo, y su facilidad de manejo gracias a su peso ligero, lo que permite su uso en cantidades reducidas con el equipo.

### **Profundidad de cota clave**

Según las especificaciones del INEN (1992), se debe tener en cuenta un mínimo de 1,2 metros de altura sobre la parte superior del tubo (Instituto Ecuatoriano de Normalización – INEN, 1992). Por otro lado, la EMAAP-Q (2009) en relación con la determinación de la cota clave máxima establece que "En general la máxima profundidad de las tuberías es del orden de 5m, aunque puede ser mayor siempre y cuando se garanticen los requerimientos geotécnicos de las cimentaciones y estructurales de los materiales y tubería durante (y después de) su construcción". (Empresa Metropolitana de Alcantarillado y Agua Potable Quito, 2009).

#### **Conexiones domiciliarias**

Se define como el sistema encargado de transportar el agua residual generada dentro de un edificio hacia el colector correspondiente. Este sistema está compuesto por una caja de inspección, una tubería y los elementos necesarios para su conexión adecuada.

Las especificaciones establecidas por la EMAAP-Q (2009) describen las características mencionadas en la Figura 16, donde se utiliza una caja de inspección con dimensiones de 0,80 m x 0,80 m, la cual se conecta al conducto principal mediante una tubería de PVC con un diámetro de 160 mm. Es importante instalar esta conexión en un ángulo de 45° y asegurarse de que tenga una pendiente mínima del 2%.

# **Figura 16**

*Características de la conexión domiciliaria.*

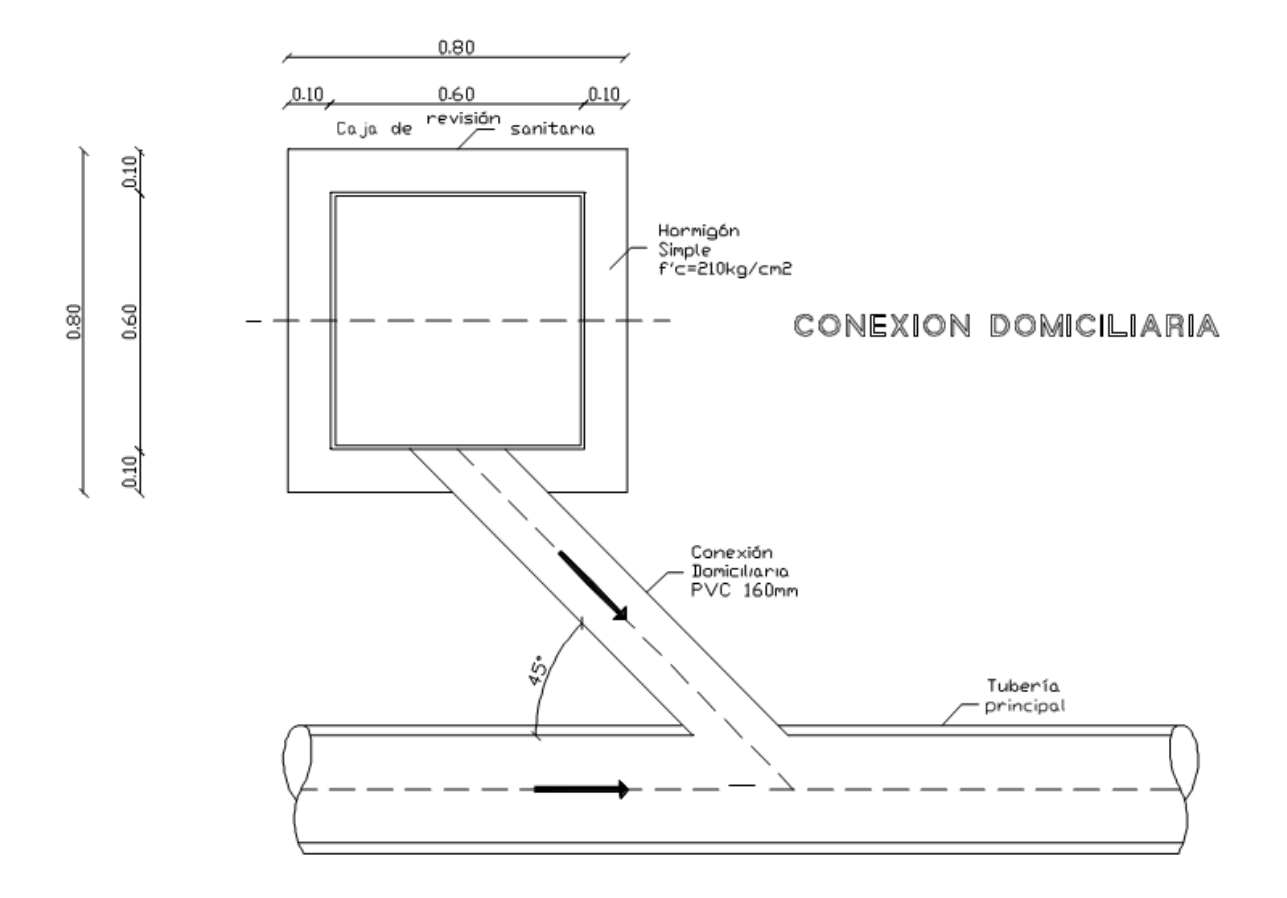

*Nota.* Recuperado de (Empresa Metropolitana de Alcantarillado y Agua Potable Quito, 2009)

### **Pozo de revisión**

Un pozo de revisión es una estructura diseñada para facilitar el acceso al interior del colector y realizar tareas de operación y mantenimiento. La ubicación de esta estructura se determinará siguiendo los siguientes requisitos.

- Al inicio de las tuberías
- En la intersección de dos o más tuberías
- En los cambios de dirección o pendiente

- En tramos rectos donde la distancia supere los 80 m.

**Pozo tipo B1**. Pozo con tubería de entrada como de salida con diámetros de 200 mm a 600 mm, en la figura 19 se indican los detalles de dicho pozo.

### **Figura 17**

*Detalle de pozo tipo B1*

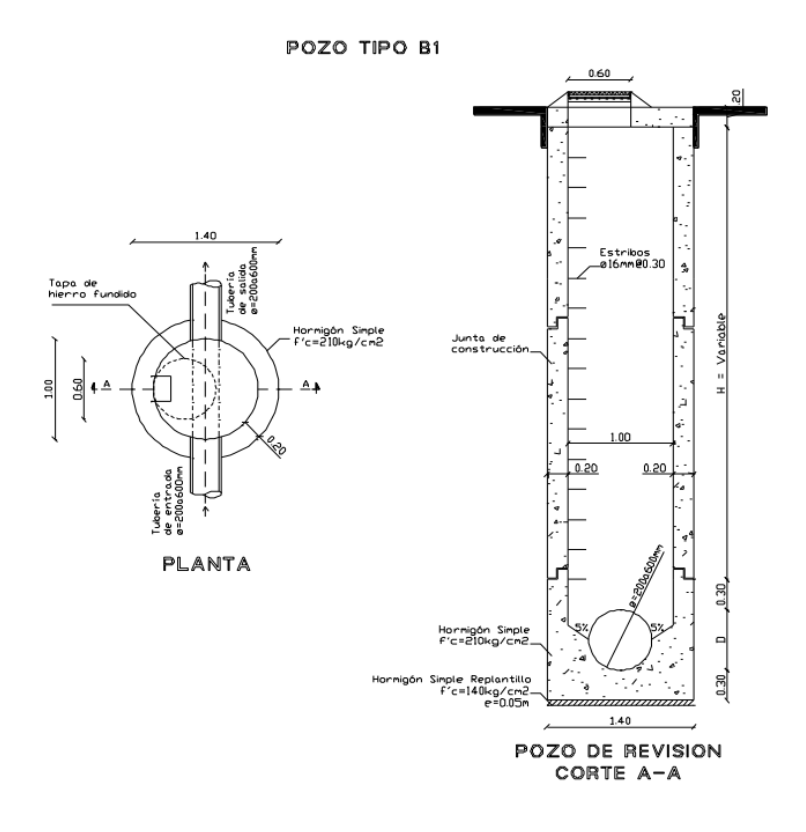

*Nota*. Recuperado de (Empresa Metropolitana de Alcantarillado y Agua Potable Quito, 2009)

### **Punto de descarga**

El agua residual generada en la Brigada de Aviación del Ejército 15 "Paquisha" será sometida a un tratamiento previo antes de ser vertida en el río San Pedro. La descarga se llevará a cabo en las coordenadas TQM Este 780890,39 m y Norte 9961972,78 m.

Se ha asignado un área de 6387  $m^2$  para la ubicación para la planta de tratamiento de aguas residuales, siendo este terreno alejado de las instalaciones de la Brigada para evitar molestias con los malos olores del agua residual.

# **Figura 18**

*Terreno destinado a la construcción de la PTAR.*

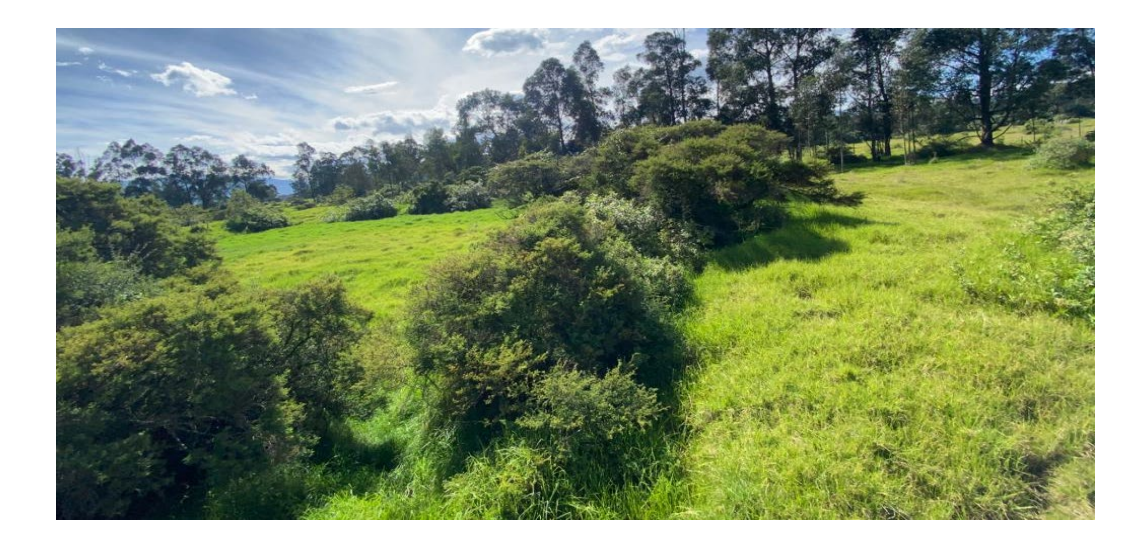

## **Modelación del sistema de alcantarillado sanitario**

Se empleó el programa de modelación hidráulica SewerGEMS para la creación de un modelo de este sistema. En dicho software se introdujeron todos los requisitos y elementos de diseño pertinentes al proyecto, con el objetivo de diseñar un sistema de gravedad eficiente.

En su sitio web, el programa se describe como:

Un programa de ingeniería que permite analizar, diseñar y operar sistemas de alcantarillado sanitario y combinado. Con este software, se pueden reducir los riesgos al garantizar que el modelo utilice los mejores datos disponibles, incorporando capacidades hidráulicas e hidrológicas, así como diversos métodos de calibración para climas húmedos. Además, se pueden crear fácilmente escenarios hipotéticos para obtener una mejor comprensión de los

sistemas de aguas residuales y tomar decisiones informadas, lo que mejora los tiempos de respuesta. La integración de SCADA proporciona resultados confiables del modelo, mejorando la capacidad y limitando los desbordamientos. Esto permite cumplir con las regulaciones de alcantarillado establecidas por las agencias reguladoras (Bentley Systems, 2022).

### **Modelación en SewerGEMS**

Una vez ingresados los parámetros de diseño, se muestra el modelo del sistema de alcantarillado en la Figura 19.

### **Figura 19**

*Propuesta de diseño del alcantarillado sanitario*

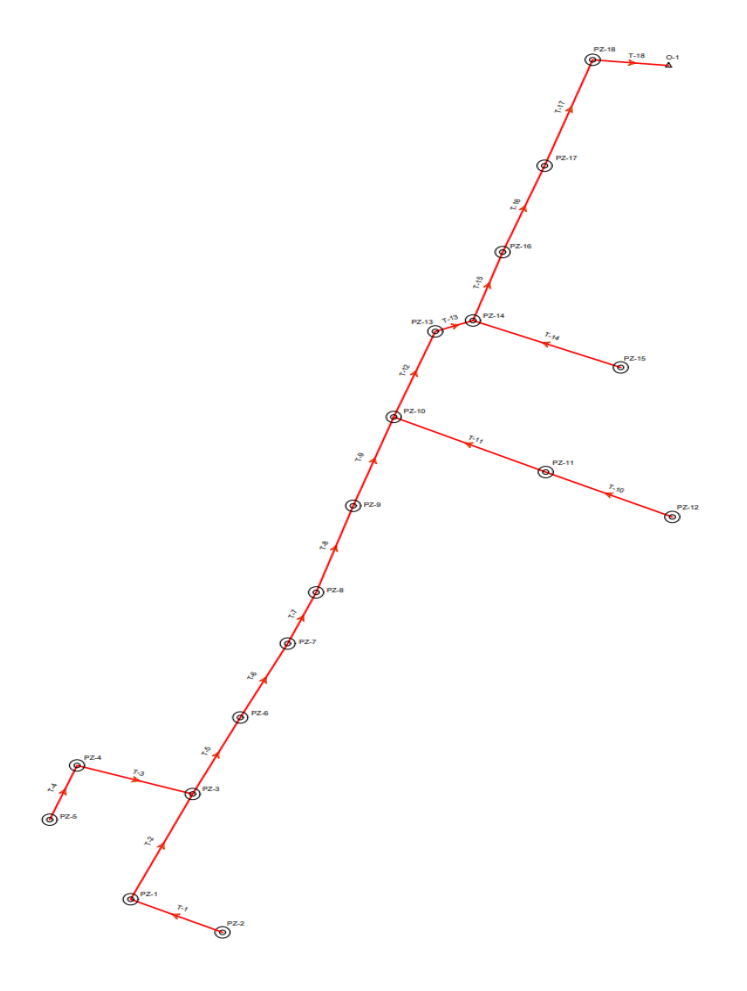

# **Evaluación de los criterios de diseño**

A continuación, se detalla el análisis de los criterios utilizados en el diseño del proyecto, los cuales se utilizarán para disimular el funcionamiento del sistema de acuerdo con los parámetros de diseño establecidos.

# **Diámetros de tubería**

# **Figura 20**

*Diámetros del sistema de alcantarillado sanitario.*

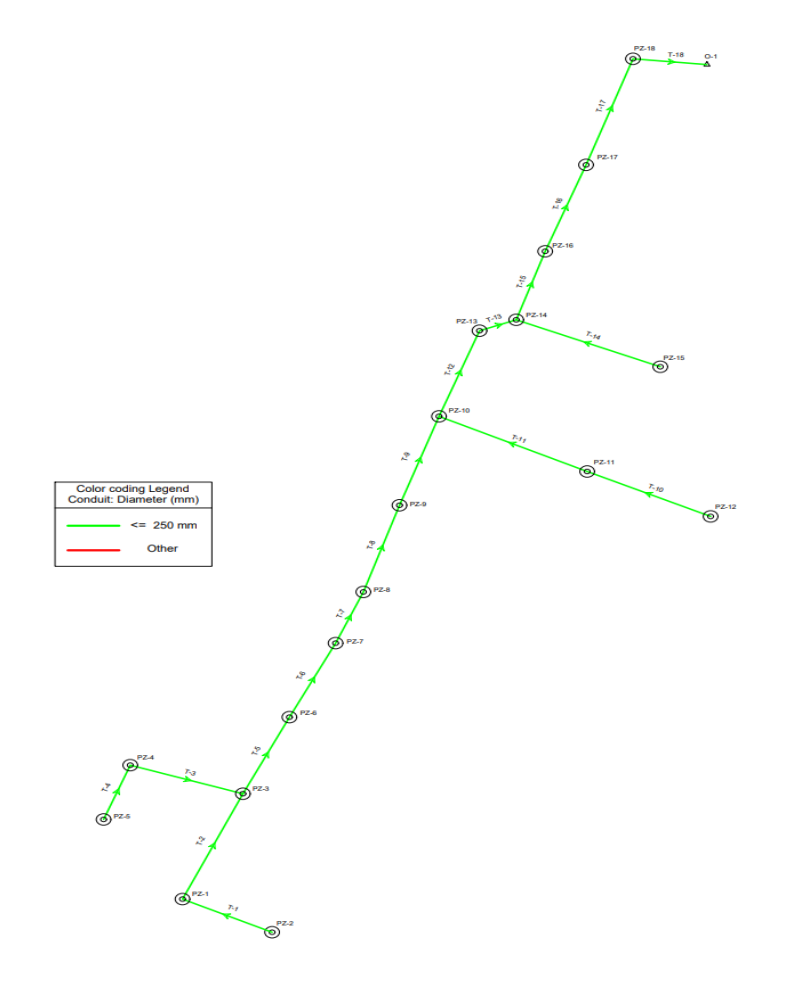

Según el informe del software, se determinó que los diámetros de las tuberías serán de 250 mm. Esta elección se basa en la demanda poblacional, que no supera los 1000 habitantes, y cumple con las normas de diseño establecidas por la EMAAP-Q en 2009.

### **Velocidades en tuberías**

# **Figura 21**

*Velocidades en el sistema de alcantarillado sanitario*

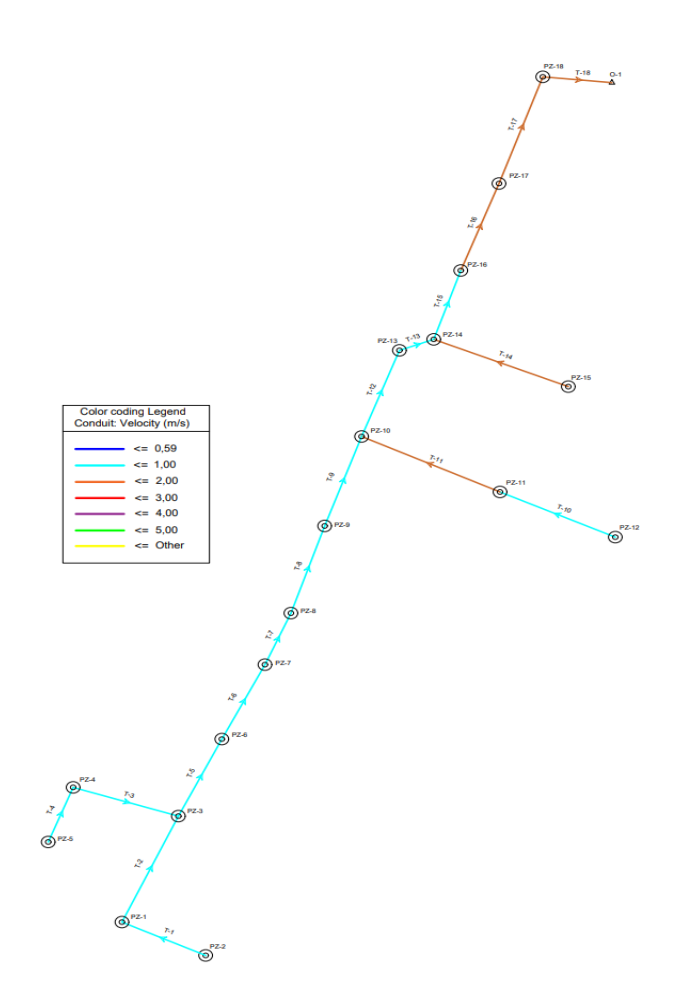

La velocidad máxima del sistema es de 1,09 m/s, mientras que la velocidad mínima se encuentra en 0,60 m/s. Estos valores aseguran que la tubería tenga la capacidad de auto limpiarse y permite el transporte de sólidos presentes en las aguas residuales.
# **Nivel de ocupación de las tuberías**

# **Figura 22**

*Nivel de ocupación de las tuberías en el sistema de alcantarillado sanitario*

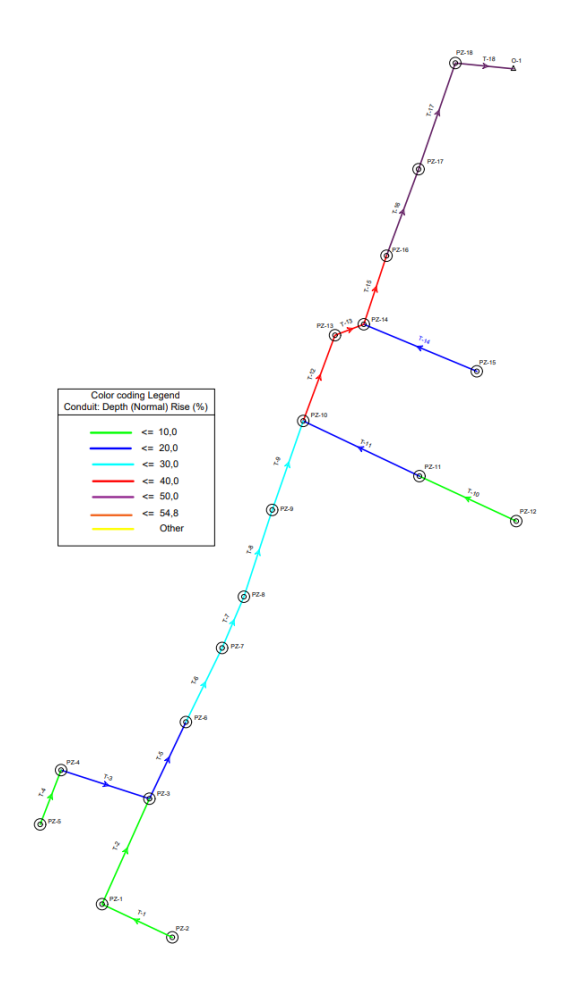

Teniendo en cuenta que el nivel de ocupación máximo debe estar entre el 70% y el 85% de la tubería, el sistema propuesto con diámetros de 250 mm cumple con este requisito. Esto se debe a que su profundidad hidráulica más alta alcanza el 45%, lo cual permite la aireación adecuada en los conductos.

# **Resultados**

El rediseño del sistema de alcantarillado sanitario para la Brigada de Aviación del Ejército 15 "Paquisha" se compone de 18 pozos tipo B1. Además, incluye una longitud total de 912,30 m de tubería de PVC. En la Tabla 17 se detallan las coordenadas y cotas del proyecto, mientras que en el Apéndice 3 se encuentra el plano del diseño del alcantarillado sanitario. Por otro lado, en el Apéndice 4 se presentan los perfiles del sistema sanitario.

# **Tabla 17**

### *Resultados*

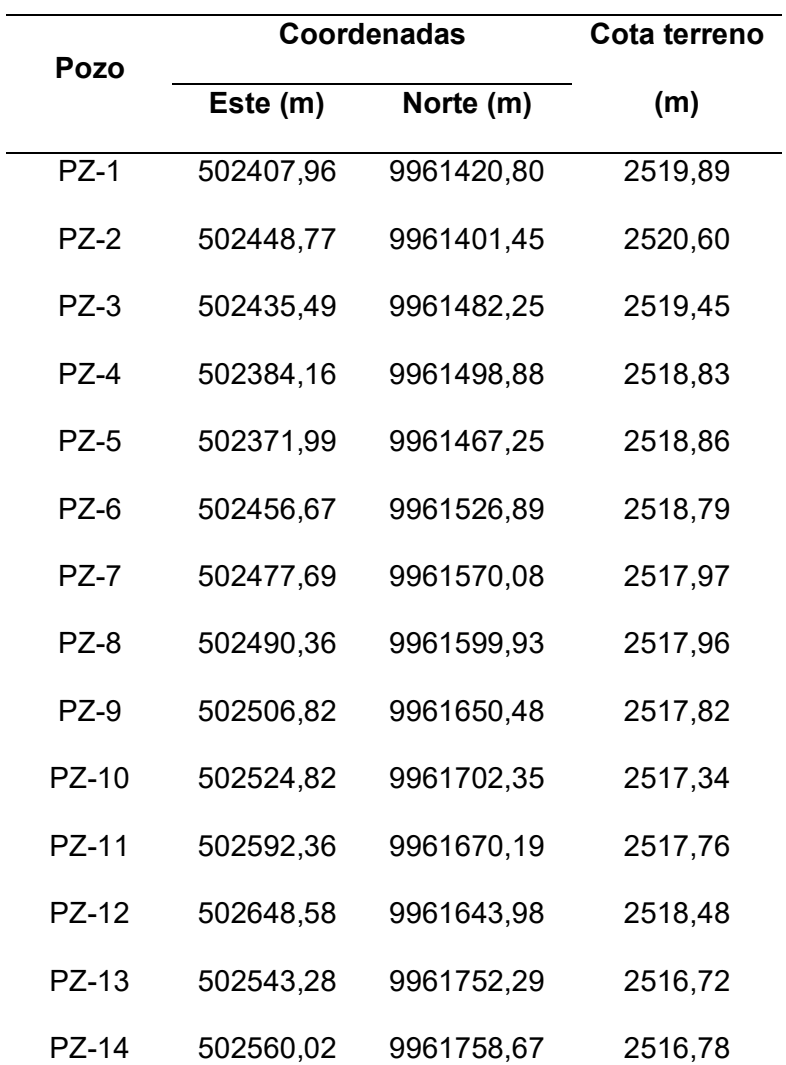

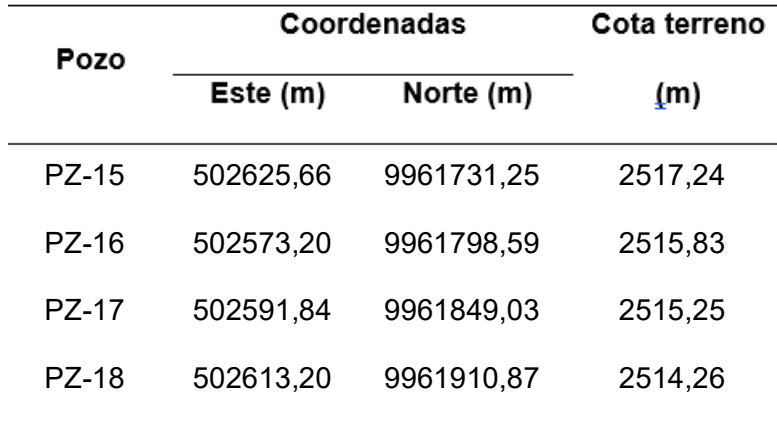

# **Sistema de alcantarillado pluvial**

El alcantarillado pluvial es un sistema de tuberías, colectores e instalaciones complementarias que recolectan agua de escorrentía de precipitaciones pluviales lo que permite su recolección para evitar daños materiales y humanos (Valdivielso, A. 2020).

### **Áreas tributarias o de drenaje**

Las áreas tributarias o de drenaje son las superficies que determinan el área de aportación a cada punto de la red, la cual es obtenida de la división del área total en subáreas.

## **Coeficiente de rugosidad**

En la red de alcantarillado pluvial se utilizarán tuberías de PVC, en las cuales de acuerdo con la Tabla 15, le corresponde un coeficiente de rugosidad de 0,011.

#### **Velocidades**

#### **Velocidad mínima**

De acuerdo con las normas de diseño de la EMAAP-Q (2009), de la misma manera que con el sistema de alcantarillado sanitario la velocidad mínima debe ser de 0,60 m/s, la cual permite el arrastre de sedimentos que pueden encontrarse en las tuberías.

### **Velocidad máxima**

Las normas de diseño de la EMAAP-Q (2009), sugieren una velocidad máxima de 7,5 m/s en tuberías de PVC.

#### **Profundidad hidráulica máxima**

Según las normas de diseño de la EMAAP-Q (2009), para que exista una aireación del agua proveniente del flujo de aguas pluviales en conductos cerrados, el valor máximo permisible de la profundidad hidráulica debe estar entre el 70% y 85% del diámetro o altura.

# **Diámetro interno mínimo**

El diámetro mínimo de alcantarillado pluvial debe ser de 400 mm, con la finalidad de evitar obstrucciones en el colector ocasionado por agentes externos (basura y otros). En tramos iniciales en sistemas no muy complejos, verificando las condiciones de velocidad mínima y máxima, se podrán aceptar diámetros de 300 mm.

### **Profundidad mínima a la cota clave**

Los sistemas de alcantarillado pluvial deben estar a la profundidad necesaria para permitir el drenaje por gravedad de las aguas lluvias de su área tributaria. La normativa de diseño de la EMAAP-Q (2009) indica que la profundidad del alcantarillado con respecto a la cota de la tubería no debe ser menor de 1,50 m.

# **Profundidad máxima a la cota clave**

La profundidad máxima de los conductos es del orden de 5 m, puede ser mayor siempre y cuando sean garantizados los requerimientos geotécnicos de las cimentaciones y estructurales de los materiales durante y después de su instalación.

### **Sumideros**

Los sumideros son las estructuras que son destinadas para captar el agua que escurre por las cunetas de las calles para posteriormente ser descargarla en la red de alcantarillado pluvial.

En los sistemas de alcantarillado pluvial existen tres tipos:

*Horizontales:* Se encuentran en la solera de la cuneta longitudinal o transversal a la vía.

*Verticales:* Se abren en la pared vertical del bordillo.

*Combinados:* Pueden interceptar caudales por aberturas en el bordillo y en la cuneta.

Para el presente proyecto serán construidas rejillas de drenaje transversales con depresión en la vía con la capacidad hidráulica en base a la formula establecida por EMAAP-Q (2009).

$$
Q = Cc * K * \left(1 - \frac{P}{100}\right) * L * B * (2 * g * H)^{0.5}
$$

Donde:

Q = Caudal interceptado por el sumidero (m3/s)

 $C =$  Coeficiente para sumideros sin depresión. Se puede emplear  $C = 0.6$ .

K = Relación entre el área de orificios de la reja y su área total.

P = Porcentaje de obstrucción de la reja debido a basuras arrastradas por el

escurrimiento pluvial en superficie. Se recomienda usar como mínimo P = 25.

L = Longitud del sumidero. (m)

B = Ancho del sumidero. (m)

g = Aceleración de la gravedad. (m/s2)

H = Profundidad de la cara superior de la reja respecto de la superficie de agua.

# **Figura 23**

*Sumidero Tipo*

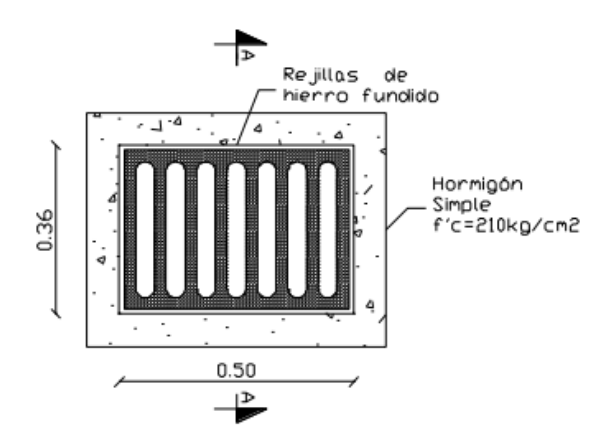

*Nota.* Recuperado de (Empresa Metropolitana de Alcantarillado y Agua Potable Quito, 2009).

Donde:

$$
Q = 0.6 * \frac{0.29 * 0.04 * 7}{0.36 * 0.50} * \left(1 - \frac{50}{100}\right) * 0.36 * 0.50 * (2 * 9.81 * 0.10)^{0.5}
$$
  

$$
Q = 0.034 \, m^3/s \rightarrow Q = 34.12 \, l/s
$$

La capacidad del sumidero tipo es de 34,12 l/s, para lo que, con el fin de captar la escorrentía de la calzada se optará por colocar sumideros en ambos costados de la vía con un desnivel de 2 a 3 cm por debajo de la rasante.

### **Figura 24**

*Descripción del sumidero tipo, de calzada.*

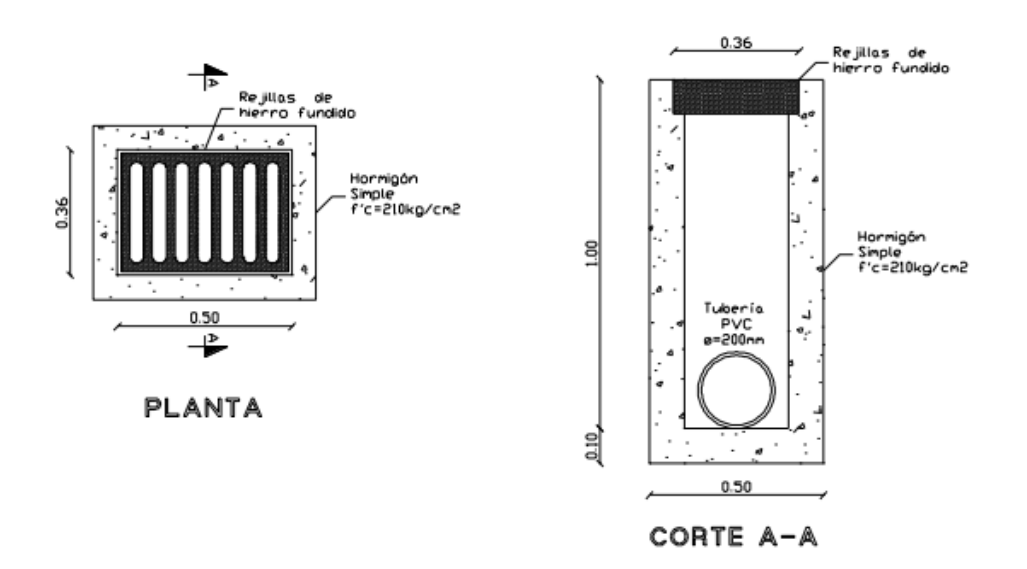

SUMIDERO TIPO

*Nota.* Recuperado de (Empresa Metropolitana de Alcantarillado y Agua Potable Quito, 2009).

### **Pozos de revisión**

El acceso a las tuberías para su mantenimiento será realizado mediante los pozos de revisión, los diferentes tipos de pozos deben cumplir con la ventilación adecuada requerida por el sistema. Los pozos se colocarán en todo cambio de dirección o pendiente, diámetro o material de la construcción y en cada intersección de tuberías. (EMAAP-Q, 2009).

Se indican tres tipos de pozos, mismos que dependen del diámetro de la tubería de ingreso, en la Figura 25 se presenta el esquema del pozo tipo B2, en la Figura 26, el esquema del pozo tipo B3; mientras que el pozo tipo B1 se encuentra detallado en la Figura 17.

### **Figura 25**

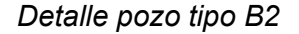

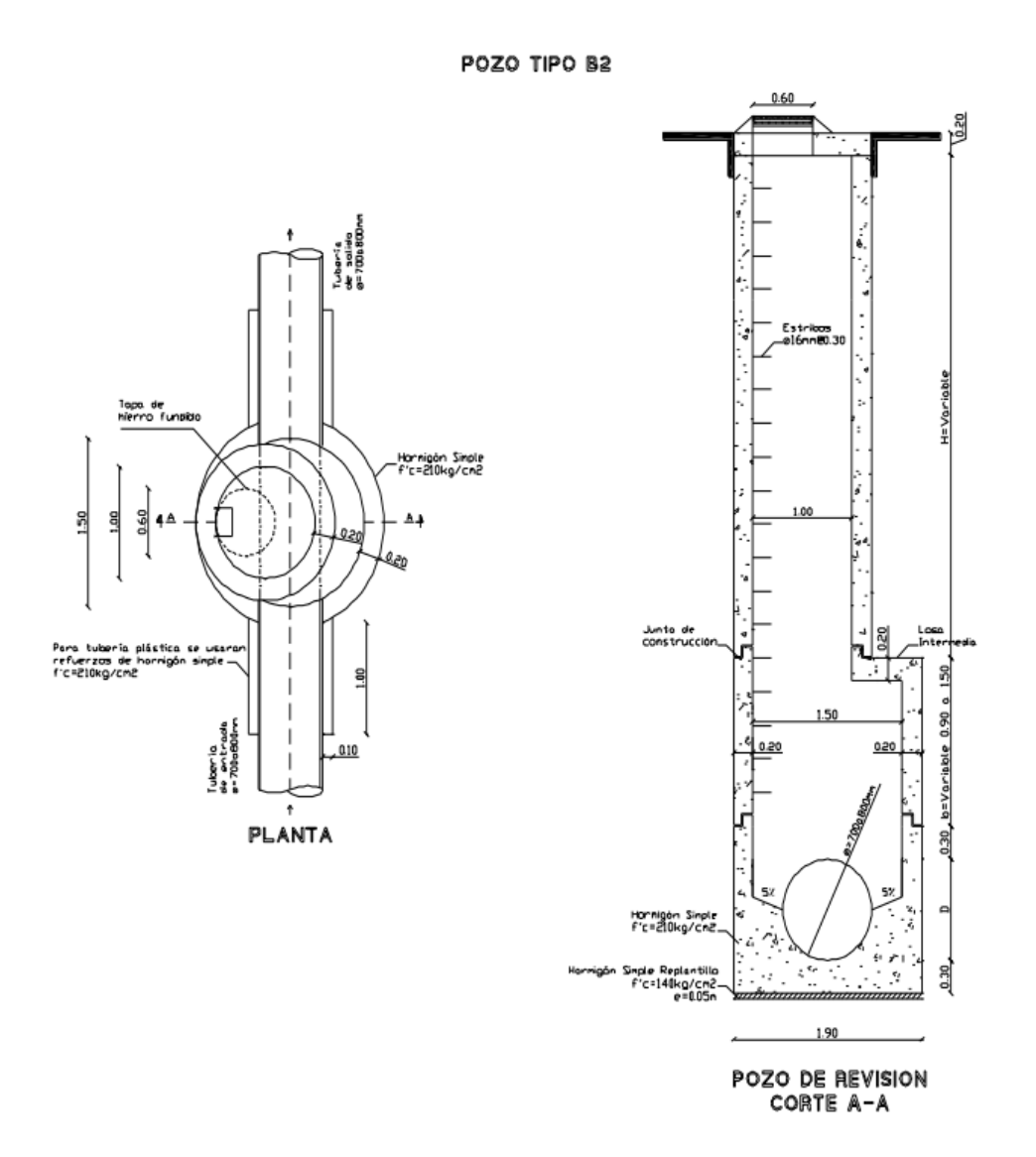

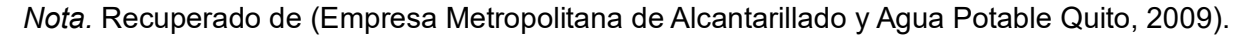

# **Figura 26**

#### *Detalle pozo tipo B3*

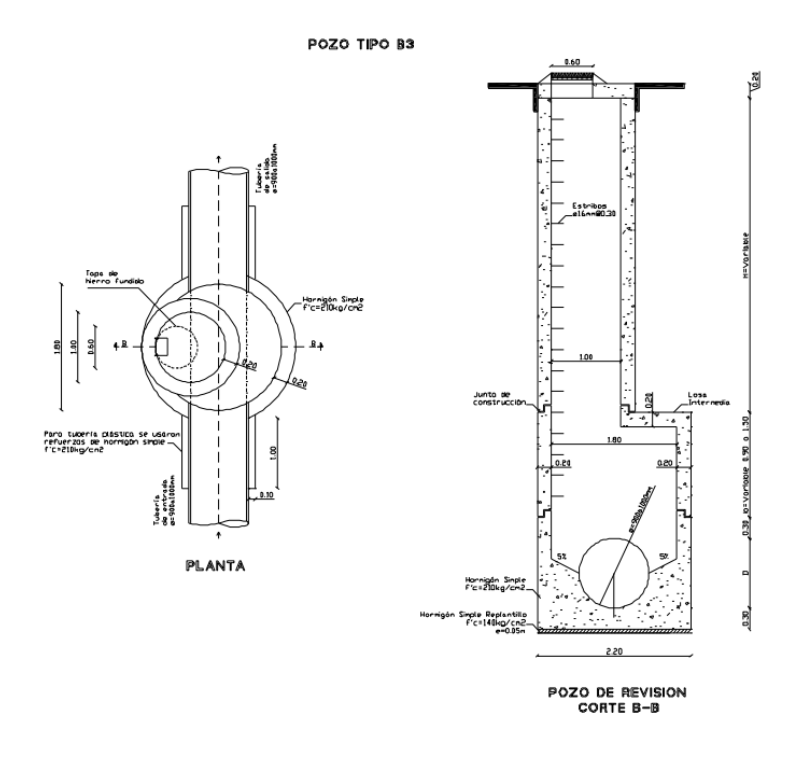

### **Descarga de alcantarillado pluvial**

Este sistema únicamente recogerá el agua de precipitaciones, se sugiere que estas sean recolectadas en un tanque de reserva con una capacidad de almacenamiento de 5000 litros, considerando el uso de una bomba para llegada de agua al tanque, que está ubicado en las coordenadas TQM Este 502548,67 m y Norte 9961809,08 m para el aprovechamiento del agua, el agua lluvia puede ser destinada para los usos que no requieren agua potable, como la descarga de las baterías sanitarias, limpieza y riego de áreas verdes.

El agua pluvial que cae sobre la pista de aterrizaje es recolectada en un canal de hormigón existente, el cual tiene una descarga directa al río San Pedro, se recomienda mantener dicho canal y colocar rejillas sobre el mismo para evitar la contaminación del agua.

### **Modelación del sistema de alcantarillado pluvial**

La modelación del sistema de alcantarillado pluvial se realizó por medio del programa SewerGEMS CONNECT Edition, mediante la utilización de la opción Storm Data, la cual posibilita el diseño de la red basado en los parámetros considerados para el modelamiento pluvial, por medio del método racional. En la figura 27, se presenta el modelamiento del sistema de alcantarillado pluvial y la representación de las subáreas de aporte al tramo de tubería correspondiente.

# **Figura 27**

*Modelación del sistema de alcantarillado pluvial*

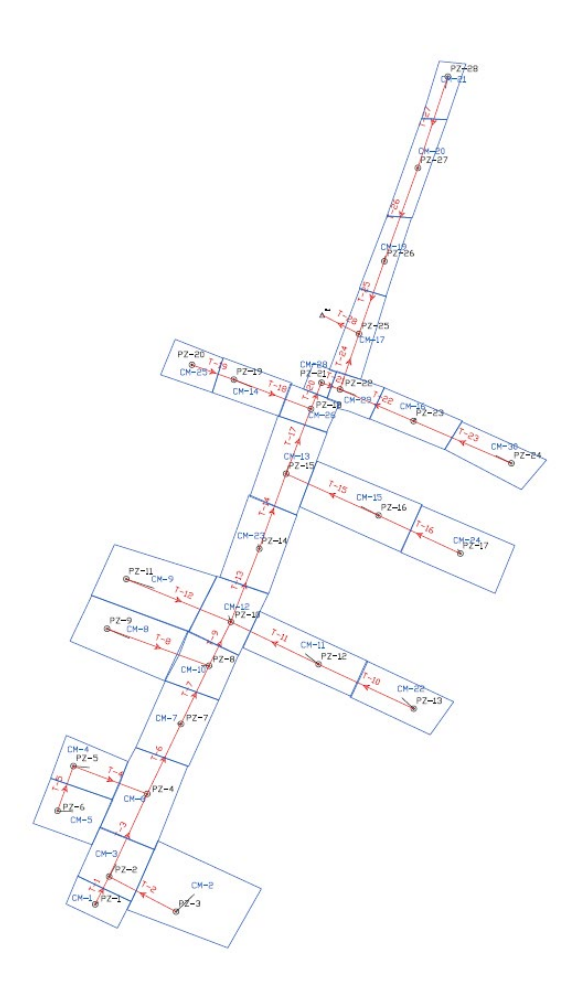

# **Evaluación de los criterios de diseño**

A continuación, se presentan los resultados obtenidos en el software de los parámetros de diseño ingresados acorde a las normas de diseño de la EMAAP-Q (2009).

### **Diámetros de tubería**

# **Figura 28**

*Diámetros de tubería de la red de alcantarillado pluvial*

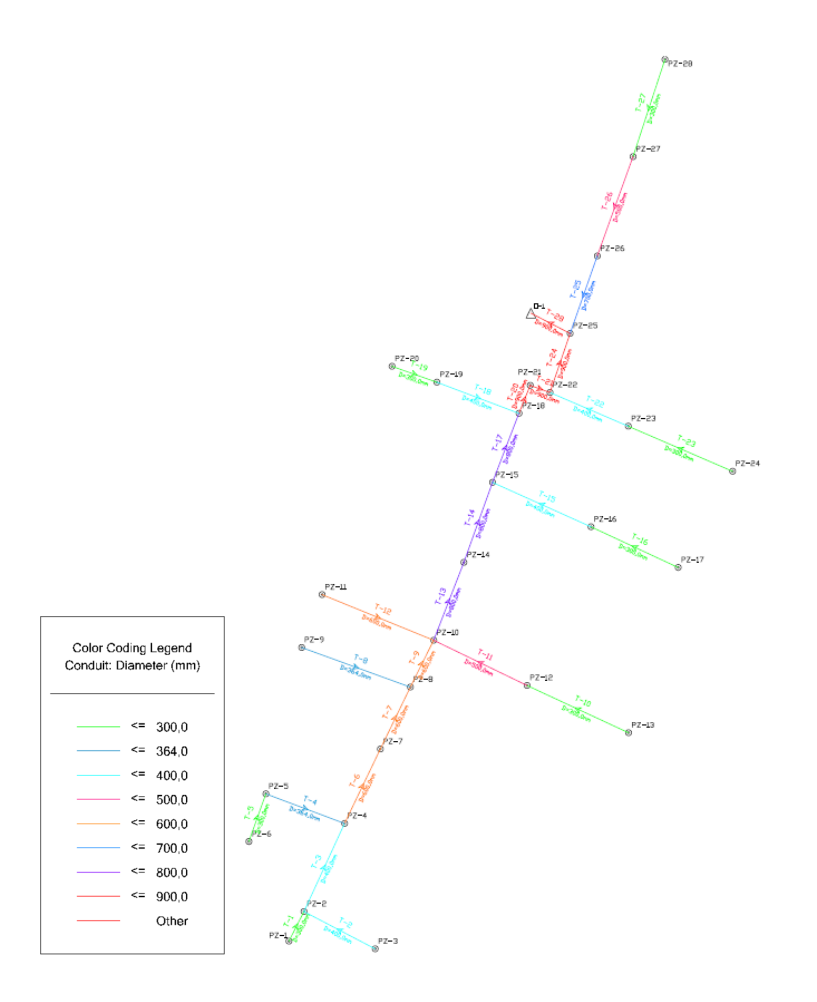

Como se observa en la figura 28, en los tramos donde inicia el flujo, se colocó tubería de 300 mm de diámetro y el diámetro máximo colocado es de 900 mm, debido a las áreas de aportación, estos rangos se encuentran dentro del rango establecido por la EMAAP-Q (2009).

# **Velocidades en tuberías**

# **Figura 29**

*Velocidades en tuberías de la red de alcantarillado pluvial.*

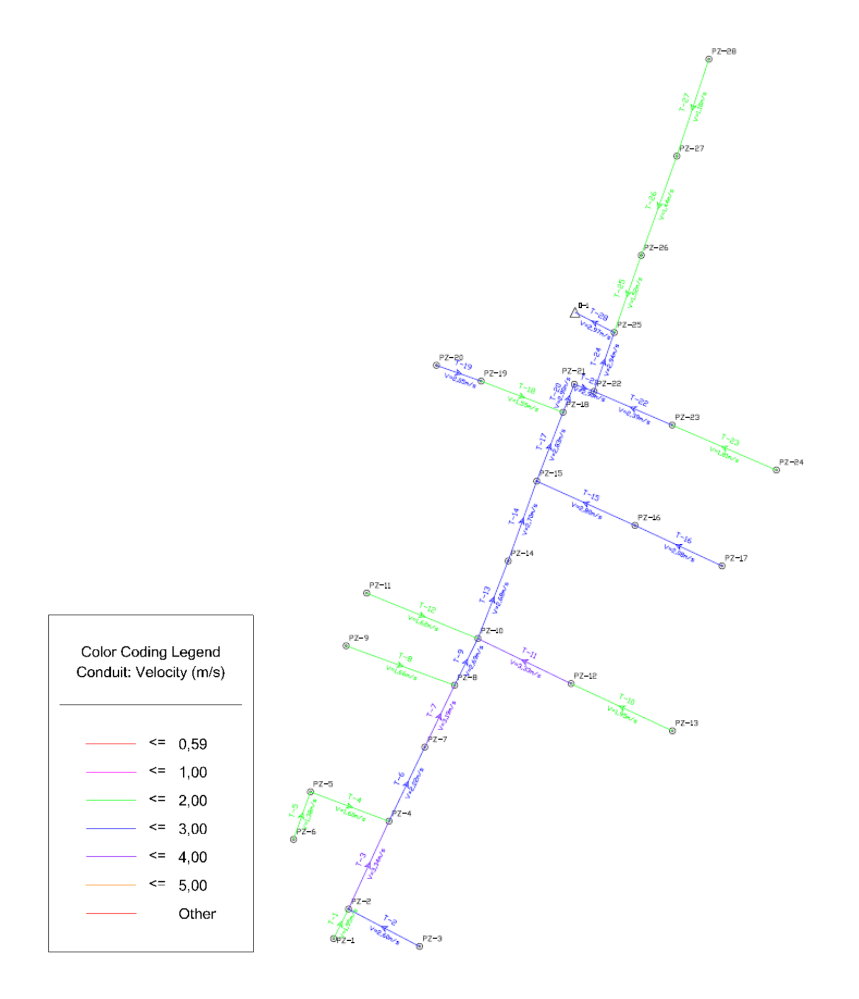

Las velocidades en el sistema de alcantarillado pluvial se encuentran entre 1,18 m/s hasta 3,34 m/s, respetando la velocidad mínima establecida por normativa de 0,60 m/s y

máxima de 7,50 m/s; lo que permite un flujo continuo del aporte pluvial y a su vez el arrastre de sedimentos que pudieran ingresar a la red.

# **Nivel de ocupación de la tubería**

# **Figura 30**

*Nivel de ocupación de la tubería del alcantarillado pluvial*

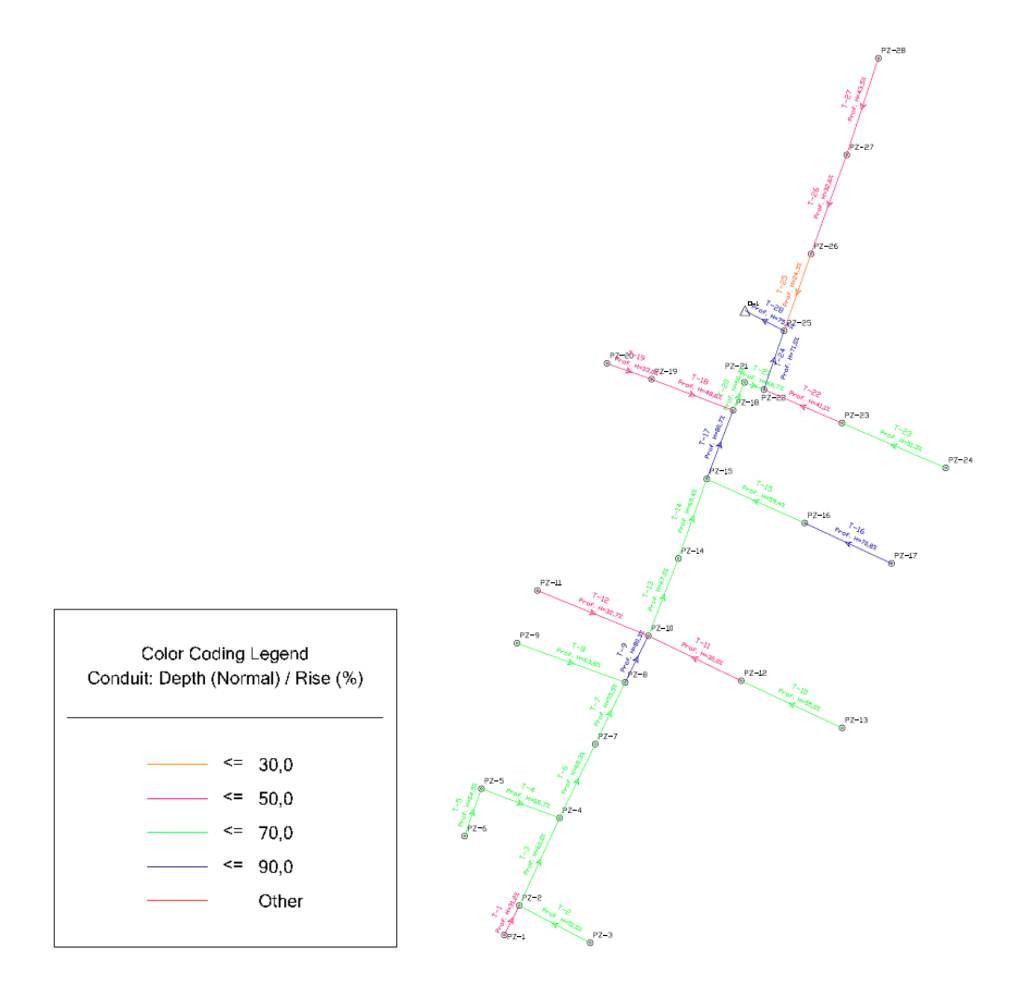

Una vez corrido el modelo realizado, se evidencia que la profundidad hidráulica no supera el 85% de la ocupación del diámetro de la tubería, para el presente proyecto se tienen ocupaciones entre el 40,2% hasta el 83,7%, permitiendo una correcta aireación en los conductos.

# **Resultados del sistema de alcantarillado pluvial**

La red de alcantarillado pluvial presenta 28 pozos de revisión de los cuales 2 son pozos de salto, en la Tabla 18 se presentan las coordenadas de cada pozo y su respectiva altura.

# **Tabla 18**

*Ubicación de pozos del nuevo sistema de alcantarillado pluvial*

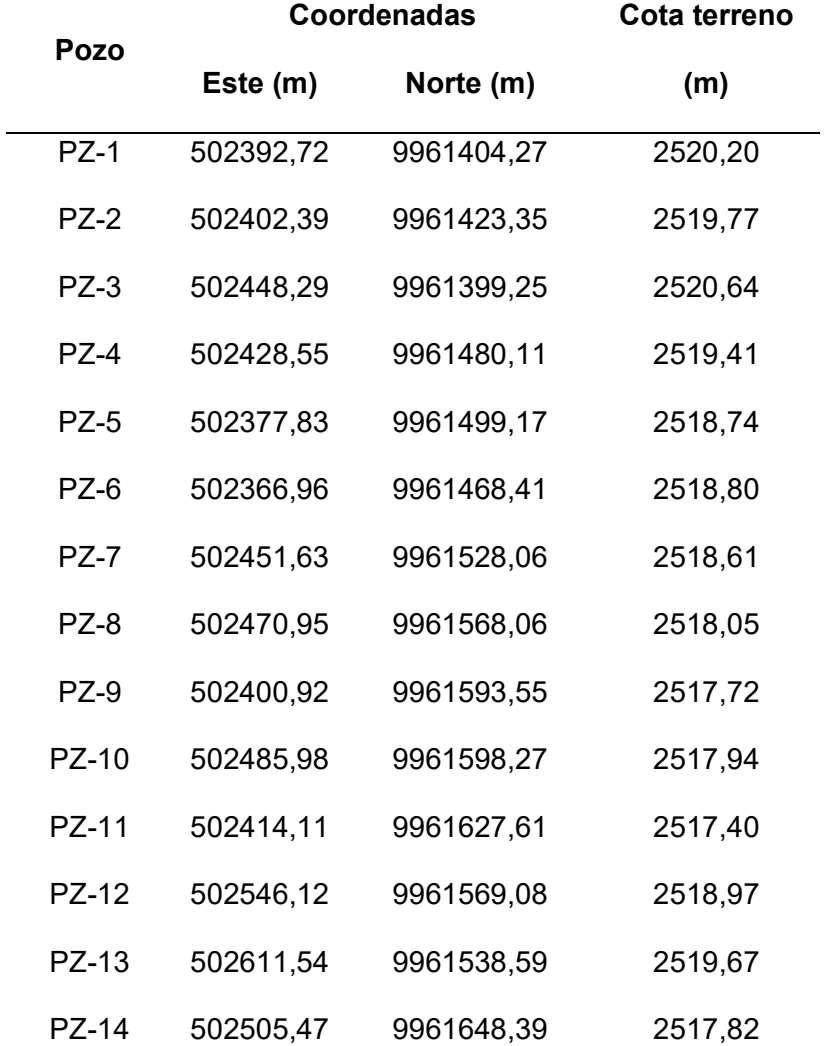

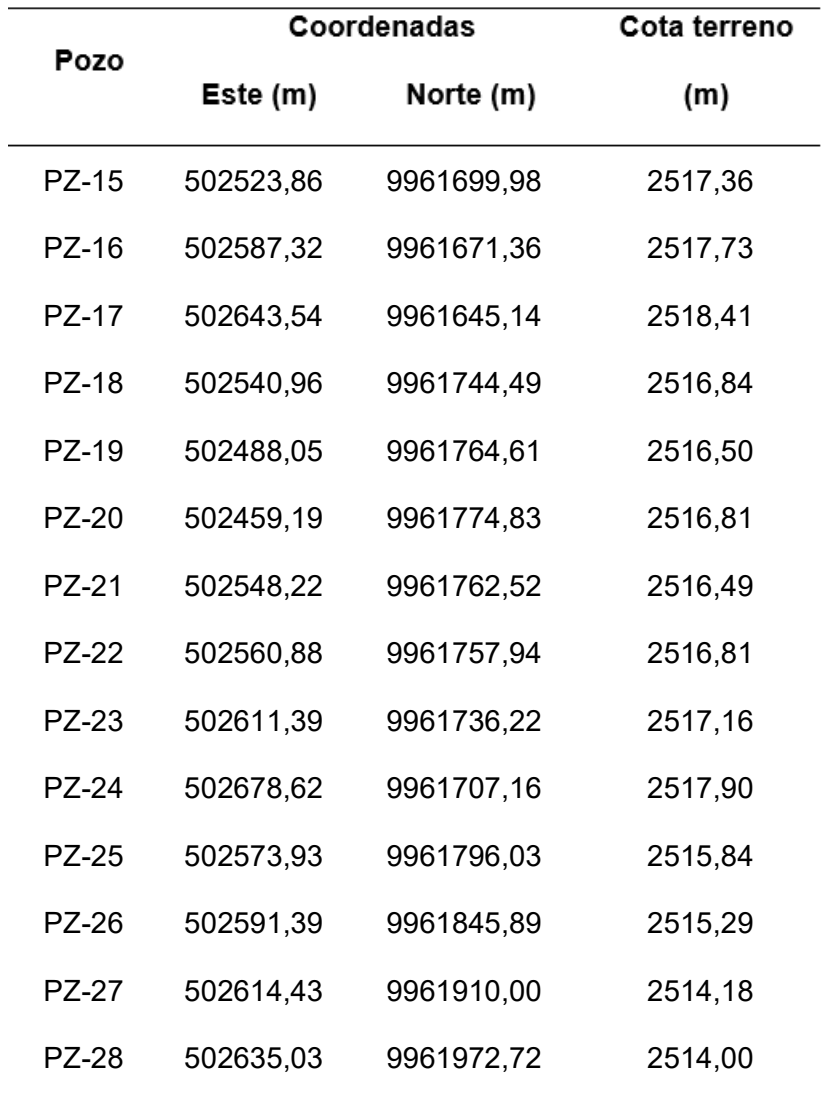

El sistema de alcantarillado pluvial tendrá una longitud total de 1436,80 m de tubería de PVC. Los planos de la red de alcantarillado pluvial se presentarán en el Apéndice 5, mientras que en el Apéndice 6 se presentan los perfiles de la red.

# **Parámetros de análisis**

La evaluación de la muestra de la Brigada de Aviación 15 BAE "Paquisha" será evaluada de acuerdo con los parámetros establecidos en el Acuerdo Ministerial N°28 los cuales se detallan en la Tabla 19.

# **Tabla 19**

*Límites de descarga a un cuerpo de agua dulce*

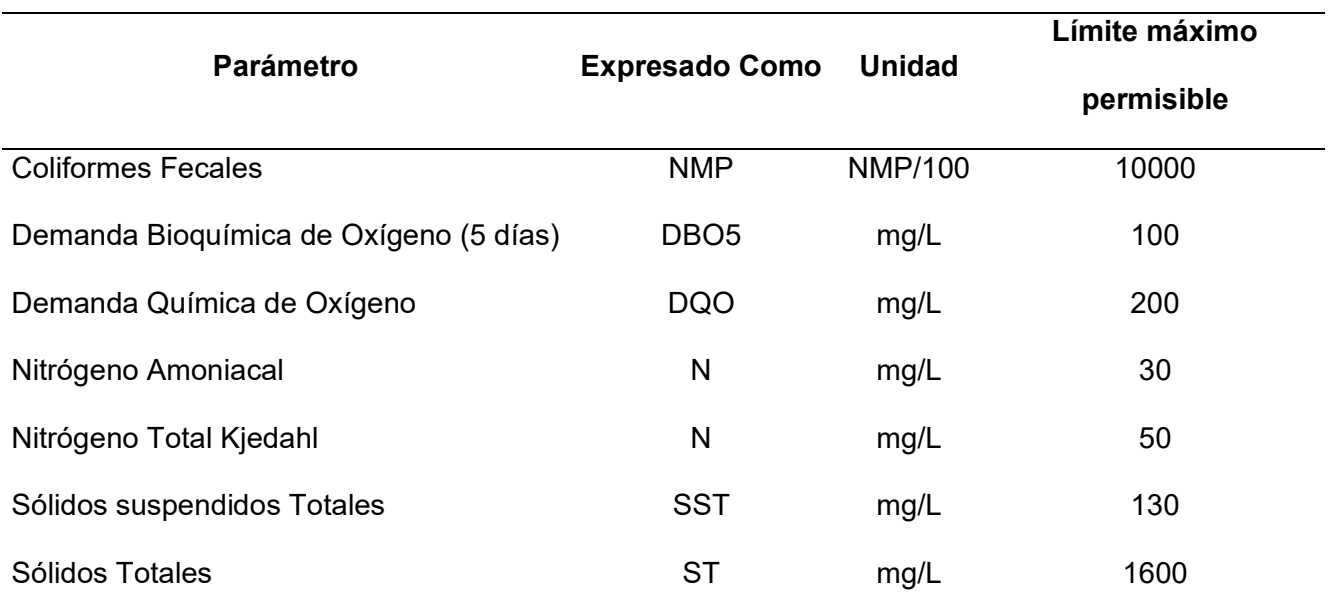

*Nota.* Recuperado de (Ministerio del Ambiente, 2015).

El análisis de la muestra fue realizado en la Facultad de Ciencias Químicas de la Universidad Central del Ecuador, la que emitió los siguientes resultados.

### **Tabla 20**

*Resultados obtenidos de la muestra.*

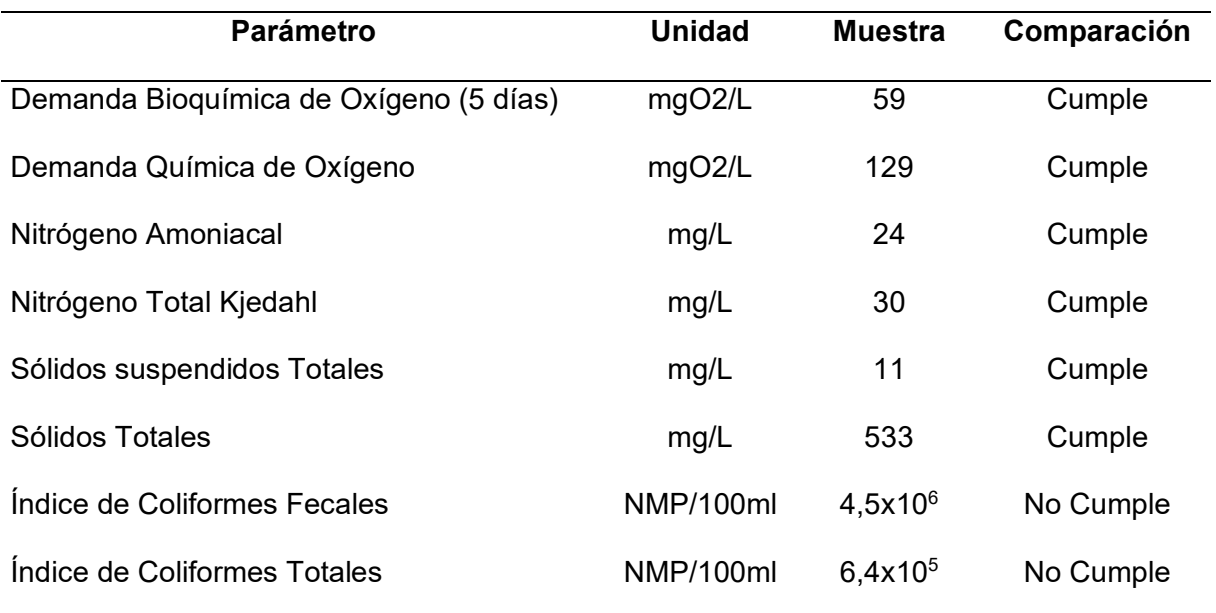

El Acuerdo Ministerial N°28 emitido por el Ministerio de Ambiente (2015), menciona que las aguas residuales sean estas públicas o privadas deben cumplir con los parámetros de descarga establecidos, una vez analizada dicha información, se evidencia que no cumple con los límites establecidos para descarga en cuerpos de agua dulce, por lo que debe considerarse un tratamiento de aguas residuales al no encontrarse dentro de los límites permisibles.

#### **Proceso de tratamiento**

Para el tratamiento de aguas residuales existen diferentes procesos por los cuales se procura eliminar la materia orgánica del flujo, la elección de los procesos de tratamiento estará en concordancia con los rendimientos de eliminación que se encuentran establecidos en el Acuerdo Ministerial N°28.

El proceso de tratamiento de aguas residuales que se llevará a cabo en la Brigada de Aviación del Ejército 15 BAE "Paquisha" consiste en obras de llegada, pretratamiento, tratamiento primario y tratamiento secundario.

#### **Obras de llegada**

Las obras de llegada corresponden a las estructuras ubicadas inmediatamente después del emisario y antes del proceso de tratamiento (Instituto Ecuatoriano de Normalización – INEN, 1992).

#### **Pretratamiento**

El pretratamiento consiste en eliminar los constituyentes de las aguas residuales cuya presencia puede provocar problemas de funcionamiento de los siguientes procesos, operaciones y sistemas auxiliares (Metcalf & Eddy, 1996). El pretratamiento constará de una reja, desarenador y un medidor de caudal.

#### **Tratamiento Primario**

El tratamiento primario consiste en eliminar los sólidos en suspensión presentes en el agua residual. La remoción se lleva a cabo mediante operaciones físicas como el tamizado y la sedimentación (Metcalf & Eddy, 1996).

En el presente proyecto, el tratamiento primario se realizará mediante tanques de sedimentación.

## **Tratamiento Secundario**

Es también llamado tratamiento biológico, que permite la reducción de DBO5 y DQO, gracias al desarrollo de ecosistemas de diferentes tipos de bacterias se alcanza una eficiencia de remoción de DBO y sólidos en el orden del 85% (Instituto Ecuatoriano de Normalización – INEN, 1992).

### **Componentes del sistema de tratamiento de aguas residuales**

### **Canal de entrada**

El canal de entrada es el encargado de conducir el caudal de descarga de los colectores hacia la planta de tratamiento, este debe mantener su tirante de agua y velocidad constantes. La longitud del canal permitirá al personal de mantenimiento realizar limpieza manual de rejillas.

### **Rejas**

Permiten la retención de sólidos gruesos, evitando afectar a los procesos consecuentes del tratamiento, estas barras deben inclinarse del plano horizontal entre 45° a 60°. Para el diseño de rejillas de cribado, se tienen los parámetros presentados en la tabla 21.

### **Tabla 21**

*Características de las rejillas.*

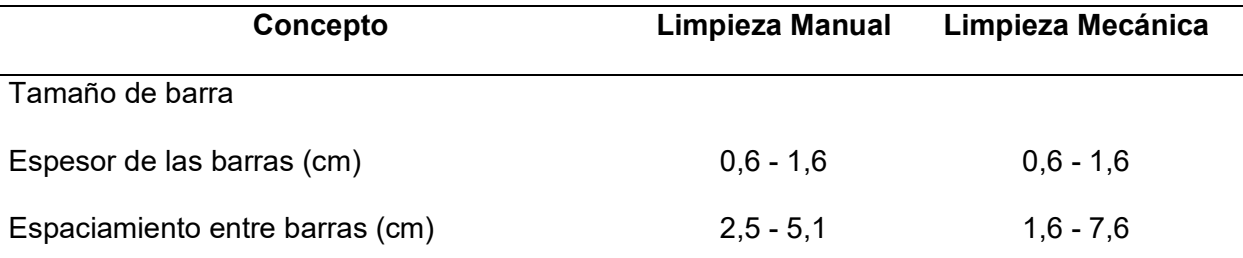

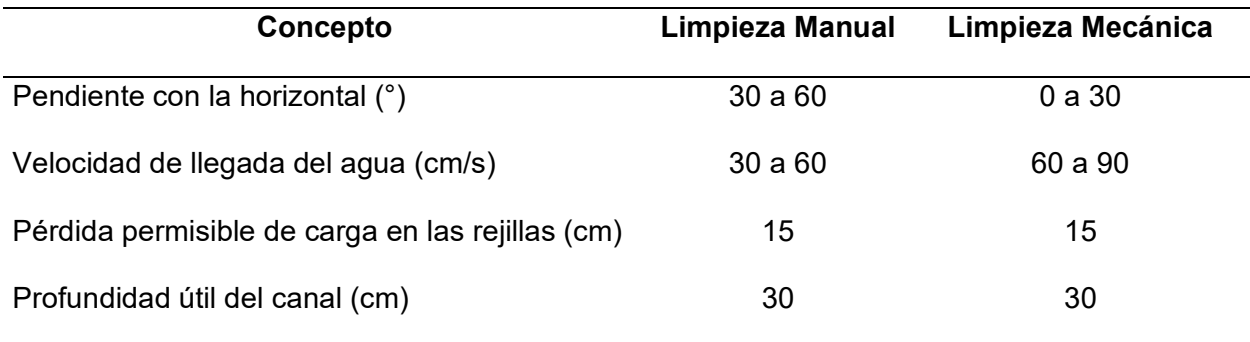

*Nota.* Recuperado de (Comisión Nacional del Agua – CONAGUA).

Debe realizarse el correcto mantenimiento o extracción periódica del material que al acumularse puede impedir el libre acceso del caudal hacia la planta de tratamiento.

#### **Desarenador**

Es el proceso en el cual se remueven arenas, gravas y otros sólidos pesados inertes, es importante la remoción de estos para prevenir daños en las etapas posteriores etapas del tratamiento, evitando también la formación de depósitos indeseables en tuberías y tanques.

# **Medidor de Caudal**

Se instala un medidor de caudal para la proporción de datos históricos del efluente y de esta manera desarrollar criterios de diseño para futuras ampliaciones, así mismo sirve para evaluar el funcionamiento de los procesos de tratamiento (Instituto Ecuatoriano de Normalización – INEN, 1992).

### **Tanques de Sedimentación**

El tanque de sedimentación primario es una estructura en forma rectangular, circular o cuadrada, el cual permite la remoción de sólidos sedimentables del agua residual contribuyendo a reducir el contenido de sólidos en suspensión (Instituto Ecuatoriano de Normalización – INEN, 1992).

Los tanques de sedimentación primarios se utilizan para reducir la carga afluente a los filtros biológicos, estos pueden eliminar entre el 50% y 70% de los sólidos suspendidos y el 25% o 40% de DBO<sub>5</sub>.

### **Remoción de DBO y SST**

Dicha remoción se encuentra en función del tiempo de retención y la concentración del afluente, la Figura 29 describe la eficiencia de remoción.

#### **Figura 31**

*Remoción de DBO y SST en tanques de sedimentación primaria.*

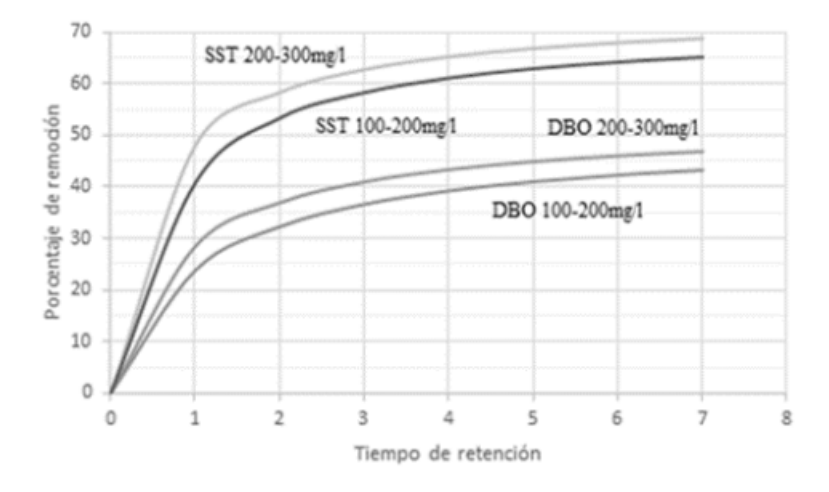

*Nota.* Recuperado de (Crites & Tchobanoglous, 2000).

El modelamiento matemático correspondiente a esta curva está dado como una hipérbola regular utilizando la siguiente fórmula:

$$
R=\frac{t}{a+b*t}
$$

Donde:

R = Porcentaje de remoción de DBO o SST esperado, %

t = Tiempo nominal de retención, h.

a,b = Constantes empíricas (Ver tabla 22).

# **Tabla 22**

*Constantes empíricas.*

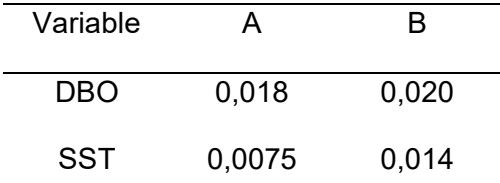

*Nota.* Recuperado de (Crites & Tchobanoglous, 2000).

De este modo pueden considerarse los siguientes criterios de diseño para los tanques sedimentadores primarios propuestos por Metcalf & Eddy (Tabla 23).

# **Tabla 23**

*Criterios de diseño para tanques sedimentadores primarios.*

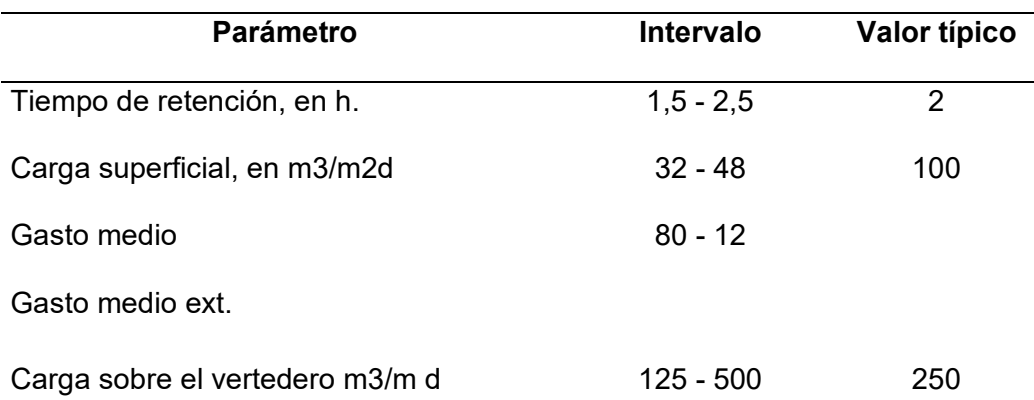

Dimensiones, en m

**Rectangular** 

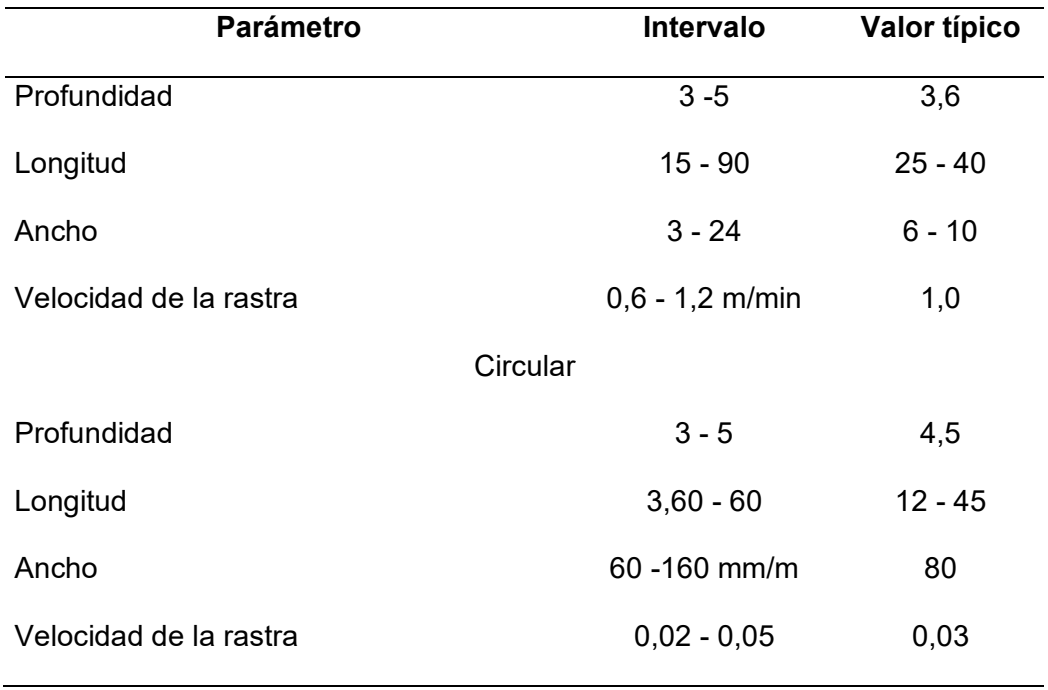

*Nota.* Recuperado de (Metcalf & Eddy, 1996).

### **Filtros biológicos**

También conocidos como filtros percoladores, encargados de la oxidación aerobia de la materia orgánica, basados en la interacción de las bacterias formadas en su interior y las sustancias contenidas en el agua a tratar, es decir, las bacterias degradan o intercambian las substancias contenidas en el agua por otras de menor riesgo.

### **Tratamiento de lodos**

Los lodos son sólidos que se sedimentan cuando las aguas residuales son tratadas. El tratamiento de lodos consiste en un proceso de estabilización, acondicionamiento y deshidratación de lodos (Instituto Ecuatoriano de Normalización - INEN, 1992).

Un proceso para el tratamiento de lodos es la digestión anaeróbica, este proceso se considera para el lodo primario y secundario de plantas de tratamiento con filtros biológicos, y su objetivo es la estabilización, reducción de volumen e inactivación de organismos patógenos de lodos. Los digestores son tanques que pueden ser ovaladas, circulares o cuadradas (Instituto Ecuatoriano de Normalización - INEN, 1992).

### **Dimensionamiento de la planta de tratamiento**

A continuación, se detalla el cálculo de los elementos que conforman el tratamiento de aguas residuales para la Brigada de Aviación del Ejército 15 BAE "Paquisha".

### **Canal de entrada**

### **Criterios de diseño**

 $Q_{Dise\|o} = Q_{mh} + Q_{infillrac \to o} + Q_{CE}$ 

 $Q_{Dise\|o} = 5.71 + 1.21 + 0.842$ 

 $Q_{Dise\|o} = 7.76$   $l/s \rightarrow 0.00776$   $m^3/s$ 

Base =  $0,30$  m

Velocidad = 0,30 - 0,60 m/s, rango de velocidades propuestas por (Crites & Tchobanoglous, 2000).

# **Diseño**

 $Q = V * A$ 

$$
A = \frac{0.00776}{0.6} = 0.013 m^2
$$

 $A = Y * b$ 

$$
Y = \frac{0.013}{0.3} = 0.043 \, m \approx 0.045 \, m
$$

La altura total del canal corresponde a la altura de calado más el borde libre por seguridad.

 $Y = 0,045 m + 0,15 m$ 

 $Y = 0,195 m \approx 0,20 m$ 

#### **Rejas**

# **Criterios de diseño**

- Inclinación de rejas = 45°
- Espesor de barras  $S = 0,005$  m
- Separación libre entre cada barra e =  $0,0254$  m
- Ancho de canal de entrada  $b = 0,30$  m
- Velocidad a través de la rejilla limpia = 0,30 m/s
- Velocidad a través de la rejilla obstruida = 0,60 m/s

# **Diseño**

*Diseño del área libre (AL):*

$$
A_L = \frac{Q_D}{V\,reja\,obstruida}
$$

$$
A_L = \frac{0.00776}{0.6} = 0.0129 \ m^2
$$

*Cálculo del tirante o altura (h):*

$$
h=\frac{A}{b}
$$

$$
h = \frac{0.0129}{0.30} = 0.043 \, m \approx 0.045 \, m
$$

# *Cálculo de la suma de separaciones entre barras bg:*

$$
b = \left(\frac{bg}{e} - 1\right) * (S + e) + e
$$

Donde:

b = Ancho del canal en mm.

bg = Suma de las separaciones entre barras en mm.

e = Separación entre barras en mm.

S = Espesor de las barras en mm.

$$
300 \, mm = \left(\frac{bg}{25,4 \, mm} - 1\right) * (5 \, mm + 25,4 \, mm) + 25,4 \, mm
$$

$$
300 \, mm - 25.4 \, mm = \left(\frac{bg}{25.4 \, mm} - 1\right) * (30.4 \, mm)
$$

$$
\frac{274,6}{30,4} = \frac{bg}{25,4 \, mm} - 1
$$

$$
9,0329 + 1 = \frac{bg}{25,4 \, mm}
$$

# $10,0329 * 25,4 mm = bg$

 $bg = 254,84 \, mm$ 

# *Cálculo del área libre de sección de barras:*

Inclinación a 45°

h = Altura total del canal

*Hipotenusa* = 
$$
\frac{h}{sen \propto}
$$
;  $\propto$  = 45<sup>°</sup>

 $Hipotenusa = \frac{0.045}{sen\ 45^{\circ}} = 0.0636\ m \approx 7$ 

# *Área de espacios:*

 $A_E = H * bg$ 

 $A_E = 0.07 * 0.2584$ 

 $A_E = 0.018 m^2$ 

# *Velocidad que fluye a través de los espacios:*

$$
V=\frac{Q}{A}
$$

$$
V = \frac{0,00776}{0,018}
$$

$$
V=0.43\ \frac{m}{s}
$$

# *Cálculo del número de barras necesarias para las rejillas:*

$$
n^{\circ} = \left(\frac{bg}{e}\right) - 1
$$

$$
n^{\circ} = \left(\frac{254,84}{25,4}\right) - 1
$$

 $n^{\circ} = 9.03$  ∴ 9 barras

# **Cálculo de la pérdida de carga**

Las pérdidas de cargas admisibles no deben sobrepasar los 15 cm, esto se debe a que se provocaría una obstrucción en las rejillas de paso, reduciendo velocidad, el causal de aglomeración de materiales sólidos en el canal de entrada.

El cálculo de la pérdida de carga se realizará con la ecuación propuesta por Crites & Tchobanoglous (2000) del libro sistema de maneja de aguas residuales para núcleos pequeños y descentralizados.

$$
Hf=\left(\frac{1}{0.7}\times\frac{V^2-v^2}{2g}\right)
$$

Donde:

Hf = Pérdida de carga en metros.

V = Velocidad de flujo a través del espacio entre las barras de la reja, m/s.

v = Velocidad de aproximación del flujo hacia la reja, m/s.

g = Aceleración gravitacional (9,81 m/s<sup>2</sup>).

$$
Hf = \left(\frac{1}{0.7} * \frac{(0.43 \, m/s)^2 - (0.3 \, m/s)^2}{2 * 9.81 \, m/s^2}\right)
$$

 $Hf = 0,00691 m$ 

 $Hf = 0.69$  cm < 15 cm : Cumple con el parámetro mínimo

#### **Desarenador**

### **Criterios de diseño**

 $V = 0.30 \, m/s \rightarrow 25920 \, m/dia$ 

"Velocidad constante que permite que la arena de 0,2 mm sedimente a una velocidad de sedimentación de 0,02 m/s" (Metcalf & Eddy, 1996).

Longitud adicional por turbulencia

La = 0,25 L. Propuesto por Metcalf & Eddy (1996).

L = Longitud del canal desarenador.

 $Q_{DISE\tilde{N}Q} = 7,76$  *l/s*  $\rightarrow 670,46$   $m^3$ /día

**Diseño**

# *Área del desarenador*

$$
A = \frac{Q}{V} = \frac{670,46}{25920} = 0,026 \ m^2
$$

## *Ancho del desarenador*

$$
A = b * (1, 5 * b) = 1, 5 b2
$$

$$
0.026\ m^2=1.5\ b^2
$$

$$
b = \sqrt{\frac{0,026}{1,5}} = 0,132 \ m
$$

 $b = 0.15 m$ 

# *Profundidad del desarenador*

 $h = 1, 5 * b$ 

 $h = 1.5 * 0.132 = 0.198 m$ 

 $h = 0,20 m$ 

# *Cálculo del tiempo de retención tr*

$$
t_r = \frac{h}{V \, sedimentación \, de \, partícula} = \frac{0,198 \, m}{0,02 \, m/s} = 9,90 \, s
$$

# *Longitud del desarenador*

$$
L = tr * V = 9,90 * 0,30 = 2,97 m
$$

$$
La = 0.25 * 2.97 = 0.7425 m
$$

$$
L = 2.97 + 0.7425 = 3.71 \, m
$$

 $L = 4,00 m$ 

### **Canaleta Parshall**

Para el presente proyecto se tomará en consideración que la planta de tratamiento es un flujo o descarga libre para determinar el caudal de esta manera

$$
Q=K*H^n
$$

# *Dimensionamiento de la Canaleta Parshall*

$$
T=2*W
$$

$$
W=\frac{T}{2}=\frac{0.25}{2}
$$

 $W = 0,125 m \approx 0,15 m$ 

 $W = 6$   $''$ 

### **Tabla 24**

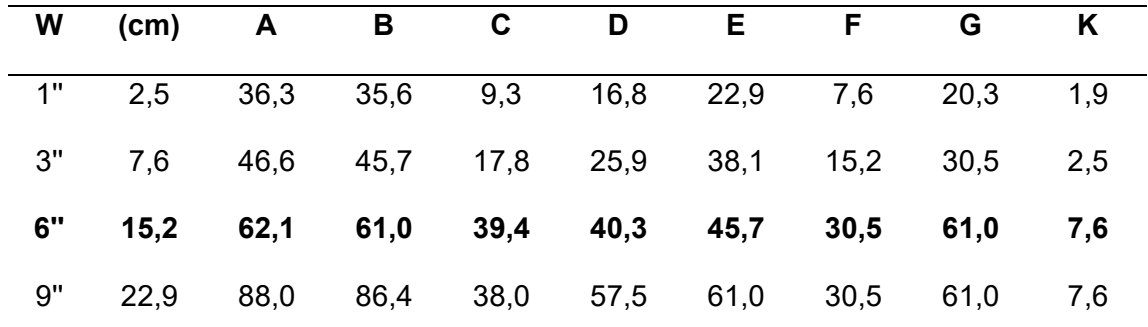

*Dimensiones típicas de medidores Parshall.*

Nota. Recuperado de (Azevedo & Acosta, 1976).

Donde:

W = Tamaño de la garganta.

A = Longitud de la pared lateral de la sección convergente.

B = Longitud axial de la sección convergente.

C = Ancho del extremo de aguas debajo de la canaleta.

- D = Ancho del extremo de aguas arriba de la canaleta.
- E = Profundidad de la canaleta.

F = Longitud de la sección divergente.

K = Diferencia de nivel entre el punto más bajo de la canaleta y la cresta.

N = Profundidad de la depresión en la garganta debajo de la cresta.

Para determinar que el tamaño del medidor Parshall es el correcto, se verificará a través de la Tabla 25, para el que se tiene un ancho de garganta de 6'', teniendo este una capacidad mínima de 1,52 l/s y una máxima de 110,4 l/s.

# **Tabla 25**

*Límites de aplicación, medidores Parshall con descarga libre.*

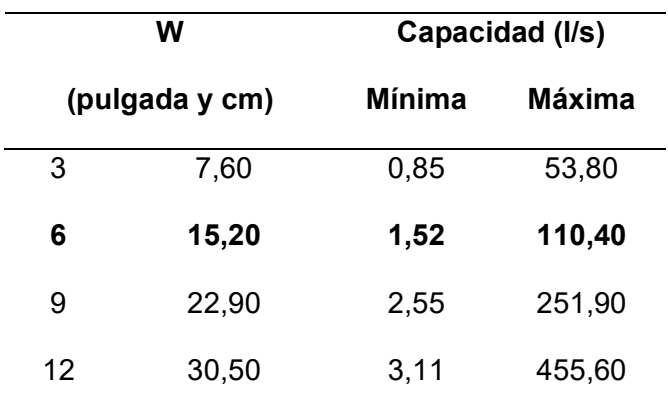

Nota. Recuperado de (Azevedo & Acosta, 1976).

Para la selección de los valores de K y n, se eligen de la Tabla 26.

### **Tabla 26**

*Valores del exponente n y el coeficiente K.*

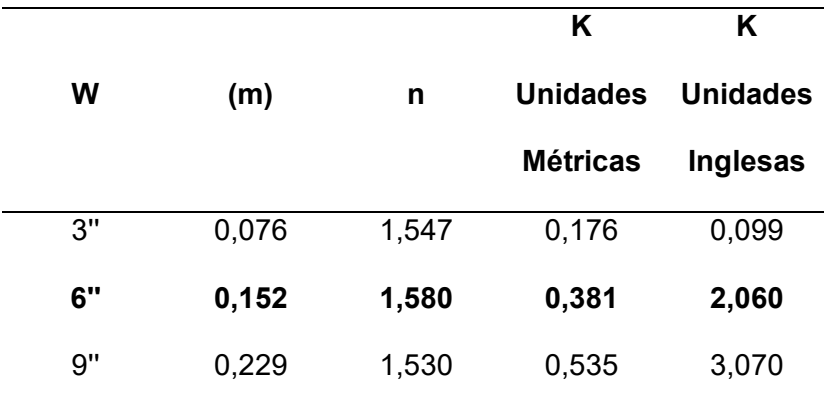

Nota. Recuperado de (Azevedo & Acosta, 1976).

 $n = 1,580$ 

 $K = 0,381$ 

$$
Q=K*H^n
$$

De esta manera se expresa la fórmula para el cálculo de caudal.

 $Q = 0.381 * H^{1,58}$ 

Es importante mencionar que el punto de medición se encuentra localizado a 2/3 de la dimensión A, con la medida H se conoce el valor de caudal.

# **Tanque de sedimentación primario**

### **Criterios de diseño**

#### *Tanque de sedimentación primario rectangular*

$$
Q_{DISE\tilde{N}O} = 1.52 \; l/s \rightarrow 131.32 \; m^3/dia
$$

 $CS = 32$ 3 <sup>2</sup> ∗ día

**Diseño**

# *Área Superficial*

$$
A = \frac{Q}{CS} = \frac{131,32}{32} = 4,104 \ m^2
$$

### *Relación de largo ancho 4:1.*

 $4 * x^2 = 4,104 \, m^2$ 

$$
x = \sqrt{\frac{4,104}{4}} = 1,013 \ m
$$

 $A = 1,013 m$ ;  $L = 4,052 m$ 

### *Dimensiones de diseño adoptadas:*

 $A = 1,50 \; m$ ;  $L = 4,50 \; m$ 

# *Cálculo de volumen del tanque sedimentador:*

*Profundidad adoptada:* 2 metros.

$$
V = 1.50 * 4.50 * 2 = 13.50 m^3
$$

# *Nueva carga superficial*

$$
CS = \frac{Q}{A} = \frac{131,32}{2*4,5}
$$

$$
CS = 14.59 \frac{m^3}{m^2 * dia}
$$

# *Cálculo del tiempo de retención:*

$$
Tr = \frac{V}{Q} = \frac{13,5}{131,32} = 0,103 \text{ días} \rightarrow 2,47 \text{ horas}
$$

# *Cálculo de la velocidad de arrastre:*

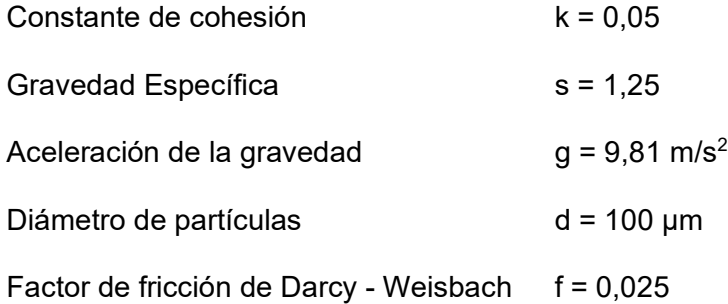

$$
VH = \sqrt{\frac{8 * k * (s-1) * g * d}{f}}
$$

$$
VH = \sqrt{\frac{8 * 0.05 * (1.25 - 1) * 9.81 * 100 * 10^{-6}}{0.025}}
$$

$$
VH=0.063\ m/s
$$

Comparación entre velocidad de arrastre calculada y velocidad horizontal.

$$
VH = \frac{Q}{Ax} = \frac{131,32}{2 \times 1,5}
$$

$$
VH = 43,77 \, m/dia \to 0,00051 \, m/s
$$

Se puede evidenciar que la velocidad horizontal es menor a la velocidad de arrastre, por lo tanto, el material sedimentado no estará suspendido.

## **Cálculo de remoción de DBO y SST**

Remoción de DBO =  $\frac{t}{a + bt} = \frac{2,47}{0,010 + (0,02 * 2,47)}$ 

 $Remoción de DBO = 41,58 %$ 

Remoción de SST =  $\frac{t}{a + bt} = \frac{2,47}{0,0075 + (0,014 * 2,47)}$ 

Remoción de  $SST = 58,70\%$ 

### **Filtro Biológico**

# **Tabla 27**

*Diseño para filtros percoladores.*

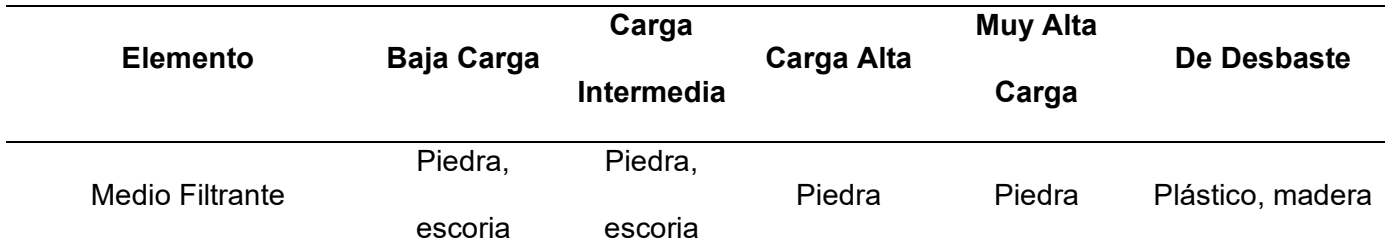

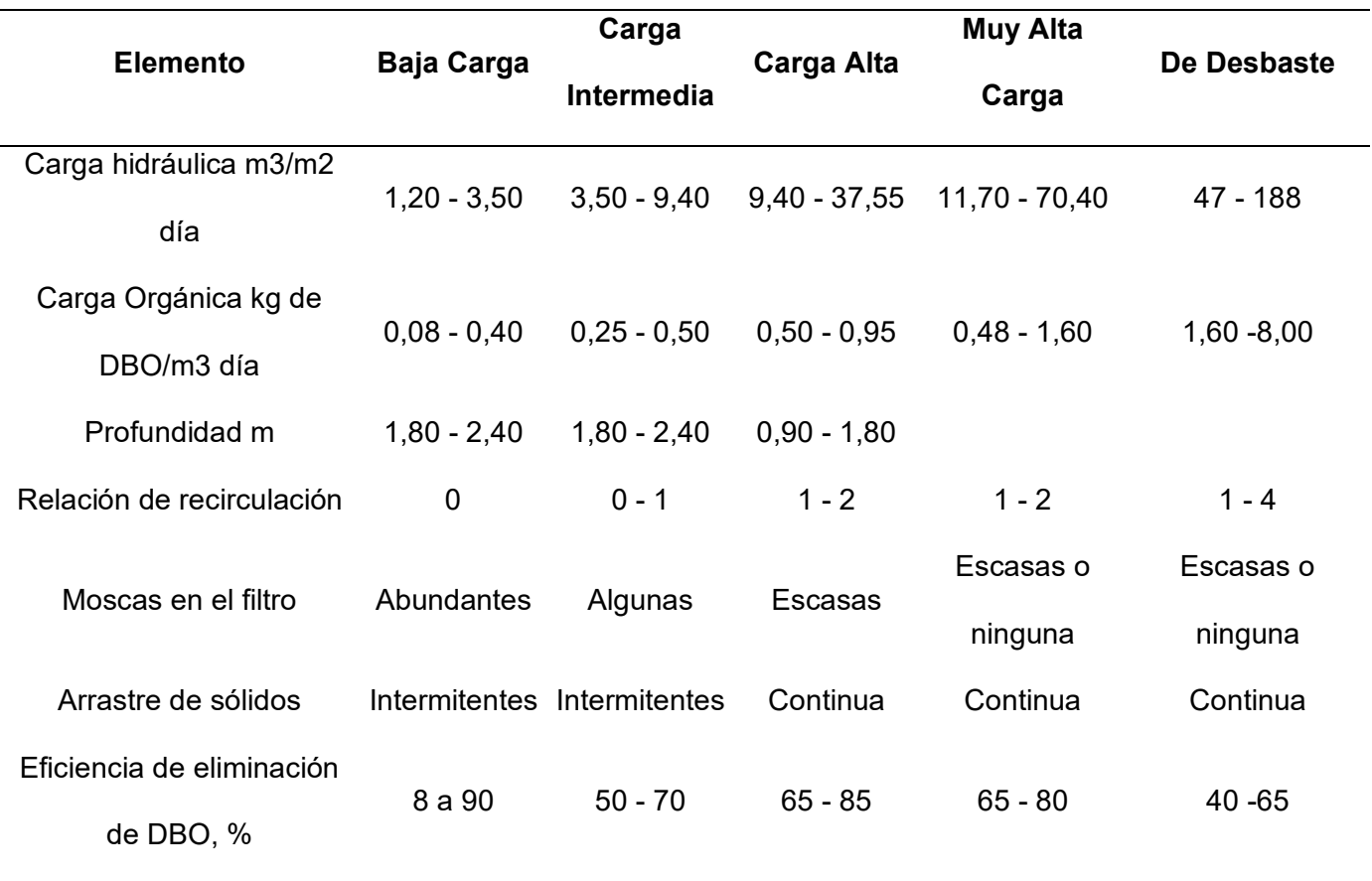

Nota. Recuperado de (Crites, R. & Tchobanoglous, 2000).

# **Cálculo de eficiencia de filtro**

$$
E=\frac{So-Sf}{So}
$$

En el tanque de sedimentación se obtuvo un porcentaje de remoción de DBO de 41,47 %, para el diseño del filtro se utiliza un 30%, para tener un factor de seguridad.

Donde:

E = Eficiencia del sistema

So = DBO efluente de entrada a filtro

Sf = BDO efluente final o deseada = 40 mg/l, valor estimado de acuerdo con el Ministerio del Ambiente (2015).
$$
Sf = 40 mg/l
$$
  
\n
$$
E = \frac{119,26 mg/l - 40 mg/l}{119,26 mg/l} = 0,667 \approx 0,70
$$
  
\n
$$
E1 + E2(1 - E1) = E
$$
  
\n
$$
E1 + E2(1 - E1) = 0,70
$$
  
\n
$$
E1 + E1 - E12 = 0,70
$$
  
\n
$$
E^2 - 2E1 + 0,70 = 0
$$
  
\n
$$
E1 = -\frac{-(-2) \pm \sqrt{2^2 - 4(1)(0,7)}}{2(1)} = 0,45
$$
  
\n
$$
E1 = E2 = 0,45
$$

 $So = 178 mg/l - 33\% = 119,26 mg/l$ 

# **Factor de recirculación**

$$
f = \frac{1+R}{(1+R/10)^2}
$$

Como  $R = 1$ 

$$
f=1,65
$$

De acuerdo con el factor de recirculación se selecciona un filtro de desbaste con madera y plástico.

# **Cálculo de carga de DBO para el filtro uno**

$$
W = DBO_{initial} * Q_{dise\|o}
$$

$$
W = 119,26 \, mg/l * 1,52 \, l/s
$$

$$
W = 181,275 mg/s \rightarrow 15,66 kg/dia
$$

# **Volumen del filtro primera etapa**

$$
VF = W * \left(\frac{0.4425 * E}{1 - E}\right)^2
$$
  

$$
VF = 15.66 * \left(\frac{0.4425 * 0.45}{1 - 0.45}\right)^2
$$

 $V = 2.05$   $m<sup>3</sup>$ 

### **Cálculo del área del filtro**

$$
A=\frac{V}{H}
$$

#### **Altura adoptada H= 1,20 m**

$$
A=\frac{2,05}{1,20}
$$

 $A = 1,71$   $m<sup>2</sup>$ 

Dimensiones de filtro  $L = 1,80$  m y B = 1,20 m.

# **Cálculo de carga de DBO en el filtro uno**

 $\mathcal{L} \text{arga} \ \mathcal{D} \mathcal{B} \mathcal{O} = \frac{W1}{V1}$ 

$$
Carga DBO = \frac{15,66 \ kg/dia}{2,056 \ m^3}
$$

 $Carga DBO = 7,64 kg/m<sup>3</sup>/día$ 

# **Cálculo de caga hidráulica en el filtro uno**

Carga hidráulica =  $\frac{Q_{DISE\tilde{N}O}}{A1}$ 

Carga hidráulica =  $\frac{131,32\ m^3/d$ ía

Carga hidráulica = 76,79 m<sup>3</sup>/m<sup>2</sup>/día

# **Filtro Dos**

# **Cálculo de la carga de DBO del filtro dos**

 $W2 = (1 - E1) * W1$ 

$$
W2 = (1 - 0.45) * 15.66
$$

 $W2 = 8,613 kg/dia$ 

### **Cálculo del volumen del filtro dos**

$$
E2 = \frac{100}{\left(1 + \frac{0.4425}{1 - E1} * \frac{\sqrt{W2}}{V2} * f\right)}
$$
  

$$
V2 = W2 * \frac{0.4425 * E2}{(100 - E2)(1 - E1)}
$$
  

$$
V2 = 8.613 * \frac{0.4425 * 45}{(100 - 45)(1 - 0.45)}
$$

 $V2 = 5,665$   $m<sup>3</sup>$ 

### **Cálculo del área del filtro dos**

$$
A = \frac{V2}{H}
$$

Altura adoptada H = 1,20 m

 $A = \frac{5,66}{1,20}$ 

$$
A=4,72\ m^2
$$

Dimensiones de filtro  $L = 4,20$  m y B = 1,20 m.

### **Cálculo de carga de DBO en el filtro dos**

$$
Carga DBO = \frac{W2}{V1}
$$

 $Carga\, DBO = \frac{8,63\ kg/dia}{5,66\ m^3}$ 

 $Carga DBO = 1.52 kg/m<sup>3</sup>/día$ 

# **Cálculo de caga hidráulica en el filtro dos**

Carga hidráulica =  $\frac{Q_{DISE\tilde{N}O}}{A2}$ 

Carga hidráulica =  $\frac{131,32\ m^3/d$ ía

Carga hidráulica = 27,82 m<sup>3</sup>/m<sup>2</sup>/día

# **Tratamiento de lodos**

### **Tabla 28**

*Producción de lodos en litros por persona por día*

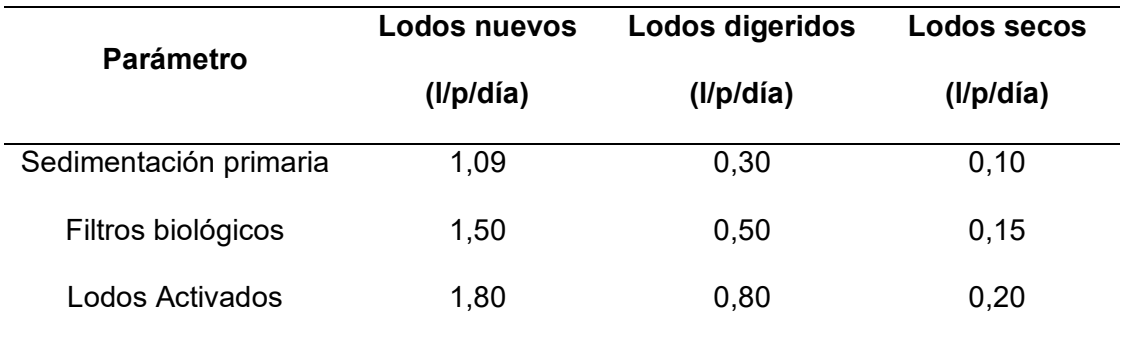

Nota. Recuperado de (Metcalf & Eddy, 1996).

# **Tanque Digestor**

# **Criterios de diseño**

Población futura = 959 habitantes

Producción de lodos nuevos = 1,09 l/hab-día

Período de retención = 30 días para una temperatura de 22°

# **Diseño**

Cálculo del volumen necesario de agua residual para el tanque digestor

#### $Vnr = N * PLn * Tr$

Donde:

N = Número de habitantes

PLn = Producción de lodos nuevos

Tr = Tiempo de retención

 $Vnr = 959 * 1,09 * 30$  días

 $Vnr = 31359,30 l \rightarrow 31,36 m^3$ 

Cálculo de diámetro para el tanque digestor

Profundidad adoptada H = 1,80 m donde:

Parte cilíndrica  $H = 1,0$  m

Diámetro  $D = 6,0$  m

Parte cónica H = 0,80 m

 $Vt = vol$  cil + vol cono

$$
Vt = \frac{\pi * d^2 * hcil}{4} + \frac{\pi * d^2 * hcono}{12}
$$
  

$$
Vt = \frac{\pi * 6^2 * 1}{4} + \frac{\pi * 6^2 * 0.8}{12}
$$
  

$$
Vt = 32.04 \, m^3
$$

 $Vt > Vnr$  : OK

# **Patio de Secado de Lodos**

# **Criterios de diseño**

Población = 959 habitantes

Producción de lodos secos = 0,10 l/hab-día

Período de retención = 30 días

Distribución de capas = 0,20 m

#### **Diseño**

# *Cálculo del volumen necesario (Vn)*

# $V n = N * P L s * Tr$

 $Vn = 959 * 0.1 * 30$  días

 $Vn = 2877 l \rightarrow 2,88 m^3$ 

# *Cálculo del área superficial necesaria*

$$
An=\frac{Vn}{ECL}
$$

Donde:

Vn = Volumen necesario

ECL = Espesor de capas de lodos

$$
An = \frac{2,88 \; m^3}{0,2 \; m}
$$

 $An = 14,40 m<sup>2</sup>$ 

# *Construcción de un patio de secado rectangular*

$$
A = ancho * largo
$$

Ancho adoptado W = 3 m

$$
L = \frac{14,40}{3}
$$

 $L = 4,80 \; m$ 

En el Apéndice 7 se encuentran los planos correspondientes a la planta de tratamiento de aguas residuales de la Brigada de Aviación del Ejército 15 BAE "Paquisha", de la misma manera en el Apéndice 11 se detalla el manual de mantenimiento.

#### **Capítulo IV: Presupuesto**

#### **Análisis de precios unitarios**

El análisis de precios unitarios implica desglosar el costo por unidad de medida de cada elemento, identificando los rendimientos, costos y cantidades de los insumos o materiales utilizados. Esto permite establecer los costos en los diferentes componentes como materiales, mano de obra, equipos y costos indirectos.

Para estimar los precios del proyecto, se tuvieron en cuenta los precios actuales y los salarios vigentes del año 2023. En el Apéndice 8 se detallan los análisis de precios unitarios correspondientes al sistema de alcantarillado sanitario, pluvial y la planta de tratamiento de agua residual.

#### **Presupuesto referencial**

En base a los planos de diseño elaborados en el software AutoCad, se calculó los volúmenes de obra para el presente proyecto, el valor del presupuesto referencial no incluye IVA.

# **Tabla 29**

*Presupuesto referencial del sistema de alcantarillado sanitario*

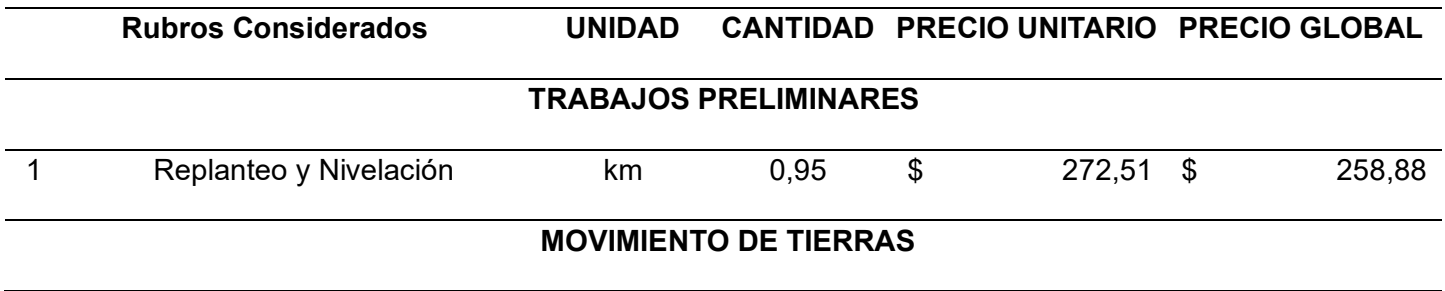

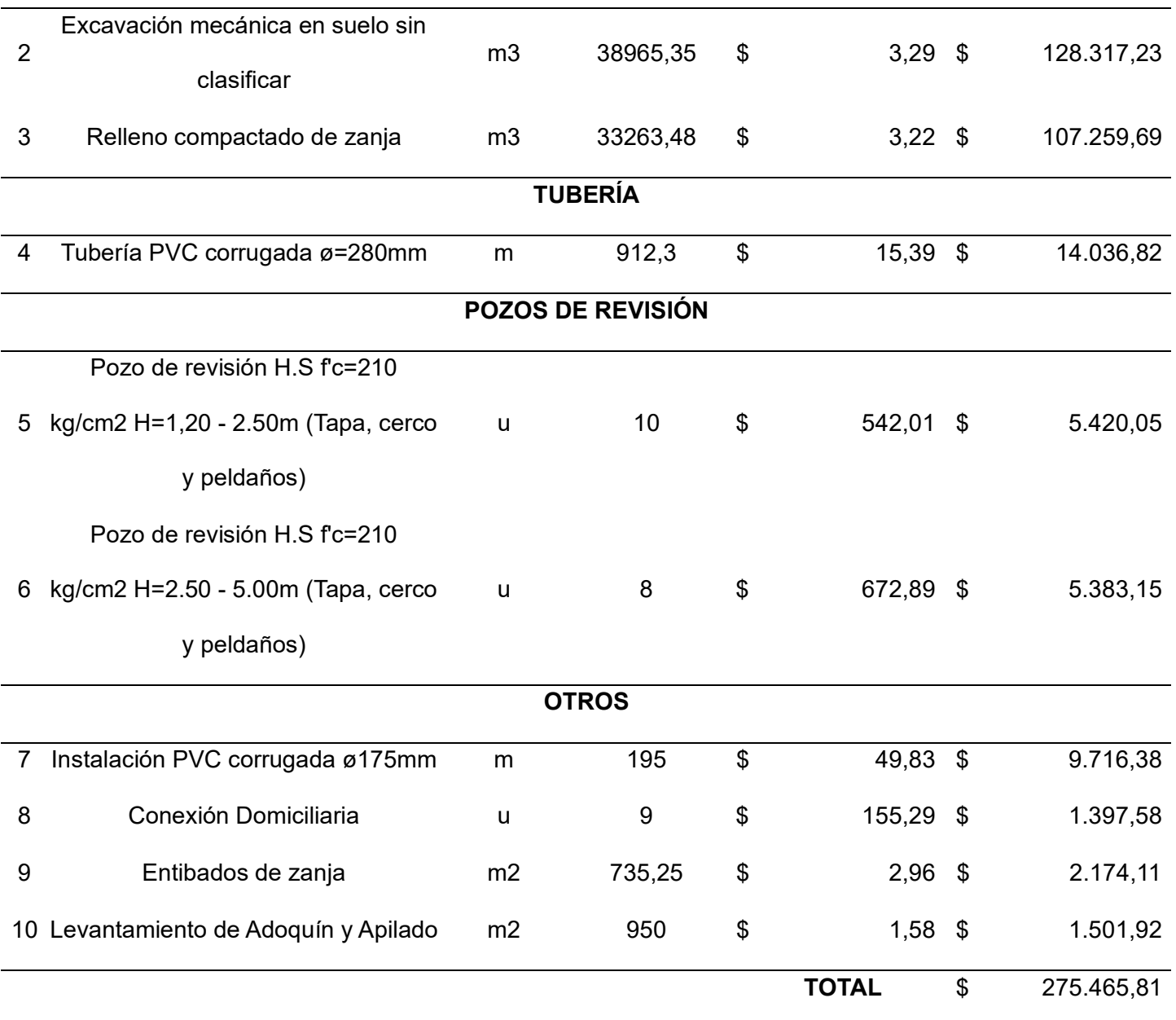

# **Tabla 30**

*Presupuesto referencial del sistema de alcantarillado pluvial*

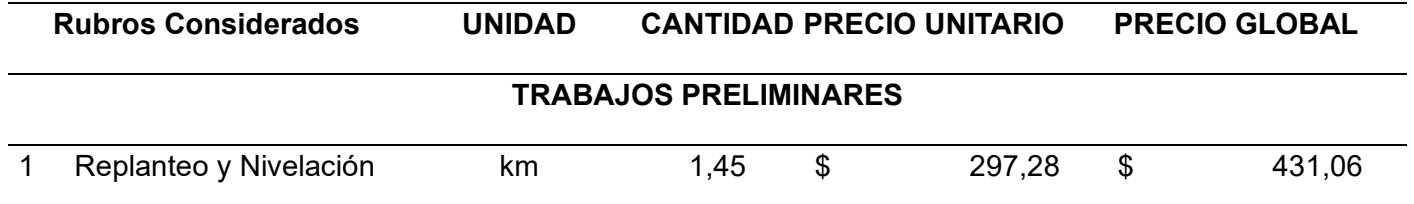

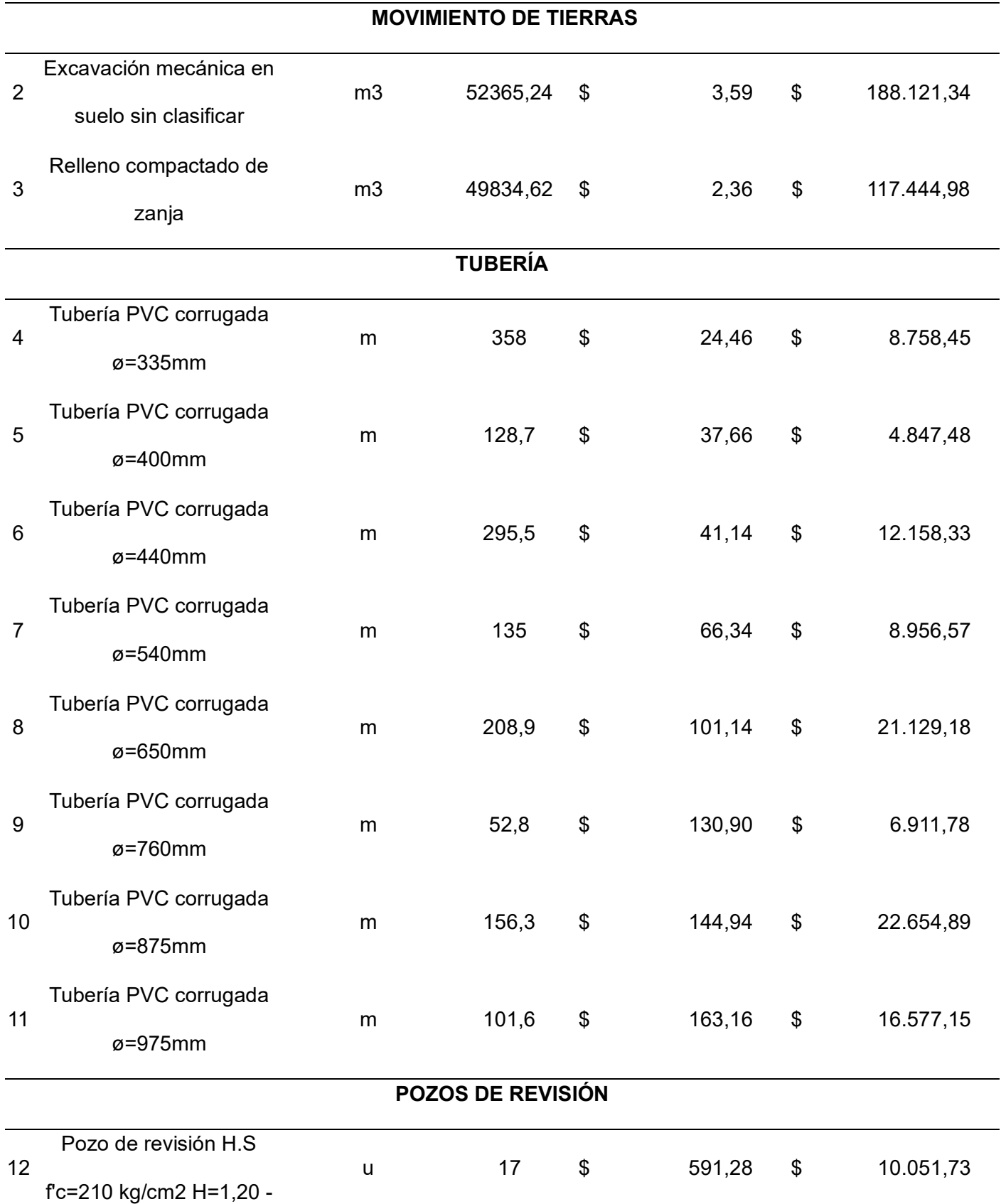

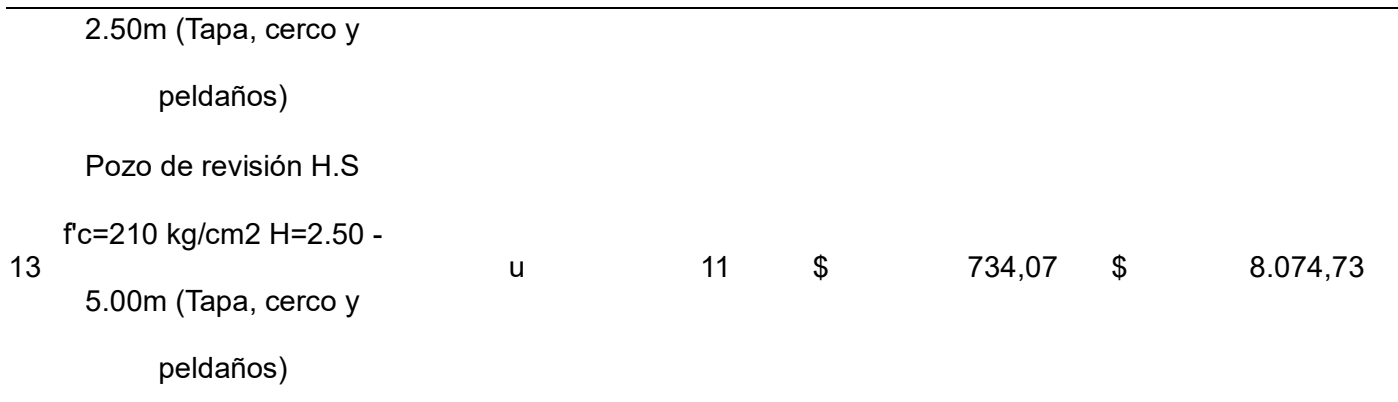

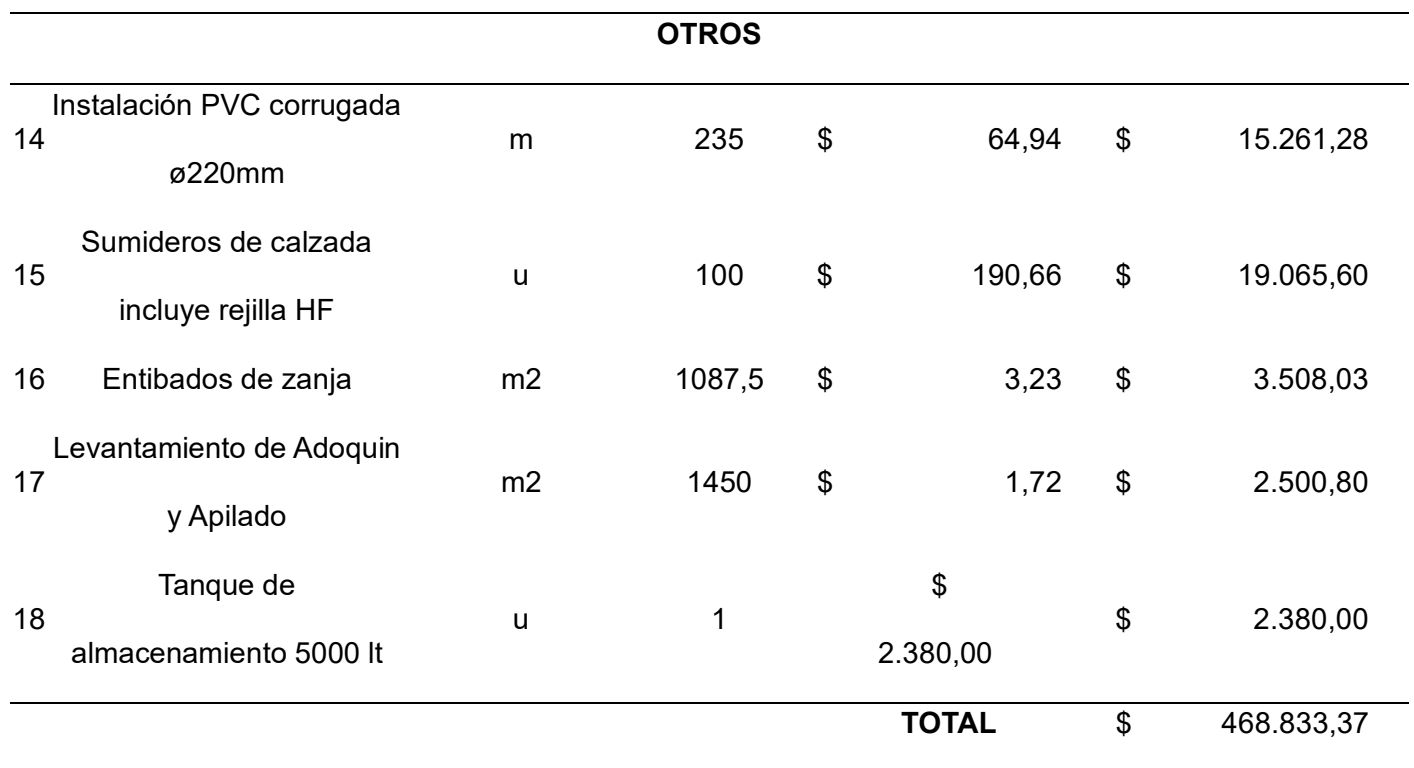

# **Tabla 31**

*Presupuesto referencial de la planta de tratamiento de aguas residuales*

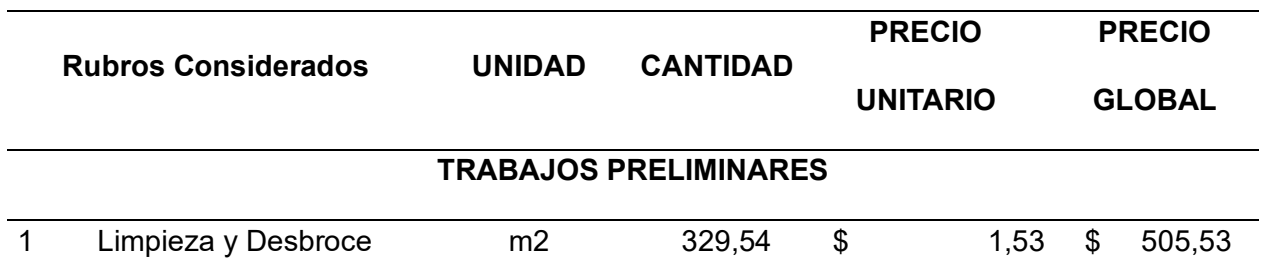

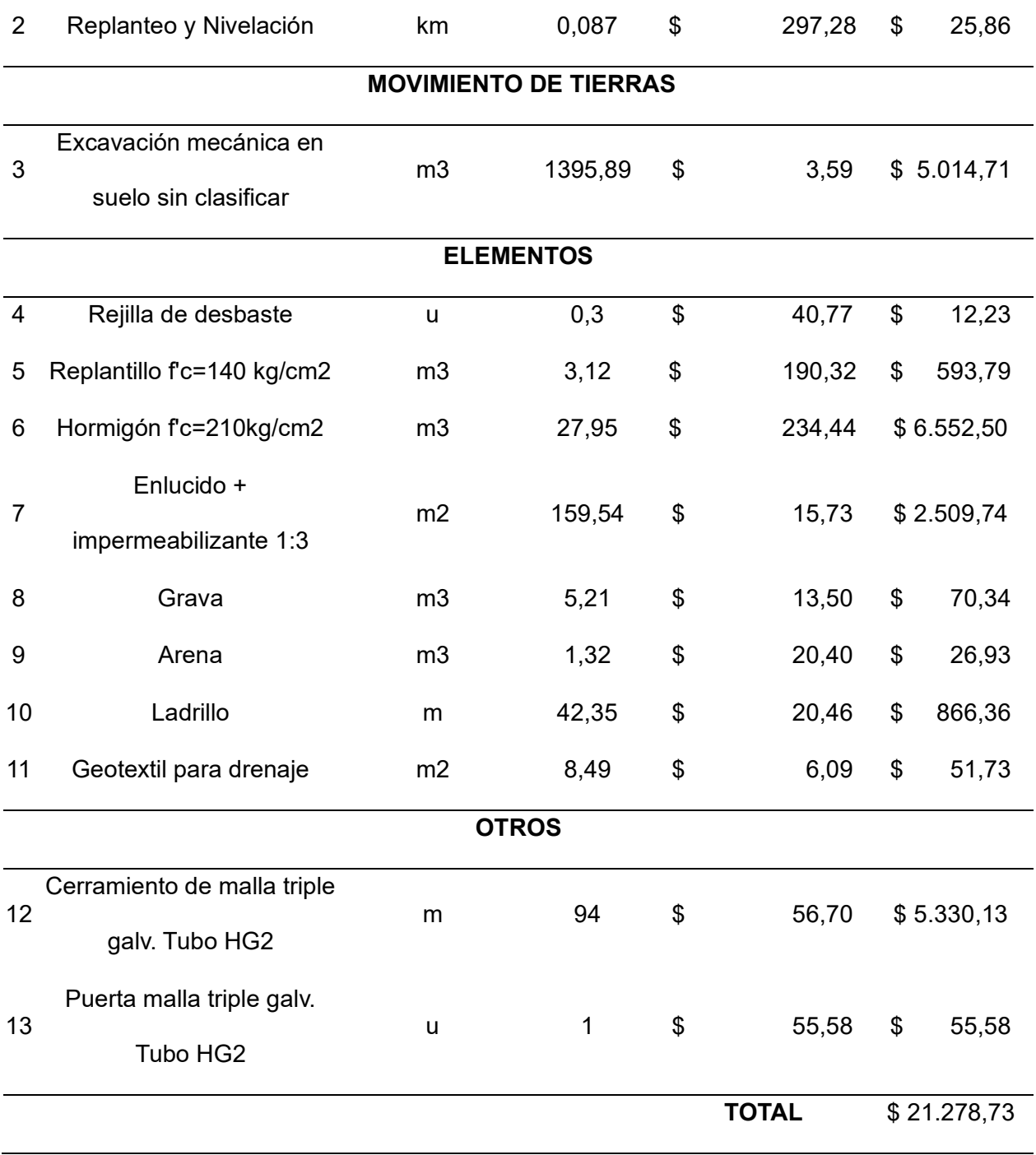

#### **Capítulo V: Conclusiones y recomendaciones**

#### **Conclusiones**

- Después de evaluar el sistema de alcantarillado existente en la Brigada de Aviación del Ejército 15 BAE "Paquisha", se determinó que había llegado al final de su vida útil. El registro de los pozos reveló la existencia de 5 redes instaladas entre los años 1986 y 2019, en las cuales se encontraron pozos obstruidos, inaccesibles y desbordados de agua, lo que confirma un funcionamiento deficiente de la red.
- Una vez realizado el levantamiento topográfico de la zona del proyecto, se concluye que la Brigada de Aviación del Ejército 15 BAE "Paquisha" cuenta con un perímetro de 2105,18 m y una superficie de 24,13 ha, teniendo cotas entre 2522,80 y 2510,40 msnm de sur a norte y de este a oeste de 2518,40 y 2514,80, obteniendo una pendiente de terreno de 1,78% indicando un relieve plano.
- La población de diseño fue determinada mediante los datos proporcionados por la Brigada de Aviación del Ejército 15 BAE "Paquisha" de acuerdo con su plan de desarrollo a futuro, teniendo como resultado una población máxima de 956 habitantes con una dotación de 160 lt/hab-día.
- El análisis de la estación meteorológica Izobamba para la determinación de las precipitaciones aportantes al sistema de alcantarillado pluvial, mostró que la zona presenta precipitaciones fuertes en el mes de marzo y abril con 331,10 mm y 318,70 mm respetivamente, siendo el mes de agosto el más seco por bajas precipitaciones con 76,70 mm.
- El análisis de las aguas residuales producidas por la Brigada de Aviación del Ejército 15 BAE "Paquisha" fue realizado en la Facultad de Ciencias Químicas de la Universidad Central del Ecuador, los parámetros que sobrepasan los límites permisibles son el índice

de coliformes totales y fecales, por lo que se propuso el diseño de una planta de tratamiento.

- Para el diseño de la planta de tratamiento con un caudal de ingreso de 7,76 l/s de aguas residuales fueron considerados tres procesos: pretratamiento, tratamiento primario y tratamiento secundario, teniendo los siguientes procesos: canal de entrada, rejilla, desarenador, canaleta Parshall, tanque de sedimentación, filtros biológicos y tratamiento de lodos.
- Se diseñaron dos sistemas de alcantarillado, el alcantarillado sanitario cuenta con 912,30 m de tubería tipo PVC de diámetro 250 mm, mientras que el alcantarillado pluvial con una longitud de 1436,80 m de tubería de PVC con diámetros entre 300 mm y 900 mm.
- Entorno al presupuesto referencial para los diseños propuestos de los sistemas de alcantarillado, se obtuvo que para el alcantarillado sanitario el presupuesto referencial es \$ 275.465,81; para la red pluvial un valor de \$ 468.833,37 y de la planta de tratamiento \$ 15.724,19.

#### **Recomendaciones**

- Cuando sea ejecutado el presente proyecto en la Brigada de Aviación del Ejército 15 BAE "Paquisha", se recomienda que se realicen limpiezas en los sumideros cada cuatro meses para evitar obstrucciones en el sistema, adicionalmente inspecciones y mantenimientos anuales en los sistemas de alcantarillado pluvial y sanitario.
- Verificar que la planta de tratamiento no llegue a saturarse, realizar una limpieza periódica de la rejilla y de los demás procesos garantizando el correcto funcionamiento de la planta de tratamiento.

#### **Bibliografía**

- Bentley Systems. (2022). SewerGEMS. [https://virtuosity.bentley.com/product/openflows](https://virtuosity.bentley.com/product/openflows-%20%20%20%20%20%20sewergems/)[sewergems/](https://virtuosity.bentley.com/product/openflows-%20%20%20%20%20%20sewergems/)
- Secretaría del Agua. (2016). [https://inmobiliariadja.files.wordpress.com/2016/09/norma](https://inmobiliariadja.files.wordpress.com/2016/09/norma-co-10-7-%20602-poblacion-mayor-a-1000-habitantes.pdf)co-10-7- [602-poblacion-mayor-a-1000-habitantes.pdf](https://inmobiliariadja.files.wordpress.com/2016/09/norma-co-10-7-%20602-poblacion-mayor-a-1000-habitantes.pdf)

Azevedo, J., & Acosta, G. (1976). Manual de Hidráulica. México D.F.

- Burbano, G. (1993). Criterios Básicos para el diseño de Sistemas de Agua Potable y Alcantarillado. Quito.
- Crites, R., & Tchobanoglous, G. (2000). Sistema de manejo de aguas residuales para núcleos pequeños y descentralizados. New York.

Empresa Metropolitana de Alcantarillado y Agua Potable Quito. (2009).

[https://www.ecp.ec/wpcontent/uploads/2017/08/NORMAS\\_ALCANTARILLADO\\_E](https://www.ecp.ec/wpcontent/uploads/2017/08/NORMAS_ALCANTARILLADO_EMAAP.pdf) [MAAP.pdf](https://www.ecp.ec/wpcontent/uploads/2017/08/NORMAS_ALCANTARILLADO_EMAAP.pdf)

Instituto Ecuatoriano de Normalización - INEN. (1992).

https://www.normalizacion.gob.ec/buzon/normas/cpe\_inen\_5%20Parte\_9-1.pdf

Instituto Nacional de Meteorología e Hidrología - INAMHI. (2015).

[https://www.academia.edu/27047715/DETERMINACI%C3%93N\\_DE\\_ECUACION](https://www.academia.edu/27047715/DETERMINACI%C3%93N_DE_ECUACIONES_PARA_EL_C%C3%81LCULO_DE_INTENSIDADES_M%C3%81XIMAS_DE_PRECIPITACI%C3%93N_INSTITUTO_NACIONAL_DE_METEOROLOGIA_E_HIDROLOGIA) ES\_PARA\_EL\_C%C3%81LCULO\_DE\_INTENSIDADES\_M%C3%81XIMAS\_DE [PRECIPITACI%C3%93N\\_INSTITUTO\\_NACIONAL\\_DE\\_METEOROLOGIA\\_E\\_HI](https://www.academia.edu/27047715/DETERMINACI%C3%93N_DE_ECUACIONES_PARA_EL_C%C3%81LCULO_DE_INTENSIDADES_M%C3%81XIMAS_DE_PRECIPITACI%C3%93N_INSTITUTO_NACIONAL_DE_METEOROLOGIA_E_HIDROLOGIA) [DROLOGIA](https://www.academia.edu/27047715/DETERMINACI%C3%93N_DE_ECUACIONES_PARA_EL_C%C3%81LCULO_DE_INTENSIDADES_M%C3%81XIMAS_DE_PRECIPITACI%C3%93N_INSTITUTO_NACIONAL_DE_METEOROLOGIA_E_HIDROLOGIA)

Instituto Nacional de Meteorología e Hidrología - INAMHI. (2019). Series mensuales de datos meteorológicos. Quito.

- Jiménez, L., & Haro, H. (2020). [http://repositorio.espe.edu.ec/bitstream/21000/22371/1/T-](http://repositorio.espe.edu.ec/bitstream/21000/22371/1/T-ESPE-%20043708.pdf)ESPE- [043708.pdf](http://repositorio.espe.edu.ec/bitstream/21000/22371/1/T-ESPE-%20043708.pdf)
- Metcalf, R., & Eddy. (1996). Ingeniería de aguas residuales; Tratamiento, vertido y reutilización (Tercera Edición). España.

Organización Panamericana de la Salud. (2005). Lima.

[https://sswm.info/sites/default/files/reference\\_attachments/CEPISO~1.PDF](https://sswm.info/sites/default/files/reference_attachments/CEPISO%7E1.PDF)

Secretaría de Ambiente DMQ. (2016).

https://www7.quito.gob.ec/mdmq\_ordenanzas/Proyectos%20Ordenanzas/138/Or denanz a%20Metropolitana%20No.%20138.pdf

Valdivielso, A. (2020, 19 octubre). *¿Qué son las aguas pluviales?* iAgua.

https://www.iagua.es/respuestas/que-son-aguas-pluviales

*Tratamiento de aguas residuales - concepto, plantas y etapas*. (s. f.). Concepto. https://concepto.de/tratamiento-de-aguas-residuales/

Valdivielso, A. (2020a, octubre 8). *¿Qué es un sistema de drenaje pluvial?* iAgua.

https://www.iagua.es/respuestas/sistema-drenaje-

pluvial#:~:text=Un%20sistema%20de%20drenaje%20pluvial%20es%20un%20sis tema%20de%20tuber%C3%ADas,evitar%20da%C3%B1os%20materiales%20y% 20humanos

# **Apéndices**

Apéndice 2: Trazado Existente

Apéndice 3: Sistema de Alcantarillado Sanitario

Apéndice 4: Sistema de Alcantarillado Sanitario Perfiles

Apéndice 5: Sistema de Alcantarillado Pluvial

Apéndice 6: Sistema de Alcantarillado Pluvial Perfiles

Apéndice 7: Planta de Tratamiento de Aguas Residuales

Apéndice 8: Rubros

- Apéndice 9: Resultados de muestra
- Apéndice 10: Especificaciones Técnicas
- Apéndice 11: Manual de Mantenimiento de la PTAR.